# Proppteori

# Komplement till propplektionerna

# Petter Helgesson

<sup>31</sup> juli <sup>2011</sup>

# $\mbox{Inneh\AA ll}$

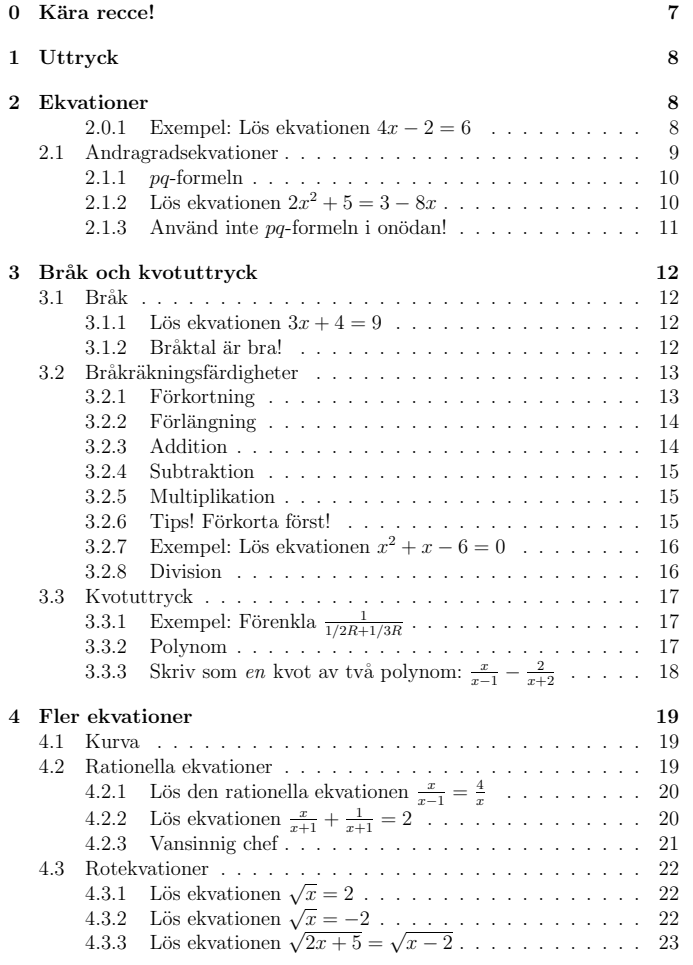

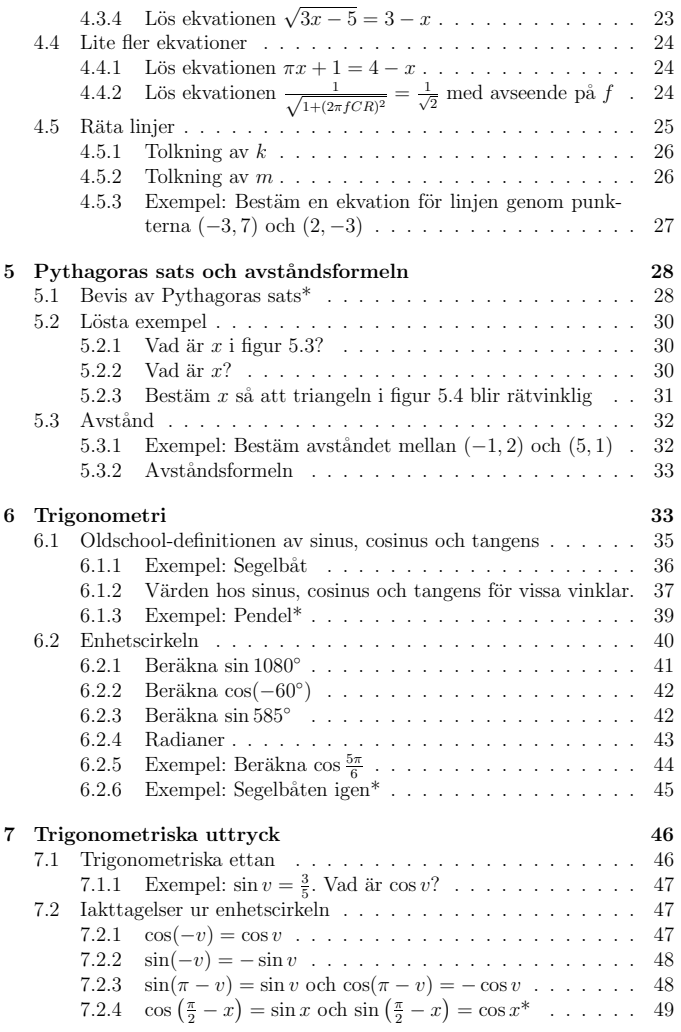

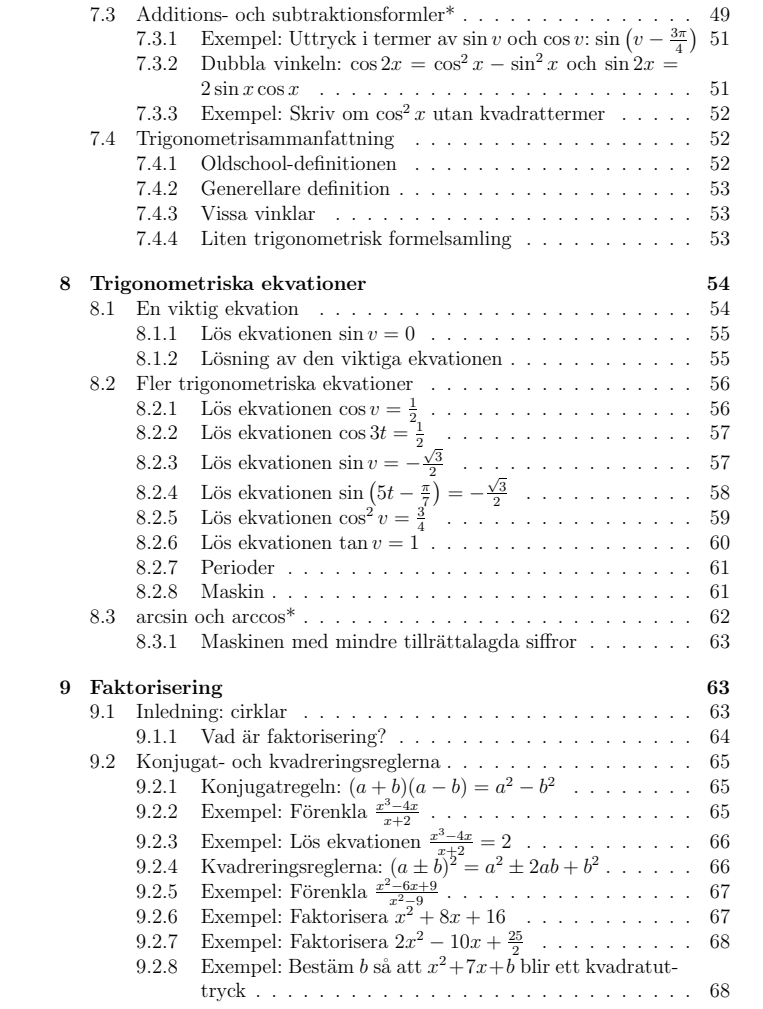

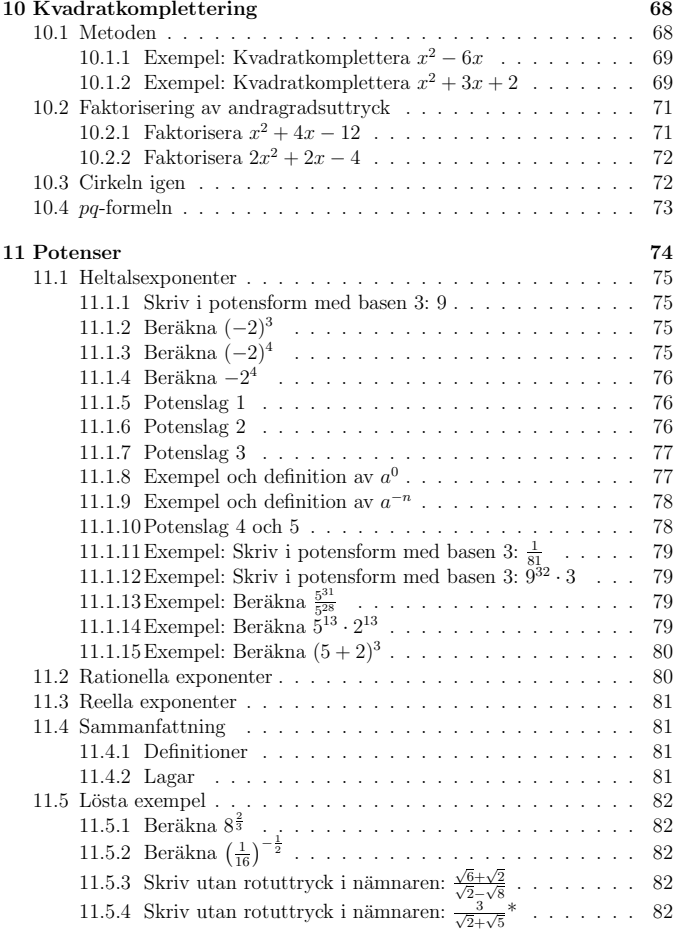

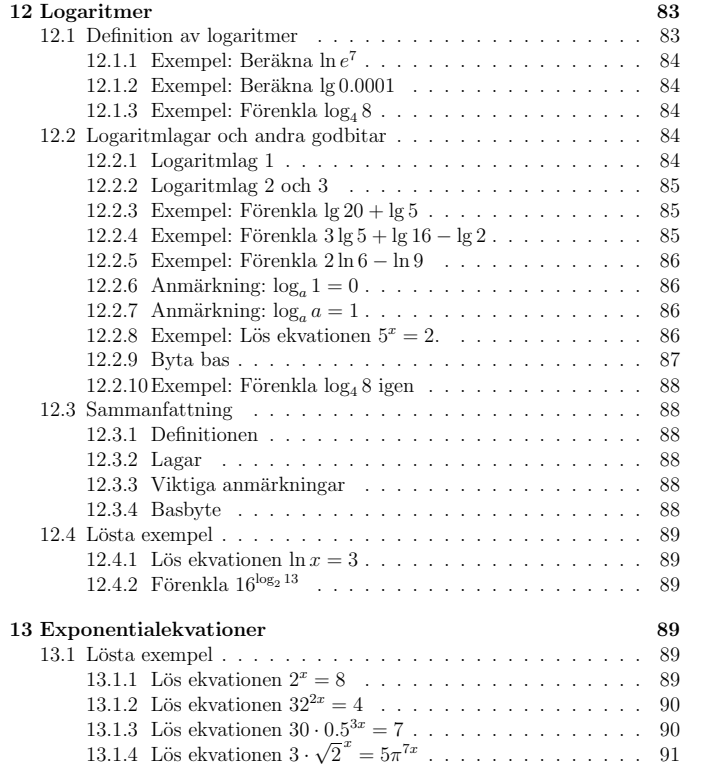

<sup>14</sup> Logaritmekvationer

 13.1.5 Str¨om . . . . . . . . . . . . . . . . . . . . . . . . . . . <sup>92</sup> 13.1.6 Messi . . . . . . . . . . . . . . . . . . . . . . . . . . . . <sup>94</sup>13.1.7 Lös ekvationen  $e^{2x} + 3e^x = 10$  . . . . . . . . . . . . . . . 95

 <sup>96</sup> 14.1 L¨osta exempe<sup>l</sup> . . . . . . . . . . . . . . . . . . . . . . . . . . . <sup>96</sup>14.1.1 Lös ekvationen  $\log_3 x = 2$  . . . . . . . . . . . . . . . . 96 14.1.2 Lös ekvationen  $\ln 2x + \ln 4x = -6$  . . . . . . . . . . . . 96 14.1.3 Lös ekvationen lg $(x - 2) + \lg(x - 3) = \lg 2$  . . . . . . . . 98 14.1.4 Lös ekvationen  $\log_2 x + \log_8 x = 4$  . . . . . . . . . . . . 98 14.1.5 Oljetank . . . . . . . . . . . . . . . . . . . . . . . . . . <sup>99</sup>

# 0 Kära recce!

I det här häftet kan du hitta detaljer och hjälpande exempel och du kan också titta tillbaka på det senare under terminen. Få bara inte för dig att läsa igenom alltihop under mottagningen! Det är viktigare att du har kul och lär känna dina medstudenter – ingen räknar med att du har stenkoll på det här varken nu eller om ett par veckor. Mycket av materialet kommer att gås igenom igen under de första poängivande mattekurserna. Sedan är det  $\,$ förstås ändå bra om ringrostiga mattehjärnor börjar mjukas upp en smula också.

Asterisken (\*) som dyker upp lite här och där kan vi kalla för ett överkursmärke.

Stort tack till Niklas Glaerum för alla bra synpunkter och förslag under arbetet med häftet.

Hjärtligt välkommen till dina första matematikstudier på Uppsala Universitet!

# <sup>1</sup> Uttryck

Exempel på uttryck är  $7x + 2$ ,  $3.05$ ,  $\sqrt{2gh}$ ,  $\frac{n_1n_2}{m}$ ,  $M\omega$ ,  $1 - e^{-0.0081t}$  och  $K(n, \log n)$ . Men kan särsa att uttryck är matematikans ord. Om men inte  $K(n \cdot \log_2 n)$ . Man kan säga att uttryck är matematikens ord. Om man inte sätter ett ord i ett sammanhang, som till exempel en mening, så blir ordet ganska intetsägande och på samma sätt är det med uttryck. Uttrycken ovan är ganska meningslösa utan att vi säger att de beskriver något eller kanske låter dem vara en del i en ekvation. Något av de här uttrycken kanske kan beskriva höjden på en basketkorg, hastigheten man får efter att ha fallit höjden  $h$ , antalet havsörnar i ett område uppskattat med en metod kallad fångst-återfångst, effekten hos en motor med vridmomentet  $M$ , sannolikheten att Lionel Messi gör mål inom tiden  $t$  eller tiden det tar för ett datorprogram att sortera en lista med n saker i. Uttrycket  $7x + 2$  kan till exempel få en innebörd i ekvationen  $y = 7x + 2$  som beskriver en linje. Ett uttryck är *en <i>kombination av siffror, variabler*<sup>1.2</sup>*, operatorer*<sup>1.3</sup> *och parenteser*. Ett uttryck får inte innehålla några likhetstecken.

# <sup>2</sup> Ekvationer

Ekvationer dyker ofta upp när vi vill ha svar på frågor av alla dess slag. Hur lång blir bromssträckan? Hur många behöver vaccineras för att stoppa epidemin? Vilken resistans ska vi välja i kretsen för att få rätt förstärkning? Hur lång tid tar det innan investeringen ger avkastning? Många frågor kräver ofta mer än bara en ekvationslösning men ekvationer utgör ofta flera steg på vägen.

Säg att vi har ett påstående av typen

Ett uttryck <sup>=</sup> Ett annat uttryck

och minst ett av dessa uttryck inneh˚aller <sup>n</sup>˚agon variabel, till exempe<sup>l</sup> <sup>x</sup>. Omvi vill avgöra vilka $x$ som gör att påståendet blir sant säger vi att vi vill  $\ensuremath{\mathit{lೆo}}\xspace$ *en ekvation*.

# 2.0.1 Exempel: Lös ekvationen  $4x - 2 = 6$

För att lösa ekvationer så gör vi samma operationer på båda sidor om likhetstecknet och strävar efter att få  $x$  ensamt. Ofta börjar man med att samla

<sup>&</sup>lt;sup>1.1</sup>Exempel på ovettiga försök till uttryck är  $3 \cdot -$ ,  $7 + \frac{5}{9}$  eller  $\frac{x}{9}$ . De två första exemplen är bara konstiga och i det sista försöker vi dividera med noll vilket inte är ok.

<sup>&</sup>lt;sup>1.2</sup>Till exempel x, y eller C.

<sup>&</sup>lt;sup>1.3</sup>Till exempel +, -,  $\cdot$ , log<sub>2</sub>.

allt som innehåller  $x$  på ena sidan och resten på andra sidan. En bra början när man löser just denna ekvation är att addera 2 till båda sidor.

$$
4x - 2 = 6 \tag{2.1}
$$

$$
\iff^{2.1*} \\
4x - 2 + 2 = 6 + 2. \tag{2.2}
$$

Att addera eller subtrahera något från båda sidor på det här viset brukar man ofta kalla att "flytta över". Tänk på att när man gör det byter den överflyttade termen tecken, se till att du förstår varför det blir så. Vi har alltså

 $4x = 8.$ 

Vi fortsätter nu med att dividera båda sidor med 4 och får att ovanstående är ekvivalent<sup>2.2\*</sup> med

 $\frac{4x}{4} = \frac{8}{4}$ 

alltså

$$
x=2.
$$

### 2.1 Andragradsekvationer

I en andragradsekvation ingår någon  $x^2$ -term (men inget krångligare  $x$ -beroende).  $En$  enkel andragradsekvation är

 $x^2 = 9$ .

En lösning till denna är  $x = 3$ , eftersom  $9 = 3 \cdot 3 = 3^2$ . Men vi har även att  $(-3)^{2} = (-3)(-3) = 9$  så  $-3$  är också en lösning till ekvationen (kom ihåg att produkten<sup>2.3</sup> av två negativa faktorer<sup>2.4</sup> blir positiv!). Andragradsekvationer kan aldrig ha fler än två lösningar men har "oftast" just två precis som ovan.

En ekvation som ser nästan lika enkel ut är

$$
x^2 = 7.\tag{2.3}
$$

Här blir tyvärr inte lösningarna heltal, utan vi får nöja oss med att svara  $x = \pm\sqrt{7}$ , vilket innebär  $x = \sqrt{7}$  eller  $x = -\sqrt{7}$ .

Kvadratroten ur ett positivt tal a, det vill säga  $\sqrt{a}$ , är *det icke-negativa*<sup>2.5</sup>tal som blir a när vi kvadrerar det. Alltså  $\sqrt{a}^2 = a$  och  $\sqrt{a} \ge 0$ . Så  $\sqrt{7}$  definieras helt enkelt som den positiva lösningen till ekvation (2.3). Nu till något svårare ekvationer.

## $2.1.1$  pq-formeln

Alla andragradsekvationer går att skriva om på formen

$$
x^2 + px + q = 0.\t\t(2.4)
$$

Till exempel går ekvationen  $3x^2+5x+2=4$  att skriva om som  $x^2+\frac{5}{3}x-\frac{2}{3}=0$ genom att subtrahera 4 från båda sidor och dividera med 3 på båda sidor. Här blir alltså  $p = \frac{5}{3}$  och  $q = -\frac{2}{3}$ . Eftersom detta alltid går att göra är det praktiskt att vi har en formel för att lösa ekvationer på denna form, nämligen den så kallade  $pq$ -formeln. Om vi har en ekvation på formen  $(2.4)$ så fås lösningarna till denna enligt  $pq$ -formeln<sup>2.6</sup>:

$$
x = -\frac{p}{2} \pm \sqrt{\left(\frac{p}{2}\right)^2 - q}.
$$

Observera att uttrycket under rottecknet måste vara icke-negativt för att det här ska bli meningsfullt, annars saknas reella lösningar $^{2.7}$ . Lägg också märke till att vi oftast får två stycken lösningar till ekvationen, på grund av  $\pm$ -tecknet $^{2.8}.$ 

För att *härleda<sup>2.9</sup> pq*-formeln använder vi kvadratkomplettering så det görs först i avsnitt 10.4, men vi börjar använda den redan nu.

# 2.1.2 Lös ekvationen  $2x^2 + 5 = 3 - 8x$

Den här ekvationen är inte på rätt form för att direkt använda  $pq$ -formeln så vi måste skriva om den. Vi har

$$
2x^2 + 5 = 3 - 8x.
$$

 $2.1*$ Dubbelpilen kallas ekvivalenspil. Den används när påståendet före ekvivalenspilen (här:  $4x - 2 = 6$ ) är ekvivalent med det som står efter den (här:  $4x - 2 + 2 = 6 + 2$ ). Det innebär här att ekvation (2.1) har *precis* samma lösningar som ekvation (2.2). Ett annat vanligt sätt att säga är: det som står före är sant *om och endast om* det som står efter är sant. Fäst inte för stor vikt vid detta under denna kurs, det har du tid med någon annan gång.

 $2.2*$ Se föregående fotnot.

 $2.3$ Produkt = resultatet vid en multiplikation.

 $2.4$ Faktorer = "delar" vid multiplikation.

<sup>&</sup>lt;sup>2.5</sup>De ickenegativa talen innehåller 0, de positiva talen innehåller *inte* 0.

<sup>&</sup>lt;sup>2.6</sup>Du kan ha sett i princip samma formel i en något anorlunda variant, som är vanlig i engelskspråkig litteratur och som inte förutsätter att koefficienten framför $x^2$ är 1. Du får givetvis använda den om du föredrar det, det viktiga är att du kan lösa andragradsekvationer!

 $^{2.7}\text{\AA}$ tminstone så länge vi håller oss till reella tal. I någon av de första matematikkurserna kommer man införa komplexa tal och då kan vi dra roten ur negativa tal!

 $^{2.8}\mathrm{Vi}$  får två lösningar så länge rotuttrycket är nollskilt. Annars kallar man ofta lösningen för en dubbelrot (man kallar ofta en lösning till en ekvation för en rot till ekvationen).  $^{2.9}$ Härleda = ta fram, visa.

Vi subtraherar  $3-8x$  från båda sidor:

$$
2x^2 + \underbrace{5 - (3 - 8x)}_{8x + 2} = \underbrace{3 - 8x - (3 - 8x)}_{0},
$$

alltså

 $2x^2 + 8x + 2 = 0.$ 

Vi dividerar båda sidor (även om det inte händer mycket med den högra  $\rm sidan)$  med 2 och får att detta är ekvivalent med

$$
x^2 + 4x + 1 = 0.
$$

Nu är ekvationen omskriven på rätt form för att använda  $pq$ -formeln. Vi får d˚a

$$
x = -\frac{4}{2} \pm \sqrt{\left(\frac{4}{2}\right)^2 - 1} = -2 \pm \sqrt{2^2 - 1} = -2 \pm \sqrt{3},
$$

så vårt svar blir  $x = -2 + \sqrt{3}$  eller  $x = -2 - \sqrt{3}$ .

### 2.1.3 Använd inte  $pq$ -formeln i onödan!

 $pq$ -formeln är ganska smidig, men i vissa fall innebär den onödigt pill. Det extrema fallet är om du får en ekvation som till exempel

$$
(x-3)(x+1) = 0.\t(2.5)
$$

Då har du lösningarna mitt framför ögonen! Uttrycket i vänsterledet är noll om (och endast om) någon av faktorerna är noll, så  $x = 3$  eller  $x = -1$ .

Aven till exempel ekvationen

$$
x^2 = 3x
$$

går att lösa enklare. Vi börjar med att subtrahera  $3x$  från båda sidor och får att detta är ekvivalent med

$$
x^2 - 3x = \underbrace{3x - 3x}_{0}
$$

det vill säga

$$
x^2 - 3x = 0.
$$

I vänsterledet har vi en gemensam faktor  $x$  i båda termerna som vi kan bryta ut (det här är häftets första exempel på faktorisering vilket vi återkommer mer till i kapitel 9). Vi får

$$
x(x-3)=0.
$$

På samma sätt som i ekvation  $(2.5)$  så har vi då att  $x = 0$  eller  $x = 3$ . Anledningen till att denna ekvation är så enkel är att konstanttermen  $q = 0$ .

# 3 Bråk och kvotuttryck

### 3.1 Bråk

Ekvationerna hittills har varit tillrättalagda för att undvika bråkräkning. Vi löser en ekvation till.

# **3.1.1** Lös ekvationen  $3x + 4 = 9$

Som vanligt subtraherar vi 4 från båda sidor:

$$
3x + 4 - 4 = 9 - 4, \\
 \underbrace{0}{5}
$$

alltså

$$
3x = 5.
$$

Nu dividerar vi med 3 på båda sidor och får att detta är ekvivalent med

$$
\frac{3x}{3} = \frac{5}{3}
$$

,

det vill säga

$$
x = \frac{5}{3}.
$$

### 3.1.2 Bråktal är bra!

 $\frac{5}{3}$  är ett exempel på ett bråktal<sup>3.1</sup>, de dyker som synes i 3.1.1 upp naturligt vid till exempel ekvationslösning om man inte har väldigt tillrättalagda ekvationer. Kom ihåg att det som står ovanför bråkstrecket kallas täljare och  $\det$ som står under kallas nämnare.

Då frågar sig en del varför man ska använda bråktal och inte närmevärdet $^{3.2}$ man får från miniräknaren när man slår in 5÷3. Det finns flera anledningar, bland annat så är bråktalen alltid exakta medan miniräknarens svar oftast inte är det, och då får man börja fundera varje gång över hur många decimaler som är lämpliga från fall till fall vilket är onödigt.<br>Desember i litterature i statsmannsnar lätt

Dessutom blir uttrycken snyggare och mer lätthanterliga om man använder bråkräkning, det blir lättare att till exempel kvadrera och dra roten ur

 $^{3.1}$ Ett bråktal är ett tal som är skrivet som en kvot av två heltal. Nämnaren måste vara nollskild. Ett tal som *går* att skriva som ett bråktal kallas för ett rationellt tal.<br>32 Nämnar är de kattelse uppsföljet sända. Ofta han nog pritta som ådens pär m

 $3.2$ Närmevärde betyder ungefärligt värde. Ofta har man nytta av sådana när man tillämpar matematiken men man har bättre kontroll på vad man gör om man undviker dessa tills de sista stegen.

(och fortfarande vara exakt) och vi får lättare att felsöka om något har blivit fel.

Det finns ännu fler anledningar men den kanske allra viktigaste anledningen till att kunna hantera bråkräkning är att man använder samma idéer när man hanterar uttryck som innehåller en eller flera kvoter, till exempel<sup>3.3</sup>  $\frac{1}{\sqrt{1 + (2\pi fCR)^2}}$ 

### 3.2 Bråkräkningsfärdigheter

Bråktal är alltså bra att kunna hantera. Därför går vi nu igenom hur man gör det med några exempel.

#### 3.2.1 Förkortning

För att få så hanterbara och lättolkade uttryck som möjligt bör man förkorta br˚ak <sup>n</sup>¨ar man kan. Det <sup>g</sup>¨or vi genom att *dividera t¨aljare och <sup>n</sup>¨amnaremed samma tal.* Då ändrar vi nämligen inte bråkets värde<sup>3.4\*</sup>. Det man ofta strävar efter är att förkorta bort alla gemensamma faktorer i täljare och nämnare. Några exempel på förkortningar är

$$
\frac{4}{8} = \frac{1 \cdot 4}{2 \cdot 4} = \frac{\frac{1 \cdot 4}{4}}{\frac{2 \cdot 4}{4}} = \frac{1}{2},
$$
  

$$
\frac{11}{121} = \frac{1 \cdot 11}{11 \cdot 11} = \frac{\frac{1 \cdot 4}{4}}{\frac{11 \cdot 44}{4}} = \frac{1}{11},
$$
  

$$
\frac{36}{81} = \frac{4 \cdot 9}{9 \cdot 9} = \frac{4}{9}.
$$

 $81 \quad \, 9 \cdot \rlap{g} \qquad \, 9 \, \cdot \, \, 9$ I det sista exemplet har överstrykningarna gjorts på ett mer normalt sätt, i de två första ville jag förtydliga vad vi egentligen *gör*. Observera att det krävs en del arbete och/eller erfarenhet för att se vilka förkortningar som kan  $\overline{\text{eo}}$ ras<sup>3.5\*</sup>.

 $3.3$ Vad är detta? Se exempel  $4.4.2$ 

 $3.4*$ Ett sätt att se att man inte ändrar talets värde är att se bråket just som lösningen till en ekvation.  $\frac{a}{b}$  är lösningen till  $bx = a$ , och ekvationen är ekvivalent med (har precis samma lösningar som) $\frac{b}{c}x = \frac{a}{c}$  som har lösningen  $\frac{a/c}{b/c}$ . Alltså är  $\frac{a}{b} = \frac{a/c}{b/c}$  och på samma eller liknande sätt kan vi resonera kring förlängningar samt addition och subtraktion av bråk.

### 3.2.2 Förlängning

Man kan ocks˚a *f¨orl¨anga* br˚ak genom att ist¨allet *multiplicera t¨aljare och <sup>n</sup>¨amnare med samma tal*. Exempel <sup>p</sup>˚a detta ¨ar

$$
\frac{1}{2} = \frac{1 \cdot 4}{2 \cdot 4} = \frac{4}{8},
$$
  

$$
\frac{13}{7} = \frac{13 \cdot 12}{7 \cdot 12} = \frac{156}{84}
$$

 · <sup>12</sup> F¨orkorta kunde man <sup>g</sup>¨ora f¨or att f¨orenkla uttrycken men f¨orl¨angning tycksbara förkrångliga. Så varför förlänga? Den viktigaste anledningen är att man vid addition och subtraktion av bråk måste skriva bråken med gemensam nämnare och då behövs nästan alltid förlängning, se avsnitten 3.2.3 och 3.2.4 nedan.

### 3.2.3 Addition

Om vi har turen att få addera två bråk med gemensam nämnare är det enkelt:

$$
\frac{1}{7} + \frac{3}{7} = \frac{1+3}{7} = \frac{4}{7}.
$$

Om vi däremot ska addera bråk som inte har gemensam nämnare så behöver vi skriva om dem så att vi får gemensam nämnare<sup>3.6</sup>. Ett par exempel är

$$
\frac{1}{2} + \frac{1}{8} = \frac{1 \cdot 4}{2 \cdot 4} + \frac{1}{8} = \frac{4}{8} + \frac{1}{8} = \frac{4+1}{8} = \frac{5}{8}
$$
 (3.1)

och

$$
\frac{5}{7} + \frac{2}{3} = \frac{5 \cdot 3}{7 \cdot 3} + \frac{2 \cdot 7}{3 \cdot 7} = \frac{15}{21} + \frac{14}{21} = \frac{15 + 14}{21} = \frac{29}{21}.
$$

 · <sup>3</sup> · <sup>7</sup> Det vi gjorde <sup>i</sup> det sista exemplet var att f¨orl¨anga b˚ada br˚aken med *det andra* bråkets nämnare. Det fungerar alltid när vi vill ha gemensam nämnare! Men det är inte alltid nödvändigt att förlänga så mycket, som i till exempel  $(3.1)^{3.7}$ . Vi tar ett exempe<sup>l</sup> till:

$$
\frac{1}{8} + \frac{1}{12} = \frac{1 \cdot 3}{8 \cdot 3} + \frac{1 \cdot 2}{12 \cdot 2} = \frac{3}{24} + \frac{2}{24} = \frac{3+2}{24} = \frac{5}{24}
$$

 $^{3.5\ast}\text{Et}$ systematiskt sätt att tänka är: Kan detta förkortas (är både täljare och nämnare delbara) med 2? Gör det i så fall och börja om. Fortsätt annars med 3, 5, 7, 11... Talen jag väljer att titta på är primtalen (heltalen större än 1 som endast är delbara med  $\pm 1$  och  $\pm$ sig själva). Sluta vid primtalet  $p$ om  $p^2$ är större än antingen täljaren eller nämnaren för  $_{\rm sig}$  sjalva). Sluta vid primtalet  $p$  om  $p^2$  då finns inga fler förkortningar att göra.

 $^{3.6}$ Man kan jämföra detta med enheter som beskriver samma storhet: Har man  $1 \text{ km}^2$ mark och köper till 1 ha så innebär ju inte det att vi får till exempel  $2\,\mathrm{km}^2$  eller  $2\,\mathrm{ha}$ . Vi måste skriva om både hektar och kvadratkilometer som något. Vi kan tänka oss att skriva om båda enheterna till kvadratmeter  $(1 \text{ ha} = 10^4 \text{ m}^2 = 10000 \text{ m}^2 \text{ och } 1 \text{ km}^2 = 10^6 \text{ m}^2)$ men det blir en smula enklare om vi använder att $1\,\mathrm{km^2}\,=\,100\,\mathrm{ha}$ . Så  $1\,\mathrm{km^2}\,+\,1\,\mathrm{ha}\,=\,$  $100\ \mathrm{ha} + 1\ \mathrm{ha} = 101\ \mathrm{ha}$ . På samma sätt måste vi skriva bråk på gemensam nämnare för att kunna addera dem.

 $^{3.7}{\rm I}$ allmänhet är det onödigt om nämnarna har några gemensamma faktorer. Då finns det en mindre gemensam nämnare.

Det vi gjorde nu var att skriva talen på den *minsta* gemensamma nämnaren. Om vi hade gjort samma exempel med strategin att förlänga med det andra bråkets nämnare så hade det sett ut såhär:

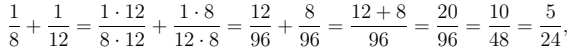

där jag fått ägna de två sista stegen åt att förkorta bråket. Det man förlorar på att använda den sista strategin är alltså att man ibland får förkorta mer  ${\rm effect at^{3.8}}.$ 

#### 3.2.4 Subtraktion

Subtraktion går till på precis samma sätt som addition<sup>3.9</sup>. Vi måste skriva bråken på gemensam nämnare. Ett exempel är

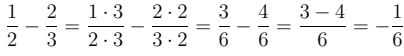

#### 3.2.5 Multiplikation

Att multiplicera bråk är faktiskt lättare än att addera dem! Det vi gör är att helt enkelt multiplicera täljare med täljare och nämnare med nämnare $3.10*$ , exempelvis såhär:

$$
\frac{7}{5} \cdot \frac{3}{11} = \frac{7 \cdot 3}{5 \cdot 11} = \frac{21}{55},
$$

eller allmänt på detta vis:

$$
\frac{a}{b} \cdot \frac{c}{d} = \frac{ac}{bd}
$$

#### 3.2.6 Tips! Förkorta först!

När man multiplicerar bråk får man ofta möjligheten att förkorta en hel del. Vi tar ett exempel.

$$
\frac{49}{66} \cdot \frac{121}{63} = \frac{49 \cdot 121}{66 \cdot 63} = \frac{5929}{4158}.
$$

 $3.8$ Jämför detta med att skriva om både 1 ha till  $10000 \,\mathrm{m}^2$  och  $1 \,\mathrm{km^2}$  till  $1000000 \,\mathrm{m}^2$ mot alternativet att nöja sig med att skriva om 1 km<sup>2</sup> till 100 ha.

 $3.9$ Subtraktion är ju addition men med motsatt tecken!

<sup>3.10\*</sup>Varför blir det så? Om du multiplicerar ett bråktal  $\frac{a}{b} = a \cdot \frac{1}{b}$  (a stycken  $\frac{1}{b}$ ) med ett bheltal c bor du fá ac stycken  $\frac{1}{b}$  det vill säga  $\frac{a}{b}$ . Dessutom har vi  $\frac{1}{b}$ ,  $\frac{1}{4} = \frac{1}{b}$ ,  $\frac{1}{1}$  det vill säga  $\frac{a}{b}$ . Dessutom har vi  $\frac{1}{2}$ ,  $\frac{1}{4} = \frac{1}{b}$ ,  $\frac{1}{1}$ heltal c bör du få ac stycken  $\frac{1}{b}$ , det vill säga  $\frac{ac}{b}$ . Dessutom har vi  $\frac{1}{b} \cdot \frac{1}{d} = \frac{1}{b}/d$  och när vi delar var och en av b delar i d st får vi bd ac ac ac ac ac b d ac ac ac ac ac ac ac ac ac ac ac ac resonemanget ger  $\frac{a}{b} \cdot \frac{c}{d} = ac \cdot \frac{1}{b} \cdot \frac{1}{d} = ac \cdot \frac{1}{bd} = \frac{ac}{bd}$ .

Det här blir jättedrygt att förkorta. Om vi däremot låter bli att multiplicera ihop täljare och nämnare och försöker hitta faktorer att förkorta först blir det enklare.

$$
\frac{49}{66} \cdot \frac{121}{63} = \frac{\frac{7}{49} \cdot \frac{11}{121}}{\frac{66}{116} \cdot \frac{63}{79}} = \frac{7 \cdot 7 \cdot \cancel{11} \cdot 11}{\cancel{11} \cdot 6 \cdot \cancel{7} \cdot 9} = \frac{7 \cdot 11}{6 \cdot 9} = \frac{77}{54}
$$

Lärdomen här är alltså att inte vara för snabb med att multiplicera ihop täljare och nämnare, utan att först försöka hitta faktorer att förkorta bort.

# 3.2.7 Exempel: Lös ekvationen  $x^2 + x - 6 = 0$

Ekvationen är en andragradsekvation och den står på rätt form för att direkt använda *pq*-formeln, se 2.1.1. Här har vi  $p = 1$  och  $q = -6$ . Vi får alltså lösningarna

$$
x = -\frac{1}{2} \pm \sqrt{\left(\frac{1}{2}\right)^2 - (-6)}.
$$

Under rottecknet stöter vi faktiskt på multiplikation av bråk:

$$
\left(\frac{1}{2}\right)^2 = \frac{1}{2} \cdot \frac{1}{2} = \frac{1}{2 \cdot 2} = \frac{1}{4}.
$$

Vi stöter även på addition:

$$
\frac{1}{4} + 6 = \frac{1}{4} + \frac{6 \cdot 4}{1 \cdot 4} = \frac{1}{4} + \frac{24}{4} = \frac{25}{4}.
$$

Vi får alltså

$$
x=-\frac{1}{2}\pm\sqrt{\frac{1}{4}+6}=-\frac{1}{2}\pm\sqrt{\frac{25}{4}}=-\frac{1}{2}\pm\frac{\sqrt{25}}{\sqrt{4}}=-\frac{1}{2}\pm\frac{5}{2},
$$

där vi använt att  $\sqrt{a/b} = \sqrt{a}/\sqrt{b}$ , se avsnitt 11.1.10. Så  $x = -1$  $rac{1}{2}$  – där vi använt att  $\sqrt{a/b} = \sqrt{a}/\sqrt{b}$ , se avsnitt 11.1.10. Så  $x = -\frac{1}{2} - \frac{5}{2} = \frac{-1-5}{2} = -\frac{6}{2} = -3$  eller  $x = -\frac{1}{2} + \frac{5}{2} = \frac{-1+5}{2} = \frac{4}{2} = 2$  löser ekvationen.

#### 3.2.8 Division

Vi tar ett exempel. Hur beräknar man Vi tar ett exempel. Hur beräknar man  $\frac{3}{7}/\frac{2}{5}$ ? Vi förlänger med *inversen*<sup>3.11</sup><br>*till nämnaren*,  $\frac{5}{2}$ , för att få en etta i nämnaren och överföra problemet till

<sup>3.11</sup>Vi får inversen till ett bråktal genom att vända uppochned på det. Inversen till ett tal a är mer generellt det tal  $a^{-1}$  som ger  $a \cdot a^{-1} = 1$ . (\*Det händer att man pratar om multiplikativ och additiv invers. Här syftar jag på den multiplikativa inversen. Andra inverser förekommer också, till exempel inversen till en funktion.)

multiplikation. Vi får

$$
\frac{\frac{3}{7}}{\frac{2}{5}} = \frac{\frac{3}{7} \cdot \frac{5}{2}}{\frac{2}{5} \cdot \frac{5}{2}} = \frac{\frac{3}{7} \cdot \frac{5}{2}}{1} = \frac{3}{7} \cdot \frac{5}{2} = \frac{3 \cdot 5}{7 \cdot 2} = \frac{15}{14}.
$$

Vi kunde gjort på samma sätt vid division av vilka bråk som helst:

$$
\frac{\frac{a}{b}}{\frac{c}{d}} = \frac{\frac{a}{b} \cdot \frac{d}{c}}{\frac{c}{d} \cdot \frac{d}{c}} = \frac{\frac{a}{b} \cdot \frac{d}{c}}{1} = \frac{a}{b} \cdot \frac{d}{c} = \frac{ad}{bc}.
$$

Varje sak händer samma gång, att dividera med  $c/d$ är samma sak som att multiplicera med  $d/c$ . Annorlunda uttryckt: att dividera med ett bråk är samma sak som att multiplicera med inversen till bråket. Vi vänder alltså uppochned på bråket i nämnaren och multiplicerar.

### 3.3 Kvotuttryck

I tillämpningar dyker det upp mängder av uttryck som innehåller kvoter och därför bör vi kunna hantera dem. En stor del i hanteringen av uttryck är att förenkla – vi vill ofta ha så lättolkade och lättarbetade uttryck som möjligt.

## 3.3.1 Exempel: Förenkla  $\frac{1}{1/2R+1/3R}$

Man kan tänka sig att det här exemplet dyker upp i en kombinerad serie- och parallellkoppling av resistorer. Vi förlänger med  $6R$ .

$$
\frac{1}{\frac{1}{2R} + \frac{1}{3R}} = \frac{6R}{\frac{6R}{2R} + \frac{6R}{3R}} = \frac{6R}{3+2} = \frac{6R}{5}.
$$

Detta är onekligen mer lättolkat än det första uttrycket. På samma sätt är till exempel  $5/2$  mer lättolkat än  $\frac{2}{8/10}$ .

#### 3.3.2 Polynom

Nästa exempel kräver att vi nämner vad ett polynom är. De är dessutom viktiga ändå<sup>3.12</sup>. Några exempel på polynom är

$$
x^2 + 5x + 3,
$$

och

 $7x - 1.$ 

 $4x^{74} + x^2 + x$ , 7

Alla dessa, liksom polynom i allmänhet, kan skrivas som

$$
a_n x^n + a_{n-1} x^{n-1} + \dots + a_3 x^3 + a_2 x^2 + a_1 x + a_0,
$$
 (3.2)

för något heltal n. Det är tillåtet för en del  $a_i$  att vara noll, annars skulle en del av exemplen ovan inte uppfylla detta<sup>3.13</sup>

Ofta pratar man om *graden* hos polynom. Till exempe<sup>l</sup> har polynomet  $x^3 + 4x - 1$  grad 3 och polynomet 7 har grad 0. Generellt är graden den högsta förekommande potensen av  $x$  (som inte har koefficienten 0 framför sig)<sup>3.14\*</sup>. Det är därför vi tidigare pratat om andra*grads*ekvationer, det är ekvationer som innehåller polynom som har grad 2.

# 3.3.3 Skriv som en kvot av två polynom:  $\frac{x}{x-1} - \frac{2}{x+2}$

Vi vill skriva uttrycket ovan som *en* kvot av två polynom, än så länge är det<br>en symme sy sådere lunter. Det vi ska söns ön i prinsin sennes selssom pär en summa av sådana kvoter. Det vi ska göra är i princip samma sak som när vi adderar bråk, vi ska skriva termerna på gemensam nämnare, sedan kan vi bekymmersfritt lägga ihop täljarna. Den minsta gemensamma nämnaren är här produkten av nämnarna,  $(x+2)(x-1)$ , så vi förlänger de båda termerna med *den andra termens* <sup>n</sup>¨amnare och f˚ar

$$
\frac{x}{x-1} - \frac{2}{x+2} = \frac{\overbrace{x(x+2)}^{x^2+2x}}{(x-1)(x+2)} - \frac{2(x-1)}{(x+2)(x-1)} = \frac{x^2+2}{(x+2)(x-1)} = \frac{x^2+2}{(x+2)(x-1)}.
$$

Om man vill kan man utveckla nämnaren och få  $\frac{x^2+2}{x^2+x-2}$  men det är ofta bra att behålla det faktoriserade polynomet i täljaren.

<sup>&</sup>lt;sup>3.12</sup>Känner du möjlgtvis att det har tjatats om polynom under hela din skolgång? Anledningen till att de är så viktiga är att de både är relativt lätthanterliga (till exempel är de lätta att derivera och integrera och man kan använda metoder ur linjär algebra för att enkelt använda datorer för att räkna med dem) och de är ändå kraftfulla (dels dyker de upp naturligt och dels finns det olika sätt att approximera en massa betydligt krångligare funktioner som polynom, bland annat får du lära dig om Taylorpolynom i analyskurser).

 $3.13$  Till och med alla kan vara noll! Då har vi det så kallade nollpolynomet.

 $3.14*$ Vad blir då graden för nollpolynomet? Det här är en elak kuggis.

# <sup>4</sup> Fler ekvationer

### 4.1 Kurva

En ingenjör på trafikverket ska bedöma vilken fartgräns som ska sättas på en vägsnutt som ska byggas i anslutning till en nybyggd motorväg. En ganska skarp kurva strax innan accelerationsfältet blir avgörande. Med hjälp av sina mekanikkunskaper samt trafikverkets standarder kommer ingenjören fram till att fartgränsen  $v$  bör uppfylla ekvationen

$$
\frac{v^2}{r} = K,\tag{4.1}
$$

där  $r = 45$  m är krökningsradien hos den skarpa kurvan och  $K = 1.7 \text{ m/s}^2$ är en konstant som vi kallar dimensionerande sidoacceleration<sup>4.1</sup>. Vad sätter ingenjören för fartgräns?

*Lösning:* Vi löser helt enkelt ekvation (4.1). Vi multiplicerar båda sidor med  $r$  och får

$$
v^2 = Kr
$$

och eftersom det knappast är aktuellt med en negativ fartgräns så är vi ute efter den positiva lösningen, det vill säga

$$
v = \sqrt{Kr} = \sqrt{1.7 \cdot 45} \,\mathrm{m/s} \approx 8.75 \,\mathrm{m/s} = 8.75 \cdot 3.6 \,\mathrm{km/h} \approx 31 \,\mathrm{km/h},
$$

där vi använt att<sup>4.2</sup>  $1 \text{ m/s} = 3.6 \text{ km/h}$ . Ingenjören sätter fartgränsen 30 km/h.

### 4.2 Rationella ekvationer

Vi kallar en ekvation som involverar en kvot av två polynom (och i övrigt inget krångligare än polynom) för en rationell ekvation<sup>4.3</sup>.

<sup>4.2</sup>Detta samband fås av att 1 m/s =  $\frac{3600 \, \text{//m}}{1000 \, \text{/m/Km}}$   $\mathcal{M}/\text{/} = 3.6 \, \text{km/h}.$ <br><sup>4.3</sup>En kvot av två polynom kallas ett rationellt uttryck. Du kanske känner igen att ett tal som går att skriva som ett bråktal kallas för ett rationellt tal?

Hur gör vi för att lösa en sådan? Vi strävar efter att skriva om ekvationen på en form som vi klarar av sedan tidigare. Det vi gör är att multiplicera båda sidor med den minsta gemensamma nämnaren till alla kvoter i ekvationen. I det här fallet ska vi alltså multiplicera med  $(x - 1)x$ , men nu måste vi stanna till en stund. Vi gör nämligen någonting farligt när vi multiplicerar med något okänt. De rationella uttrycken i ekvationen är inte definierade när någon av nämnarna är noll, det vill säga när  $x = 1$  eller  $x = 0$  i det här fallet. Alla uttryck i ekvationen vi får efteråt är däremot definierade för alla x och det *kan* bli så att något av de tidigare otillåtna x-värdena löser den nya ekvationen! Vi måste alltså hålla koll så att vi inte får  $x = 1$  eller  $x = 0$ som lösning. Med det i åtanke multiplicerar vi nu ekvationen med  $(x - 1)x$ och får

$$
\frac{x(x-1)x}{x-1} = \frac{4(x-1)x}{x},
$$

det vill säga

$$
x \cdot x = 4(x - 1) = 4x - 4
$$

som är ekvivalent med

 $x^2 - 4x + 4 = 0.$ Det här är en andragradsekvation som vi kan sätta in i  $pq$ -formeln och vi får

$$
x = -\left(\frac{-4}{2}\right) \pm \sqrt{\left(\frac{-4}{2}\right)^2 - 4} = 2 \pm \sqrt{4 - 4} = 2.
$$

Den enda möjliga lösningen är  $x = 2$ . Denna lösning innebär inga problem i ursprungsekvationen (vi får ingen division med noll) så  $x = 2$  är verkligen en lösning.

# 4.2.2 Lös ekvationen  $\frac{x}{x+1} + \frac{1}{x+1} = 2$

Vi gör som i förra exemplet, multiplicerar med den minsta gemensamma nämnaren till alla rationella uttryck i ekvationen, här blir det  $x + 1$ . Kom ihåg att vi måste hålla koll så att vi inte får  $x = -1$  som lösning! Då är ju inte ekvationen definierad. Vi får

$$
\frac{x(x+1)}{x+1} + \frac{1 \cdot (x+1)}{x+1} = 2(x+1),
$$

alltså

 $x + 1 = 2(x + 1),$ 

<sup>&</sup>lt;sup>4.1</sup>K =  $\mu_s g$  där g är tyngdaccelerationen (ca 9.82 m/s<sup>2</sup> i Sverige) och  $\mu_s$  är något trafikverket kallar dimensionerande sidofriktion (uppgifterna är hämtade från VV publikation 2002:113).  $\mu_s$  är egentligen inte helt konstant, utan en svagt avtagande *exponen*tialfunktion av hastigheten:  $\mu_s = 0.28e^{-kv}$  där  $k = 0.35$  s/m. Jag har fuskat och beräknat  $\mu_s$ för  $v~=~50\,\mathrm{km/h}.$   $\mu_s$ är framtaget utifrån uppmätta så kallade friktionstal vid vått väglag och med viss marginal (alla har ju inte lika bra däck och man vill ha utrymme för brister <sup>i</sup> modellen).

vilket är ekvivalent med

$$
x + 1 = 0,
$$
  

$$
\iff
$$
  

$$
x = -1.
$$

Men $x = -1$ innebär att vi delar med 0 i ursprungsekvationen! Detta är en så kallad falsk lösning, och eftersom vi inte har några andra möjliga lösningar så saknar ekvationen lösning.

Kom alltså ihåg att undersöka om du har några falska lösningar när du *l¨ost en rationell ekvation!*

#### 4.2.3 Vansinnig chef

Vi tittar på exempel 4.1 igen. Det visade sig vara trafiksäkerhetsmässigt ohållbart att ha en så låg fartgräns som  $30 \, \mathrm{km/h}$  på just denna vägsnutt. Vägen måste planeras om och frågan är nu: hur stor måste krökningsradien  $r$ vara för att fartgränsen ska kunna sättas till 70 km/h? Ekvation  $(4.1)$  ska fortfarande uppfyllas och vi antar att  $K = 1.7$  fortfarande<sup>4.4</sup>, och den här gången ska vi lösa ut  $r$ .

*Lösning:* Nu fick vi plötsligt en (ganska enkel) rationell ekvation. Vi har alltså ekvationen

 $\frac{v^2}{r}=K,$ 

Det första vi gör är att multiplicera båda sidor med  $r.$  Då ska vi i fortsättningen hålla koll så att inte  $r = 0$  blir en lösning. Vi får

$$
v^2 = Kr.
$$

Vi vill ha r ensamt så vi dividerar med K (vilket är ok eftersom  $K \neq 0$ ). Vi<br>får att skuntingen sven är skuivelset med får att ekvationen ovan är ekvivalent med

$$
r = \frac{v^2}{K}.
$$

Innan vi sätter in den önskade fartgränsen så ska vi skriva om den till m/s:  $v = 70 \text{ km/h} = \frac{70}{3.6} \text{ m/s}$ . Detta måste vi göra eftersom r är uttryckt i meter och  $K$  i m/s<sup>2</sup> så utan omskrivningen av v skulle inte enheterna stämma överens<sup>4.5</sup>. Med insatta värden får vi då

$$
r = \frac{(70/3.6)^2}{1.7} \,\mathrm{m} \approx 220 \,\mathrm{m}.
$$

Svaret blir inte  $r = 0$  och är därför ok. Det blir alltså en avsevärd skillnad mot den <sup>p</sup>lanerade kurvradien och byggchefen blir vansinnig. De borde hatänkt på det här tidigare!

### 4.3 Rotekvationer

En rotekvation innehåller något rottuttryck. Vi börjar med tre enkla exempel som illustrerar den huvudsakliga lösningstekniken och de komplikationer som kan dyka upp.

## 4.3.1 Lös ekvationen  $\sqrt{x} = 2$

Hur löser vi rotekvationer? Vi vill återigen gärna skriva om denna ekvation som en typ av ekvation vi kan sedan tidigare. Vi vill bli av med kvadratroten och vad vi gör är därför att kvadrera båda sidor. Detta ger

$$
\underbrace{\left(\sqrt{x}\right)^2}_{x} = 2^2 = 4,
$$

alltså

 $x=4$ . Roten ur fyra är ju två så det var inga konstigheter. Du såg kanske det direkt?

# 4.3.2 Lös ekvationen  $\sqrt{x} = -2$

Vi kör på som i exempel 4.3.1. Kvadrering av båda sidor ger

$$
\underbrace{\left(\sqrt{x}\right)^{2}}_{x} = (-2)^{2} = 4,\tag{4.2}
$$

alltså

 $x=4$ . Vi får samma lösning som tidigare! Men vänta nu, stämmer detta verkligen? Nej, roten ur ett tal har vi definierat som något positivt så ekvationen kan inte

<sup>&</sup>lt;sup>4.4</sup>Som nämndes i tidigare fotnot så är K egentligen inte helt konstant. Bättre hade varit<br>t. orvände K = 1.4 cam är hovälnet utifrån hestisketen <sup>70</sup> km <sup>(h</sup>. Då får vi n 0:270 m att använda  $K = 1.4$  som är beräknat utifrån hastigheten 70 km/h. Då får vi  $r \approx 270 \,\mathrm{m}$ 

<sup>&</sup>lt;sup>4.5</sup>Man kan tänka sig att gå åt andra hållet, alltså skriva om r i km och K km/h<sup>2</sup>. Det<br>nymels är deck att rälme i SI enheter som till avsymel meter sek sekunder (inte kilometer normala är dock att räkna i SI-enheter som till exempel meter och sekunder (inte kilometer och timmar!). SI står för franskans Système International och är en praktisk standard som du får lära dig mer om i till exempel mekanikkurser.

ha några lösningar alls! Vad gick i så fall snett? När man kvadrerar båda sidor  $\operatorname{sa}$ kan det dyka upp falska lösningar, i det här fallet eftersom kvadreringen tar bort minustecknet. Vi kan sätta in vår lösning i ursprungsekvationen och se att  $\sqrt{4} = 2 \neq -2$ . Det vi gjorde sedan var att kvadrera båda sidor och plötsligt få likhet:  $2^2 = 4 = (-2)^2$ . Kort sagt, vår lösning löser  $(4.2)$  men inte ursprungsekvationen.

 S˚a precis som med rationella ekvationer <sup>s</sup>˚a b¨or du *kontrollera <sup>s</sup>˚a att inga falska l¨osningar dykt upp <sup>n</sup>¨ar du l¨ost en rotekvation*.

# 4.3.3 Lös ekvationen  $\sqrt{2x+5} = \sqrt{x-2}$

Som vanligt kvadrerar vi båda sidor, det ger

$$
\sqrt{2x+5}^2 = \sqrt{x-2}^2,
$$

det vill säga

$$
2x + 5 = x - 2,
$$

som är ekvivalent med

$$
x = -7.
$$

Eftersom vi i ett steg (det första) kvadrerade båda sidor riskerar vi att ha fått en falsk lösning, det måste undersökas! Och vad händer om vi sätter in  $x = -7$  på båda sidor i vår ursprungliga ekvation? Varken högerledet eller vänsterledet är definierat $^{4.6}$ ! Vår lösning är alltså en falsk lösning och eftersom vi inte har några andra möjliga lösningar så saknar ekvationen lösningar.

Nu tar vi en aningen svårare rotekvation, men principerna är desamma som ovan.

# 4.3.4 Lös ekvationen  $\sqrt{3x-5} = 3 - x$

Vi kvadrerar båda sidor och får

$$
\sqrt{3x-5}^2 = (3-x)^2 = (3-x)(3-x) = 9 - x \cdot 3 - 3x + x^2,
$$

alltså

$$
3x - 5 = x2 - 6x + 9
$$

$$
\iff
$$

$$
x2 - 9x + 14 = 0
$$

som vi kan lösa med  $pq$ -formeln. Lösningarna blir

$$
x = -\frac{-9}{2} \pm \sqrt{\left(\frac{-9}{2}\right)^2 - 14} = \frac{9}{2} \pm \sqrt{\frac{81}{4} - \frac{56}{4}} = \frac{9}{2} \pm \sqrt{\frac{25}{4}} = \frac{9}{2} \pm \frac{5}{2},
$$

alltså  $x = 4/2 = 2$  eller  $x = 14/2 = 7$ . På krund av kvadreringen i början måste vi som vanligt kontrollera våra lösningar. Om vi sätter in  $x = 2$  i maste vi som vanligt kontrollera vara losningar. Om vi satter in  $x = 2$  i<br>
ursprungsekvationen får vi  $\sqrt{3 \cdot 2 - 5} = \sqrt{1} = 1 = 3 - 2$ , så denna lösning är ok. Om vi testar  $x = 7$  får vi  $\sqrt{3 \cdot 7 - 5} = \sqrt{16} = 4 \neq -4 = 3 - 7$  (däremot är uttryckens kvadrater lika med varandra, det var därför lösningen dök upp!).  $x = 7$  är alltså en falsk lösning, så den enda lösningen är  $x = 2$ .

### 4.4 Lite fler ekvationer

# **4.4.1** Lös ekvationen  $\pi x + 1 = 4 - x$

Den här ekvationen är en förstagradsekvation, precis som ekvationskapitlets enklaste ekvation, men den här är formulerad på ett sätt så att många brukar få problem. Gör som vanligt, samla allt som innehåller  $x$  på ena sidan. Här ska vi alltså addera  $x - 1$  till båda sidor. Ekvationen är ekvivalent med

$$
\pi x + x = \underbrace{4-1}_{3}.
$$

Här är det många som fastnar. Det vi gör är att bryta ut  $x$  ur vänsterledet:

$$
x(\pi + 1) = 3.
$$

Genom att dividera båda sidor med  $\pi + 1$  ser vi att detta är ekvivalent med

$$
x = \frac{3}{\pi + 1}.
$$

4.4.2 Lös ekvationen 
$$
\frac{1}{\sqrt{1+(2\pi fCR)^2}} = \frac{1}{\sqrt{2}}
$$
 med avseende på *f*

Den här ekvationen är kopplad till elekroniken<sup>4.7</sup>. Den är en rotekvation som vi gör om till en rationell ekvation och sedan till en andragradsekvation. Vi börjar med att kvadrera båda sidor och får

$$
\left(\frac{1}{\sqrt{1+(2\pi fCR)^2}}\right)^2 = \left(\frac{1}{\sqrt{2}}\right)^2
$$

,

 $4.6\mathrm{Om}$ man räknar med komplexa tal så är situationen en annan.

 $4.7$ I uppgiften bestämmer vi faktiskt den så kallade cut-off-frekvensen för ett enkelt elektroniskt filter. Frekvens är för <u>övrigt kopplat till trigonometri som jag n</u>ämner vid figur 6.3 och varför  $2\pi$  dyker upp kan man kanske ana när vi tittar på radianer i avsnitt 6.2.4.

alltså

$$
\frac{1}{1 + (2\pi f C R)^2} = \frac{1}{2}.
$$

1

Multiplikation med  $2(1 + (2\pi f C R)^2)$  på båda sidor ger

$$
2 = 1 + (2\pi fCR)^2
$$
  

$$
\iff
$$
  

$$
(2\pi fCR)^2 = 1
$$
  

$$
\iff
$$
  

$$
2\pi fCR = \pm \sqrt{1} = \pm 1,
$$

som ger

$$
f = \pm \frac{1}{2\pi CR},
$$

som är svaret på uppgiften (vi antar att  $CR \neq 0$ ). Vi ska inte glömma att kontrollera våra svar, så att ingen falsk lösning dykt upp! Men om du sätter in någon av våra lösningar i ursprungsekvationen ser du att den löses, så båda lösningarna är ok. I tillämpningen som detta exempel hämtats ifrån så har vi dock  $f \geq 0$  så då gäller endast den positiva lösningen.

### 4.5 Räta linjer

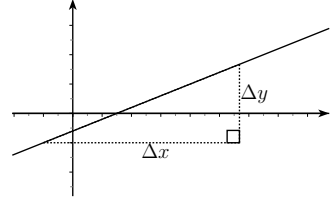

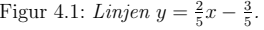

Om vi har *en* ekvation där både till exempel  $x$  och  $y$  är inblandade så kan vi inte lösa ekvationen. Däremot kan ekvationen beskriva ett samband mellan  $x$ och  $y$ som kan vara användbart $^{4.8}$ och som ofta kan illustreras på ett snyggt

sätt i ett  $xy$ -plan. Om ekvationen innehåller endast förstagradstermer av både  $x$ och  $y$ så beskrivs sambandet mellan $x$ och  $y$ av en rät linje. Alla punkter  $(x, y)$  som uppfyller ekvationen ligger alltså på en rät linje! Till exempel ekvationen

$$
5y - 2x + 3 = 0 \tag{4.3}
$$

beskriver en linje, denna linje syns <sup>i</sup> figur 4.1. Vi brukar ofta skriva om enlinjes ekvation på formen

$$
y = kx + m,\tag{4.4}
$$

till exempel är ekvation  $(4.3)$  ekvivalent med

$$
5y = 2x - 3
$$

$$
\iff
$$

$$
y = \frac{2}{5}x - \frac{3}{5},
$$

som är på just formen  $y = kx + m$  med  $k = \frac{2}{5}$  och  $m = -\frac{3}{5}$ . Anledningen till att vi skriver om ekvationen på denna form är att vi har lätt att tolka $k$ och m.

## 4.5.1 Tolkning av  $k$

Vi ser ur ekvation (4.4) att när x ökar med  $\Delta x$  så ökar y med  $\Delta y = k \cdot \Delta x$ , det är också illustrerat i figuren. Det ger oss att

$$
k = \frac{\Delta y}{\Delta x}
$$

och innebär att  $k$  beskriver lutningen hos linjen och kallas därför för lutningskoefficient. Ju större  $|k|$  är<sup>4.9</sup>, desto större lutning och om k är negativt så lutar kurvan nedåt (*y minskar* då x ökar).

### 4.5.2 Tolkning av  $m$

Om  $x = 0$  i ekvation (4.4) så finns bara m kvar i högerledet, så  $y = m$ . Därför beskriver m var linjen skär y-axeln (x-koordinaten är ju 0 på y-axeln)<sup>4.10</sup>.

<sup>&</sup>lt;sup>4.8</sup>Vad är farten *y* efter tiden *x*? Bensinförbrukningen *x* vid farten *y*? Antalet miljoner överlevande bakterier  $y$  efter en antibiotikakur under tiden  $x$ ?...

<sup>&</sup>lt;sup>4.9</sup>Absolutbeloppstecknet | · | mäter hur stort ett tal är oavsett tecken, så till exempel  $|2|$  $= 2$  men  $\left| -3 \right| = 3$ . Man kan också säga att detta är *avståndet* från noll på tallinjen.

 $^{4.10}m$  säger närmare bestämt i vilken  $y$ -koordinat linjen skär  $y$ -axeln. x-koordinaten måste ju vara 0 där.

## 4.5.3 Exempel: Bestäm en ekvation för linjen genom punkterna  $(-3, 7)$  och  $(2, -3)$

Kom ihåg att en punkt med x-koordinat  $x_0$  och y-koordinat  $y_0$  skrivs som  $(x_0, y_0)$ . Rita gärna upp punkterna på ett papper och linjen genom dem. Det finns lite olika strategier här och om du inte gillar mitt sätt att lösa uppgiften så använd ditt favoritsätt! Jag tycker att detta är det minst förvirrande sättet.

Vi börjar med att försöka bestämma  $k$ . Eftersom vi har två punkter på linjen kan vi bestämma både  $\Delta x$  och  $\Delta y$  såhär:

$$
\Delta x = 2 - (-3) = 2 + 3 = 5
$$

och

$$
\Delta y = -3 - 7 = -10.
$$

Observera här hur vi har tagit punkterna i  $\it{samma}$  ordning för uträkningen av  $\Delta x$  som för  $\Delta y$ , annars skulle det bli fel tecken på k. Det här ger

$$
k = \frac{\Delta y}{\Delta x} = \frac{-10}{5} = -2.
$$

Bra, då vet vi vad k är! Då återstår bara att bestämma m så har vi sedan en ekvation för linjen<sup>4.11</sup>. Det vi nu gör är att sätta in någon av punkterna på linjen tillsammans med det numera kända värdet på  $k$  och sedan löser vi ut m. Vi väljer punkten  $(-3, 7)$  och får

$$
\underbrace{7}_{y} = \underbrace{-2}_{k} \cdot \underbrace{(-3)}_{x} + m
$$

som är ekvivalent med

$$
7=6+m
$$

som i sin tur är ekvivalent med

$$
m = 7 - 6 = 1.
$$

Så en ekvation för linjen är alltså  $y = -2x + 1$ . Hur ser din figur ut?

Man bör nämna att lodräta linjer inte går att skriva på formen  $y = kx + m$ . En sådan linjes ekvation kan vara till exempel  $x = 3$ .

I avsnitt 9.1 så syns hur en annan typ av ekvation beskriver en cirkel i xy-planet.

 Nu vet vi hur vi konstruerar en linje mellan tv˚a punkter <sup>i</sup> ett <sup>p</sup>lan. Menhur långt är det mellan punkterna? Det kan vi svara på i slutet av nästa kapitel.

5 Pythagoras sats och avståndsformeln

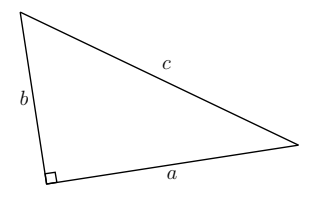

Figur 5.1: *En <sup>r</sup>¨atvinklig triangel.* <sup>a</sup> *och* <sup>b</sup> *kallas kateter,* <sup>c</sup> *kallas hypotenusa.*

I figur 5.1 ser du en rätvinklig triangel. Med det menar vi att triangeln har en rät vinkel (den kan ju inte ha flera). Sidorna som möts i den räta vinkeln, a och b, kallas kateter. Sidan c, som står mitt emot den räta vinkeln (och som måste vara längst) kallas hypotenusa. Pythagoras sats säger<sup>5.1</sup> att

 $a^2 + b^2 = c^2$ ,

alltså att summan på kateternas kvadrater är lika med hypotenusan i kvadrat. Kom ihåg att detta gäller *endast* för rätvinkliga trianglar!

### 5.1 Bevis av Pythagoras sats\*

Nu ska vi visa att ingen försöker lura dig och att Pythagoras sats verkligen stämmer. I figur 5.2 ser du en kvadrat inskriven i en annan kvadrat. På köpet får vi då fyra stycken likadana rätvinkliga trianglar, vars kateter vi kallar för  $a$  och  $b$  och vars hypotenusa vi döper till  $c$ . Var och en av de rätvinkliga trianglarna har arean  $\frac{ab}{2}$ . Den inre kvadraten har arean  $c^2$  eftersom den har sidlängden *c. Den stora* kvadratens area A är summan av den lilla kvadratens area och de fyra trianglarnas area, det vill säga

$$
A = 4 \cdot \frac{ab}{2} + c^2 = 2ab + c^2.
$$

<sup>&</sup>lt;sup>4.11</sup>Det finns oändligt många ekvationer som beskriver samma linje. Det finns dock högst en ekvation på formen  $y = kx + m$ .

 $^{5.1}{\rm Det}$ finns faktiskt även andra versioner av Pythagoras sats - övriga är så kallade generaliseringar av den vi tar upp här och poängen är densamma. Till exempel finns en Pythagoras sats inom Linjär Algebra som gäller i flera dimensioner. Då måste man först svara på frågorna: vad menar vi med avstånd och räta vinklar i till exempel 300 dimensioner? Det blir svårt att åskådliggöra mer än tre dimensioner men det finns stor användning av att kunna räkna med sådana saker i till exempel biologi, ekonomi och kvantfysik med mera.

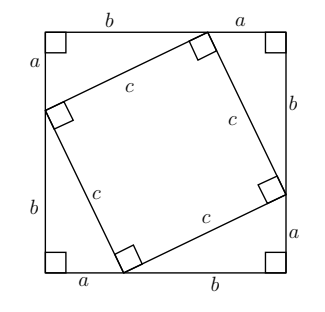

Figur 5.2: En kvadrat inskriven i en annan kvadrat. Denna används här för att bevisa Pythagoras sats. Lägg märke till de fyra likadana rätvinkliga tri*anglarna som f˚as utanf¨or den mindre kvadraten.*

Eftersom sidan hos den stora kvadraten är  $a + b$  så går det att skriva samma area på ett annat sätt, nämligen

$$
A = (a+b)^2 = a^2 + 2ab + b^2.
$$

Men det här är alltså två uttryck för precis samma area, så de måste vara lika med varandra. Vi får

$$
a^2 + 2ab + b^2 = 2ab + c^2.
$$

Vi kan subtrahera 2*ab* från varje sida och får då Pythagoras sats:

$$
a^2 + b^2 = c^2. \tag{5.1}
$$

Lägg märke till att alla rätvinkliga trianglar går att få fram på det här viset, det gäller bara att välja rätt storlekar på kvadraterna.<sup>5.2\*</sup>

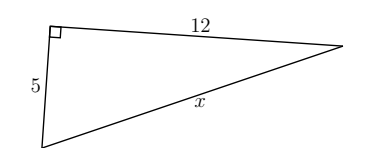

Figur 5.3: *En <sup>r</sup>¨atvinklig triangel med kateterna* <sup>5</sup> *och* <sup>12</sup>*. Hur l˚ang ¨ar hypotenusan?*

#### 5.2 Lösta exempel

## 5.2.1 Vad är  $x$  i figur 5.3?

Triangeln är rätvinklig. Kateterna är 5 respektive 12 längdenheter och vi ska bestämma hypotenusans längd  $x$ . Vi får då enligt Pythagoras sats

$$
x^2 = 5^2 + 12^2 = 25 + 144 = 169.
$$

Ekvationen ovan ger

 $x = \pm \sqrt{169} = \pm 13,$ men  $x$  är en sträcka och kan därför inte vara negativ, så vårt slutgiltiga svar blir

 $x = 13.$ 

# $5.2.2$  Vad är  $x$ ?

Vi har en rätvinklig triangel (ingen figur denna gång, rita gärna själv!). Ena kateten har känd längd, 7 längdenheter, medan den andra har längden  $x$ xateten nar kand långd, 7 långdenheter, medan den andra nar långden *x*.<br>Hypotenusan har längden 9 längdenheter. Vad är *x*? Pythagoras sats ger

$$
x^2 + 7^2 = 9^2.
$$

Vi ska lösa en ekvation igen. Här är det vettigt att subtrahera  $7^2$  från varje sida. Då får vi

 $x^2 + 7^2 - 7^2 = 9^2 - 7^2$ ,

 $5.2*$ Eftersom Pythagoras sats *endast* gäller för rätvinkliga trianglar bör detta egentligen också visas i ett bevis. Men om du ritar upp en godtycklig triangel som inte är rätvinklig så kan du alltid bilda en rätvinklig triangel som har en av sidorna som hypotenusa och höjden som en av kateterna men som *inte kan ha* samma kvadratsumma hos kateterna som de återstående sidorna hos den ej rätvinkliga triangeln.

alltså

$$
x^2 = 9^2 - 7^2 = 81 - 49 = 32,
$$

 $s\aa$ 

$$
x = \pm \sqrt{32}.
$$

Men återigen är  $x$  en sträcka så den kan inte vara negativ. Svaret blir alltså

$$
x = \sqrt{32} = \sqrt{16 \cdot 2} = \sqrt{16} \cdot \sqrt{2} = 4\sqrt{2}.
$$

# $5.2.3$  Bestäm  $x$  så att triangeln i figur  $5.4$  blir rätvinklig

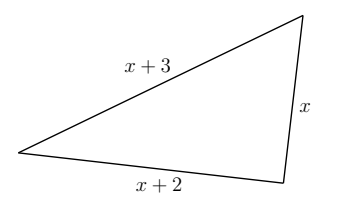

Figur 5.4: *En triangel med sidorna*  $x, x+2$  *och*  $x+3$ *. Vad måste*  $x$  *vara för att triangeln ska vara <sup>r</sup>¨atvinklig?*

Den här uppgiften är något klurigare. Men om triangeln ska vara rätvinklig måste Pythagoras sats gälla.  $x + 3$  är den längsta sidan så den måste vara hypotenusa. Vi får då

$$
x^2 + (x+2)^2 = (x+3)^2.
$$

Detta är en andragradsekvation, så vi löser den med  $pq$ -formeln. Vi vill då skriva om den på rätt form och börjar med att utveckla kvadraterna. Vi får

$$
x^{2} + \underbrace{x^{2} + 4x + 4}_{(x+2)^{2}} = \underbrace{x^{2} + 6x + 9}_{(x+3)^{2}}
$$

som är ekvivalent med

$$
x^2 - 2x - 5 = 0.
$$

31

Nu använder vi pq-formeln och får

$$
x = -\left(\frac{-2}{2}\right) \pm \sqrt{\left(\frac{-2}{2}\right)^2 - (-5)} = 1 \pm \sqrt{1+5} = 1 \pm \sqrt{6}
$$

Eftersom x är längden på en av kateterna kan inte x vara negativt.  $1 - \sqrt{6}$ är negativt $^{5.3}$  och alltså är den enda lösningen är negativt $5.3$ och alltså är den enda lösningen

$$
x = 1 + \sqrt{6}.
$$

## 5.3 Avstånd

5.3.1 Exempel: Bestäm avståndet mellan  $(-1, 2)$  och  $(5, 1)$ 

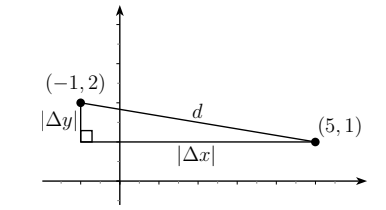

Figur 5.5: *Punkterna* (−1, 2) *och* (5, 1) *utm¨arkta <sup>i</sup> ett koordinatsystem. Jag* har ritat en rätvinklig triangel vars hypotenusa sträcker sig mellan punkterna och vars kateter går längs x- respektive y-axeln. Med hjälp av denna triangel *och Pythagoras sats kan vi best¨amma avst˚andet mellan punkterna!*

<sup>I</sup> figur 5.5 ser du ett koordinatsystem med punkterna (−1, 2) och (5, 1) markerade. För att bestämma avståndet mellan dem kan vi använda Pythagoras sats! Detta syns också i figuren, jag har nämligen ritat in en rätvinklig triangel vars hypotenusa  $d$  utgör den kortaste sträckan mellan punkterna. Kateterna går längs med koordinataxlarna så längden på den ena blir skillnaden mellan punkternas  $x$ -koordinater och längden på den andra blir skillnaden mellan punkternas y-koordinater. Skillnaden i x-led,  $|\Delta x| = |5 - (-1)| = 6$  och skillnaden i y-led,  $|\Delta y| = |1 - 2| = |-1| = 1$ . Pythagoras sats ger

$$
d^{2} = |\Delta x|^{2} + |\Delta y|^{2} = (\Delta x)^{2} + (\Delta y)^{2} = 6^{2} + (-1)^{2} = 36 + 1 = 37.
$$

5.3Det här beror på att  $\sqrt{6}$  > 1. Detta kan man se eftersom  $\sqrt{6}$  är positiv och  $\sqrt{6}^2$  =  $6 > 1^2$ .

Observera att absolutbeloppen inte spelar någon roll eftersom vi ändå kvadrerar. Eftersom  $d$  är en sträcka så kan inte  $d$  vara negativt, så vi får endast svaret

$$
d=\sqrt{37}.
$$

### 5.3.2 Avståndsformeln

Om vi ska bestämma avståndet  $d$  mellan två generella punkter  $(x_1, y_1)$  och  $(x_2, y_2)$  så kan vi upprepa resonemanget i exempel 5.3.1. Vi kan *alltid* rita in en rätvinklig triangel i koordinatsystemet som har kateterna  $|\Delta x| = |x_2 - x_1|$ och  $|\Delta y| = |y_2 - y_1|$  och vars hypotenusa sträcker sig mellan punkterna. Då ger Pythagoras sats

$$
d^{2} = |\Delta x|^{2} + |\Delta y|^{2} = (\Delta x)^{2} + (\Delta y)^{2} = (x_{2} - x_{1})^{2} + (y_{2} - y_{1})^{2},
$$
 (5.2)

så avståndet kan uttryckas som

$$
d = \sqrt{(\Delta x)^2 + (\Delta y)^2} = \sqrt{(x_2 - x_1)^2 + (y_2 - y_1)^2}.
$$

Den här formeln kallas avståndsformeln (i 2 dimensioner 5.4\*). Återigen bryr vi oss inte om den negativa lösningen till ekvation (5.2).

## <sup>6</sup> Trigonometri

Betrakta en rätvinklig triangel en gång till. Om vi ser till att hypotenusan (som vi brukar kalla c) hela tiden är 1 så ger Pythagoras sats att  $a^2 + b^2 =$  $1^2 = 1$ , där a och b som vanligt får beteckna längden hos kateterna. Detta är i princip något som brukar kallas för den *trigonometriska ettan*, det enda vi behöver för att se det är själva trigonometrin!

Trigonometri kommer du att ha mycket nytta av. Det dyker upp <sup>i</sup> allamöjliga tillämpningar, några exempel nämns när du kommer till trigonometriska ekvationer, se avsnitt 8.1. Bland annat vågrörelse nämns där, och det kanske man kan misstänka från formen på en sinuskurva, se figur 6.1. En hel del vågor är faktiskt så prydliga men en av de häftiga grejerna med trigonometri är att även de mer konstiga kurvorna i figur 6.2 och 6.3 går att skriva som en "summa"6.1\* av sinus- och cosinusfunktioner. Kurvan <sup>i</sup> figur 6.3

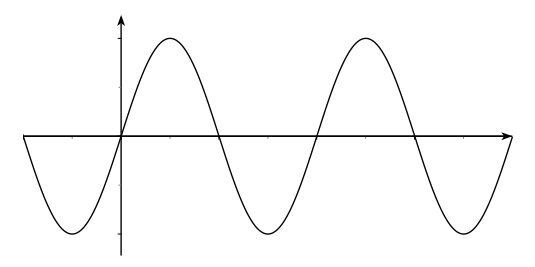

Figur 6.1: En sinuskurva. Vad det är på axlarna bryr vi oss inte om ännu *men vi konstaterar att det inte ¨ar en helt ot¨ankbar <sup>v</sup>˚agform.*

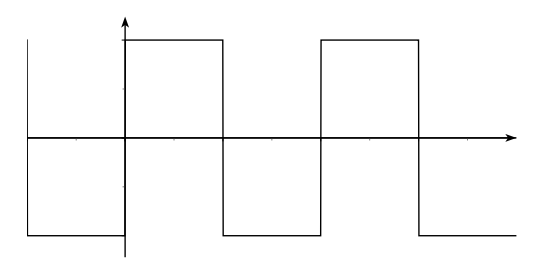

Figur 6.2: En så kallad fyrkantsvåg. Denna går fakiskt att skriva som en summa av (oändligt många) sinusfunktioner. Det kan du lära dig mer om i till exempel kursen transformmetoder och vi går inte in på det nu.

är en bit av ljudet från låten *Mathematics*<sup>6.2</sup> och det är via synsättet att detta är en summa av sinusfunktioner som man kan prata om vilka frekvenser som ingår i låten. Liknande synsätt är viktiga i till exempel trådlös kommunikation. Lite mer direkt än tillämpningarna som nämns i avsnitt 8.1 är uppdelning av krafter (ofta <sup>i</sup> intressanta och mindre intressanta delar) somhänger ihop med till exempel variationen hos vridmomentet från en bilmotor. Nu till grunderna <sup>i</sup> trigonometrin.

<sup>&</sup>lt;sup>5.4\*</sup>Känner du dig sugen kan du med ett liknande resonemang (i två steg) ta fram en avståndsformel mellan punkterna  $(x_1, y_1, z_1)$  och  $(x_2, y_2, z_2)$  i 3 dimensioner! Ett mönster uppträder och man brukar ofta låta detta mönster ligga till grund när man definierar motsvarigheten till avstånd i fler än 3 dimensioner.

 $6.1*$ Summa i en vid bemärkelse. För att vara exakt krävs oändligt många termer i det första fallet och egentligen en integral i det andra fallet. Ändliga summor är dock mycket bra approximationer av båda. Du kan lära dig mer om det här i till exempel kursen transformmetoder eller signalbehandlingskurser.

 $6.2$ En fruktansvärt bra låt av *Mos Def* från skivan *Black On Both Sides* från 1999.

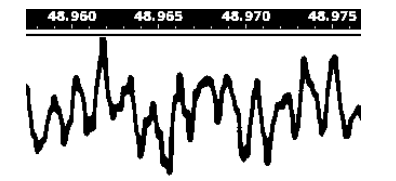

Figur 6.3: *En bit ur l˚aten Mathematics med Mos Def (amplituden hos den*inspelade signalen i okänd enhet som funktion av tiden). I överkanten ser du tiden i sekunder, detta är alltså ca 20 ms. Den här kurvan går också att skriva *som en summa(egentligen en integral) av sinus- och cosinusfunktioner!*

## 6.1 Oldschool-definitionen av sinus, cosinus och tangens

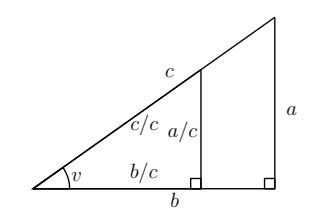

Figur 6.4: *Likformiga trianglar. Den mindre har hypotenusan* c/c <sup>=</sup> <sup>1</sup>*. Figuren anv¨ands f¨or den gamla definitionen av de trigonometriska funktionerna. H¨ar ¨ar* <sup>c</sup> <sup>&</sup>gt; <sup>1</sup> *men det ¨ar inte <sup>n</sup>¨odv¨andigt.*

Vi ska här ta fasta på förhållandet mellan sidorna i en rätvinklig triangel. Titta på den större rätvinkliga triangeln i figur 6.4. I den har vi vinkeln v utmärkt<sup>6.3</sup>. Definitionerna av de trigonometriska funktionerna verkandes på vinklar i rätvinkliga trianglar är som följer:

$$
\sin v = \frac{a}{c}
$$

 $6.3$ Vi kunde ha valt det andra spetsiga hörnet lika gärna men då hade  $a$  och  $b$  bytt plats <sup>i</sup> definitionerna.

,

allts˚a *motst˚aende katet genom hypotenusan*,

$$
\cos v = \frac{b}{c}
$$

,

allts˚a *<sup>n</sup>¨arliggande katet genom hypotenusan* och

 $\tan v = \frac{a}{b},$ 

allts˚a *motst˚aende katet genom <sup>n</sup>¨arliggande katet*.

Om man vill kan man observera att sin v och cos v är höjden respektive bredden hos triangeln med hypotenusan 1. Denna höjd respektive bredd är kateter i en rätvinklig triangel så Pythagoras sats ger, som utlovat, den trigonometriska ettan:  $\sin^2 v + \cos^2 v = 1$  oberoende av vinkeln v. Vi kommer se att detta fortsätter att gälla även när enhetscirkeln dyker upp. Med till exempel  $\sin^2 v$  menar vi  $(\sin v)^2$  och inget annat.

#### 6.1.1 Exempel: Segelbåt

Några vänner, däribland en figur kallad Järpen, sitter i en segelbåt. Det har blivit total stiltje, bensinen är slut och en EM-kvalmatch i fotboll börjar snart. Det är riktigt kallt i vattnet, men desperationen tilltar och det utbryter en hetsig diskussion kring huruvida det går att simma i land. För att få ett visst beslutsunderlag plockar då Järpen fram kurslinjalen som finns ombord och mäter upp vinkeln mellan en annan segelbåts masttopp och dess däck (mastens fot). Den andra båten står vid land och vännerna uppskattar utifrån båttypen att masten har höjden  $h = 15$ m. Den uppmätta vinkeln blev 1°.<br>Vad uppskattar de avståndet till?

*Lösning:* Vi söker alltså  $d$  i figur 6.5. Men eftersom

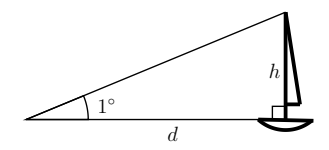

Figur 6.5: Järpen har mätt upp vinkeln mot segelbåtens mast till 1° och vill *nu best¨amma* <sup>d</sup>*. Observera att vinkeln* <sup>1</sup>◦ *har ¨overdrivits f¨or att figuren ska bli tydligare (vinkeln <sup>i</sup> figuren ¨ar egentligen ca* <sup>23</sup>◦*).*

$$
\tan 1^\circ = \frac{h}{d}
$$

får vi, genom att dividera med tan 1<sup>。</sup> och multiplicera med  $d$ , att

$$
d = \frac{h}{\tan 1^{\circ}}
$$

Nu är det tyvärr så att Järpen inte är tillräckligt bra på matematik för att det här ska hjälpa. För att få någon användbar uppskattning på  $d$  så behövs nämligen ett närmevärde för tan 1° och det kan inte Järpen plocka fram utan en miniräknare. Som tur är finns en annan person ombord som kan hjälpa till, men hur? Vi får ta den biten när vi har kommit till radianer, se avsnitten 6.2.4 och 6.2.6.

#### $6.1.2$  Värden hos sinus, cosinus och tangens för vissa vinklar.

I praktiska tillämpningar använder man ofta en dator eller miniräknare för att ta fram närmevärden för de trigonometriska funktionerna $^{6.4}$ . Det är dock bra att känna till exakta värden för vissa vinklar, inte minst för att ha en känsla för hur de trigonometriska funktionerna beter sig. Med hjälp av den

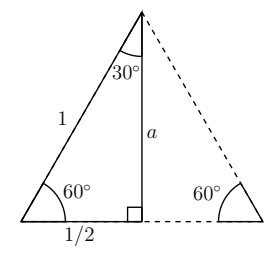

Figur 6.6: En liksidig triangel som har delats i två. Vi får då en rätvinklig triangel med vinklarna  $30^{\circ}$  och  $60^{\circ}$  vars sidor vi kan bestämma. På detta vis kan vi ta fram värden för de trigonometriska funktionerna för dessa vinklar.

liksidiga triangeln $^{6.5}$  i figur 6.6 kan vi ta fram värden för de trigonometriska funktionerna för vinklarna 30° och 60°. Men triangeln är ju inte ens rätvinklig? Nej, och därför delar vi den i två. Alla vinklar i den liksidiga triangeln

 $\ddot{\rm a}r^{6.6}$  60° så när vi delar den i två får vi en rätvinklig triangel med vinklarna 30° och 60°. Hur ska vi nu ta reda på de utlovade värdena? Jo, vi kan ta reda på hur långa alla sidor hos den rätvinkliga triangeln är och därmed förhållandena mellan dem! Hypotenusan har längden 1, för vi lät den liksidiga triangeln ha sidan 1. Den kortare kateten har längden  $\frac{1}{2}$  eftersom vi delade en sida på mitten. Den längre kateten,  $a$ , får vi då från Pythagoras sats:

$$
a^2 + \left(\frac{1}{2}\right)^2 = 1^2 = 1.
$$

Vi subtraherar  $\left(\frac{1}{2}\right)^2$  från båda sidor och får

$$
a^{2} = 1 - \left(\frac{1}{2}\right)^{2} = 1 - \frac{1}{4} = \frac{4}{4} - \frac{1}{4} = \frac{3}{4}
$$

Eftersom a är en sträcka och därmed inte kan vara negativ så är det endast den positiva roten som gäller, så

$$
a = \sqrt{\frac{3}{4}} = \frac{\sqrt{3}}{\sqrt{4}} = \frac{\sqrt{3}}{2}.
$$

Då känner vi alla sidor och vinklar i triangeln! Med definitionerna av sinus, cosinus och tangens får vi nu att

$$
\sin 30^\circ = \frac{1}{2} = \frac{1}{2},
$$
  
\n
$$
\sin 60^\circ = \frac{\frac{\sqrt{3}}{2}}{1} = \frac{\sqrt{3}}{2},
$$
  
\n
$$
\cos 30^\circ = \frac{\frac{\sqrt{3}}{2}}{1} = \frac{\sqrt{3}}{2},
$$
  
\n
$$
\cos 60^\circ = \frac{1}{2} = \frac{1}{2},
$$
  
\n
$$
\tan 30^\circ = \frac{\frac{1}{2}}{\frac{\sqrt{3}}{2}} = \frac{1}{2} \cdot \frac{2}{\sqrt{3}} = \frac{1}{\sqrt{3}}
$$

och

 $^{6.6}\mathrm{En}$ triangel har vinkelsumman $180^{\circ}$ och en liksidig triangel har alla vinklar lika. Då måste varje vinkel vara  $180^{\circ}/3 = 60^{\circ}$ .

 $\frac{\sqrt{3}}{2} = \frac{\sqrt{3}}{2} \cdot \frac{2}{1} = \sqrt{3}.$ 

tan <sup>60</sup>

 $\frac{6.4}{10}$ Hur räknar datorn ut dessa närmevärden då?

 $6.5$ En liksidig triangel har alla sidor lika (och därmed är även alla vinklar lika).

På samma sätt kan man använda en halv kvadrat<sup>6.7</sup> för att se att

$$
\sin 45^\circ = \frac{1}{\sqrt{2}},
$$

$$
\cos 45^\circ = \frac{1}{\sqrt{2}}
$$

och

 $\tan 45^\circ = 1$ .

Så småningom kommer du förmodligen råka lära dig värdena ovan utantill, vare sig du försöker eller inte. Från dessa värden går det att med hjälp av senare lärdomar ta fram fler exakta värden<sup>6.8</sup>, till exempel för  $15^{\circ}$  men det räcker oftast med dessa!

#### 6.1.3 Exempel: Pendel\*

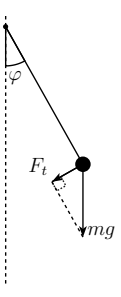

Figur 6.7: *En pendel som bildar vinkenln* <sup>ϕ</sup> *med lodlinjen. Du kan anv¨anda* den lilla rätvinkliga triangeln för att se att kraften i banans riktning  $F_t$  är  $mg \sin \varphi$ *.* 

Tänk dig att man håller en pendel stilla vid vinkeln  $\varphi_0$  och släpper. Kraften  $F_t$  i banans riktning på pendeln är

$$
F_t = mg\sin\varphi,\tag{6.1}
$$

där  $\varphi$  (fi<sup>6.9</sup>) är vinkeln mot lodlinjen (*mg* är tyngden hos pendelns kula), se figur 6.7. Med hjälp av radianer, se avsnitt 6.2.4, kan man göra en (väldigt bra) approximation så att sinusfunktionen försvinner, se avsnitt 6.2.6. Detta leder till en ganska enkel så kallad differentialekvation och lösningen är, hör och häpna, att vinkeln  $\varphi$  beror av tiden som en cosinusfunktion! Det här är absolut inget som ingår i denna kurs, det kommer troligen senare under året, utan är ett renodlat exempel på när trigonometri dyker upp.

För att allt detta ska vara möjligt behöver vi utvidga vår definition av de trigonometriska funktionerna till att dels omfatta negativa vinklar (vadhänder annars när pendeln passerat banans lägsta punkt?) och dels omfatta större argument (indata) än  $90^{\circ}$  (vad händer annars när tiden går?).

### 6.2 Enhetscirkeln

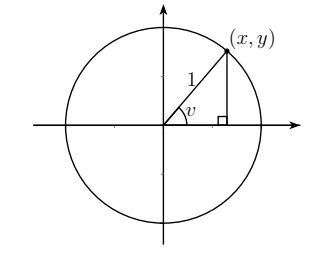

Figur 6.8: *Enhetscirkeln med en <sup>r</sup>¨atvinklig triangel i. Den <sup>r</sup>¨atvinkliga triangeln har hypotenusan* <sup>1</sup> *eftersom radien hos enhetscirkeln ¨ar* <sup>1</sup> *(d¨arav namnet enhetscrikeln).*

Vi vill, som konstaterades i 6.1.3, göra *generellare* definitioner av de trigonometriska funktionerna. Med det menar vi att vi vill utvidga begreppen till attinte bara röra vinklar i en rätvinklig triangel. Enhetscirkeln, se figur 6.8, ger oss en utmärkt generalisering. Enhetscirkeln är en cirkel med radien 1 som vi brukar placera i ett koordinatsystem med centrum i origo<sup>6.10</sup>. Punkten  $(x, y)$ ligger där vi hamnar om vi går vinkeln $\boldsymbol{v}$ motsols längs cirkeln, med start i punkten  $(1,0)$  på den positiva x-axeln. Vi *definierar* nu de trigonometriska

 $6.7\text{V}$ blir vinklarna och sidorna i denna? Låt förslagsvis kvadraten ha sidan 1.  $^{6.8}\rm{Med}$ hjälp av subtraktionsformlerna i avsnitt 7.3 kan du beräkna till exempel sin 15° =  $\sin(45^\circ - 30^\circ).$ 

 $\overline{6.9}$ Den grekiska bokstaven lilla fi förekommer i matematik och fysik i två varianter:  $\varphi$ och  $\phi$ . Bara den första används normalt i skrift i Grekland.

 $6.10$ Origo är punkten  $(0,0)$ .

funktionerna på detta vis:

$$
\sin v = y,
$$

$$
\cos v = x
$$

och

$$
\tan v = \frac{y}{x} = \frac{\sin v}{\cos v}
$$

Om man studerar den lilla rätvinkliga triangel som också syns i figur 6.8 så ser vi något fint. Nämligen att definitionen ovan stämmer överens med den gamla definitionen om vinkeln råkar ligga mellan 0° och 90°. Enligt den gamla definitionen har vi nämligen för dessa vinklar

$$
\sin v = \frac{y}{1} = y,
$$

$$
\cos v = \frac{x}{1} = x
$$

och

$$
\tan v = \frac{y}{x} = \frac{\sin v}{\cos v}
$$

Med vår nya definition av de trigonometriska funktionerna så kan vi nu låta  $\rm{de}$ trigonometriska funktionerna verka även på negativa vinklar och på godtyckligt stora vinklar (vi kan gå runt hur många varv vi vill i cirkeln, åt vilket håll vi vill!). Det enda vi måste se upp med är att tangens inte är definierad för de  $v$  som ger cos  $v = 0$ , då dividerar vi ju med 0. Detta sker när vi befinner oss högst upp eller längst ned i cirkeln, det vill säga då  $v = 90^\circ + n \cdot 180^\circ$ , där  $n$ är något heltal $^{6.11}$ . När vi närmar oss dessa värden blir  $|\tan v|$  väldigt stort. Sinus och cosinus spårar däremot inte ur på samma sätt. Vi kan se ur enhetscirkeln att

och

$$
-1 \le \sin v \le 1
$$

$$
-1 \le \cos v \le 1.
$$

Vi tar ett par exempel.

# 6.2.1 Beräkna sin  $1080^\circ$

Det vi hela tiden vill göra när vi löser uppgifter som denna är att se *var i enhetscirkeln vi befinner oss*. Så rita upp en enhetscirkel varje gång, även denna. Vi konstaterar här att  $1080^\circ = 3.360^\circ$ , och eftersom  $360^\circ$  är ett varv $^{6.12}$ 

så går vi alltså precis tre varv i enhetscirkeln och slutar där vi började! Alltså i punkten  $(1, 0)$ , så

$$
\sin 1080^\circ = \sin 0^\circ = 0
$$

eftersom  $y$ -värdet i denna punkt är  $0$ .

 $6.2.2$  Beräkna  $cos(-60°)$ 

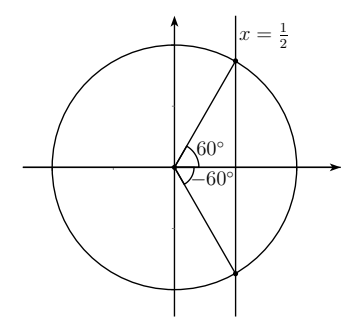

Figur 6.9: *Enhetscirkel med vinklarna* <sup>60</sup> ◦ *och*−60◦ *utm¨arkta. Vi anv¨ander* $denna$  *för att bestämma* cos $(-60^{\circ}).$ 

˚Aterigen, *var befinner vi oss <sup>i</sup> enhetscirkeln*? Med negativ vinkel menar vi att vi går medsols istället för motsols. I figur 6.9 har jag ritat ut både vinkeln −60° och 60°. Vi ser att dessa två vinklar har samma x-koordinat och därmed samma cosinusvärde, så

$$
\cos(-60^\circ) = \cos(60^\circ) = \frac{1}{2}
$$

Den sista likheten får vi från avsnitt 6.1.2, eller från att vi helt enkelt kommer ihåg att det är så. Detta exempel och nästa blir enklare efter kapitel 7.

# **6.2.3** Beräkna sin  $585^\circ$

Först går vi ett varv och sedan har vi 585° − 360° = 225° kvar. Vi ser denna<br>∴ Like tideli först 10 sel konkultural i konkultural 200° = 100° = 45° vinkel utritad <sup>i</sup> figur 6.10 och kan konstatera att vi hamnar <sup>225</sup>◦−180◦ <sup>=</sup> <sup>45</sup>◦ förbi den negativa x-axeln. Jag har också ritat ut vinklarna  $-45^{\circ}$  och  $45^{\circ}$ . Vi ser att vi hamnar i samma y-koordinat om vi går  $585^{\circ}$  som om vi går  $-45^{\circ}$ ,

 $\overline{\phantom{a}$ 6.11Vilket heltal som helst! Positivt eller negativt eller noll.

 $^{6.12}{\rm D\ddot{a}}$ rav namnet 3-60 på tricket att snurra ett varv i diverse så kallade extremsporter. Undertecknad har klarat en ofrivillig 0-90 med en vacker dödsknälandning på snowboard.

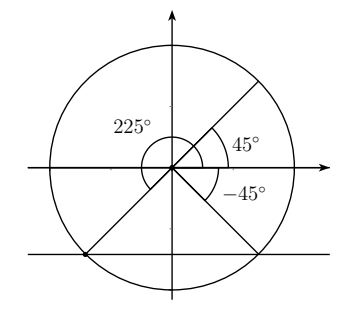

Figur 6.10: *Enhetscirkel med vinklarna* <sup>225</sup>◦*,* <sup>−</sup>45◦ *och* <sup>45</sup>◦ *utm¨arkta. Vi an<sup>v</sup>¨ander denna f¨or att best¨amma* sin <sup>585</sup>◦ <sup>=</sup> sin <sup>225</sup>◦*. Man ser <sup>n</sup>¨amligen att*  $\sin 225^\circ = \sin(-45^\circ) = -\sin 45^\circ.$ 

så sin 585° = sin(−45°). Men om vi går −45° så har vi gått lika långt *nedåt* som vi går uppåt om vi går 45°, så sin $(-45°) = -\sin 45°$ . Alltså har vi

$$
\sin 585^\circ = \sin(-45^\circ) = -\sin 45^\circ = -\frac{1}{\sqrt{2}},
$$

där den sista likheten fås från avsnitt  $6.1.2$ .

#### 6.2.4 Radianer

Av tradition mäts vinklar ofta i grader. Det finns dock ett smartare vinkelmått:  $radianer<sup>6.13</sup>$ .

När vi går en viss vinkel i enhetscirkeln rör vi oss en viss sträcka på enhetscirkeln. 1 radian *definieras* som den vinkel som vi måste gå för att denna sträcka ska bli precis 1 längdenhet, se figur 6.11.

Vad finns det för samband mellan grader och radianer? Eftersom en cirkel med radien r har omkretsen  $2\pi r$  så har enhetscirkeln omkretsen  $2\pi$ med radien *r* har omkretsen  $2\pi r$  så har enhetscirkeln omkretsen  $2\pi \cdot 1 = 2\pi$ .<br>Detta innebär att ett varv är  $2\pi$  radianer. Men eftersom ett varv mätt i grader är 360° så har vi

$$
2\pi = 360^\circ = 360 \cdot 1^\circ,
$$

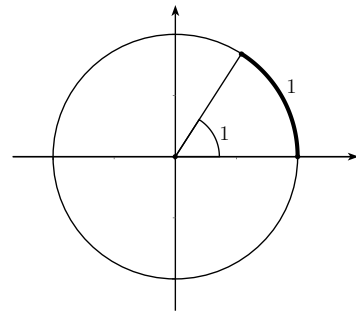

Figur 6.11: *Enhetscirkeln med vinkeln* <sup>1</sup> *radian utm¨arkt.* <sup>1</sup> *radian definieras som den vinkel som kr¨avs f¨or att <sup>g</sup>˚a* <sup>1</sup> *l¨angdenhet l¨angs enhetscirkeln.*

 $1 = \frac{360^{\circ}}{2\pi} = \frac{180^{\circ}}{\pi}$ 

 $1^{\circ} = \frac{2\pi}{360} = \frac{\pi}{180}.$ 

 $\pi$  ,

s˚a

och

Till exempel har vi därför

$$
90^\circ = 90 \cdot \frac{\pi}{180} = \frac{\pi}{2}
$$

och

 $-30^{\circ} = -30 \cdot \frac{\pi}{180} = -\frac{\pi}{6}.$ 

# 6.2.5 Exempel: Beräkna  $\cos \frac{5\pi}{6}$

Nu handlar det om att orientera sig i enhetscirkeln igen, men nu använder vi radianer som vinkelmått.  $\frac{5\pi}{6} = \pi - \frac{\pi}{6}$  så att gå  $\frac{5\pi}{6}$  är samma sak som att först gå ett halft varv  $(\pi)$  och sedan backa  $\frac{\pi}{6}$ , se figur 6.12. Man ser också i figuren att den punkt vi hamnar i då måste ha samma  $x$ -koordinat som om vi går  $\frac{\pi}{6}$ *, fast med motsatt tecken*. Alltså har vi

$$
\cos \frac{5\pi}{6} = \cos \left(\pi - \frac{\pi}{6}\right) = -\cos \frac{\pi}{6} = -\frac{\sqrt{3}}{2}.
$$

44

Den sista likheten fås från att  $\pi/6 = 30^{\circ}$  och från avsnitt 6.1.2.

 $^{6.13}$ En av anledningarna till att radianer är smartare syns i 6.2.6, en annan är att derivering och integrering av trigonometriska funktioner blir enklare. Dessa två anledningar hänger ihop.

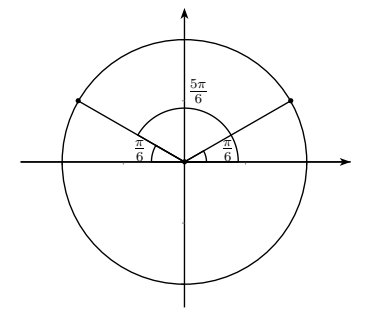

 $\frac{1}{2}$  Figur 6.12: *Enhetscirkeln* med vinkeln  $\frac{5\pi}{6}$  utmärkt. Man ser att vi lika gärna *kunde*  $g$ ått  $\pi - \frac{\pi}{6}$  *och*  $p$ å  $grund$  av symmetrin är cos  $(\pi - \frac{\pi}{6}) = -\cos\frac{\pi}{6}$ 

#### 6.2.6 Exempel: Segelbåten igen\*

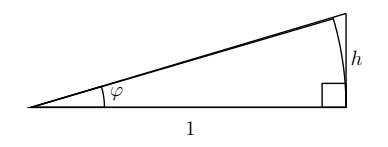

Figur 6.13: *En illustration av varför* sin $\varphi \approx \tan \varphi \approx \varphi$  *när*  $\varphi$  *är liten.* Hypotenusan är ungefär lika med ett och cirkelbågens längd (som är lika med  $\varphi$  *om vi* mäter *vinklar i radianer*) är ungefär lika med h.

I segelbåtsexemplet, se 6.1.1, så fick vi problemet att vi inte kunde beräkna ett närmevärde för tan 1°. En av finesserna med radianer är att så länge vinkeln  $\varphi$  är "liten"<sup>6.14</sup> så gäller

 $\sin \varphi \approx \tan \varphi \approx \varphi$ ,

om vi mäter vinkeln  $\varphi$  i radianer. Att det är så kan vi se i figur 6.13. Längden på cirkelbågen är lika med  $\varphi$  eftersom vi mäter  $\varphi$  i radianer. Om vinkeln  $\varphi$ 

45

är liten (gärna mindre än i figuren även om approximationen är hyfsad även här) så har vi att  $\varphi \approx h$  eftersom bågen inte "hinner" böja av särskilt mycket.<br>Vi f Vi får

$$
\tan \varphi = \frac{h}{1} = h \approx \varphi.
$$

På samma sätt "hinner" inte hypotenusan bli särskilt mycket längre än 1, så

$$
\sin \varphi \approx \frac{h}{1} = h \approx \varphi.
$$

 $\mathring{\! \rm A}$ ter till segelbåten. Vi vill veta hur långt det är att simma och har uppskattat avståndet d till  $\frac{h}{\tan 1^{\circ}}$ , där  $h = 15$ m. Men hur stort är tan 1°? Vi vågar anta att 1° är en liten vinkel så vi utnyttjar tan  $\varphi \approx \varphi$  för att konstatera att

$$
\tan 1^\circ = \tan \frac{\pi}{180} \approx \frac{\pi}{180}
$$

Tänk på att vi måste konvertera grader till radianer för att detta ska fungera! Vi får

$$
d = \frac{h}{\tan 1^{\circ}} \approx \frac{h}{\frac{\pi}{180}} = \frac{180h}{\pi} \approx \frac{180 \cdot 15}{3.14} \text{ m} \approx 860 \text{ m}.
$$

Det är en bit att simma med andra ord. Järpen uppskattar att han simmar ca  $3 \text{ km/h}$  så det skulle ta kanske  $20$  minuter. Det är som sagt kallt i vattnet och han ger upp hoppet om fotbollsmatchen.

Hur bra var egentligen approximationen tan  $1° \approx \frac{\pi}{180}$ ? Med ett bra närmevärde på  $\pi$  får vi att de första decimalerna i vår approximation blir 0.017453 och om vi slår in tan 1° på en miniräknare får vi 0.017455. Det skiljer sig alltså först  $p\ddot{a}$ femte värdesiffran! I de allra flesta sammanhang är det en bra approximation. Här har vi med största sannolikhet större fel i både uppskattningen av vinkeln och i uppskattningen av båtens höjd.

# <sup>7</sup> Trigonometriska uttryck

## 7.1 Trigonometriska ettan

För alla v har vi att punkten  $(\cos v, \sin v)$  ligger på enhetscirkeln. Avståndet från denna punkt till origo är  $\sqrt{(\sin v - 0)^2 + (\cos v - 0)^2}$  enligt avståndsformeln. Men detta avstånd måste vara lika med 1 eftersom punkten ligger på enhetscirkeln som har radien 1. Vi får alltså

$$
\sqrt{\sin^2 v + \cos^2 v} = 1.
$$

Om vi kvadrerar båda sidor blir vi av med rottecknet och får

$$
\sin^2 v + \cos^2 v = 1^2 = 1,
$$

det vill säga den trigonometriska ettan: för alla v gäller sin<sup>2</sup>  $v + \cos^2 v = 1$ .

<sup>&</sup>lt;sup>6.14</sup>"Liten" är ett ganska luddigt begrepp. Approximationen är bättre ju mindre  $\varphi$  är och frågan när den är tillräckligt bra för att användas har olika svar i olika situationer. Den är i varje fall ganska kass när  $\varphi > \frac{\pi}{4}$ .

**7.1.1** Exempel:  $\sin v = \frac{3}{5}$ . Vad är  $\cos v$ ?

Använd trigonometriska ettan!

$$
\sin^2 v + \cos^2 v = 1 \Longleftrightarrow \cos^2 v = 1 - \sin^2 v
$$

 $s\aa$ 

$$
\cos^2 v = 1 - \sin^2 v = 1 - \left(\frac{3}{5}\right)^2 = 1 - \frac{9}{25} = \frac{25}{25} - \frac{9}{25} = \frac{16}{25}.
$$

Alltså måste vi ha

$$
\cos v = \pm \sqrt{\frac{16}{25}} = \pm \frac{\sqrt{16}}{\sqrt{25}} = \pm \frac{4}{5},
$$

men utan mer information vet vi inte vilket av svaren som gäller. Så cos  $v = \frac{4}{5}$ eller cos  $v = -\frac{4}{5}$ .

### 7.2 Iakttagelser ur enhetscirkeln

7.2.1  $\cos(-v) = \cos v$ 

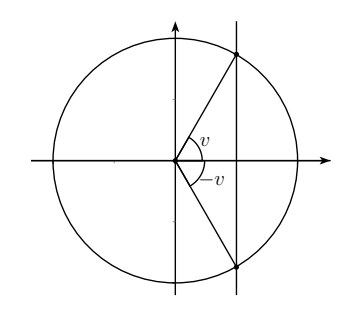

Figur 7.1: *Enhetscirkel med vinklarna* <sup>v</sup> *och* <sup>−</sup><sup>v</sup> *utm¨arkta. De punkter <sup>p</sup>˚a en*hetscirkeln man når genom att gå dessa vinklar måste ha samma x-koordinat *och vinklarna <sup>m</sup>˚aste d¨arf¨or ha samma cosinusv¨arde.*

I figur 7.1 har vi gått både vinkeln v och vinkeln −v längs enhetscirkeln. Linjen som går genom de båda punkter vi hamnar i är parallell med  $y$ -axeln så punkterna måste ha samma x-koordinater. Det innebär att vinklarna måste ha samma cosinusvärden, så

$$
\cos(-v) = \cos v.
$$

$$
^{47}
$$

**7.2.2**  $\sin(-v) = -\sin v$ 

Vi kan titta i figur 7.1 igen. Vi kan se att om vi går vinkeln  $-v$  hamnar vi lika långt *under* x-axeln som vi hamnar *över* x-axeln om vi går vinkeln v. Alltså måste punkterna vi hamnar i på enhetscirkeln ha samma *y*-koordinater *men*  $med$ *motsatt tecken*. Alltså

$$
\sin(-v) = -\sin v.
$$

7.2.3  $\sin(\pi - v) = \sin v \text{ och } \cos(\pi - v) = -\cos v$ 

Om vi studerar figur 7.2 så kan vi lägga märke till att vi hamnar i samma punkt om vi går vinkeln  $\pi - v$  som om vi först går ett halvt varv och sedan backar vinkeln  $v$ . Vi kan också se i figuren att vi då hamnar i en punkt på enhetscirkeln som har samma y-koordinat som om vi går vinkeln  $v$ . Alltså gäller

$$
\sin(\pi - v) = \sin v.
$$

Dessutom kan vi i samma figur se att  $x$ -koordinaterna för samma två punkter

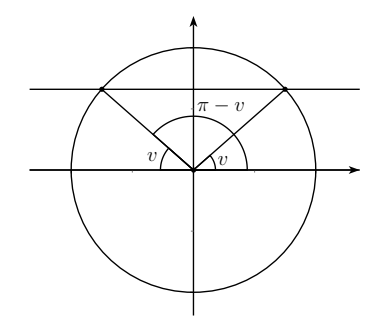

*F*igur 7.2: *Vinklarna v och* π − *v utmärkta i* en enhetscirkel. *Vi* ser att *vi* hamnar i samma punkt på enhetscirkeln om vi går vinkeln  $\pi - v$  som om vi *<sup>g</sup>˚ar ett halvt varv och sedan backar vinkeln* <sup>v</sup>*.*

måste vara samma men med motsatt tecken – vi går en lika stor vinkel från  $x$ -axeln i båda fallen. Följdaktligen har vi

$$
\cos(\pi - v) = -\cos v.
$$

Titta nu gärna på exemplen 6.2.2, 6.2.3 och 6.2.5 igen. Använd resultaten i detta avsnitt och se att de blir lättare, men att vi hur som helst måste veta var <sup>i</sup> enhetscirkeln vi befinner oss.

7.2.4 
$$
\cos(\frac{\pi}{2} - x) = \sin x \text{ och } \sin(\frac{\pi}{2} - x) = \cos x^*
$$

Det kan också vara värt att lägga märke till detta. Det är relativt lätt att se att cos  $(x - \frac{\pi}{2}) = \sin x$  genom att titta på en enhetscirkel. Detta gäller eftersom sinusvärdena alltid ligger ett kvarts varv efter cosinusvärdena. Men  $cos(-v) = cos v$  ger då

$$
\cos\left(\frac{\pi}{2} - x\right) = \cos\left(x - \frac{\pi}{2}\right) = \sin x,
$$

vilket är den första identiteten. Den andra fås genom att använda den vi just tagit fram.

$$
\sin\left(\frac{\pi}{2} - x\right) = \cos\left(\frac{\pi}{2} - \left(\frac{\pi}{2} - x\right)\right) = \cos x.
$$

### 7.3 Additions- och subtraktionsformler\*

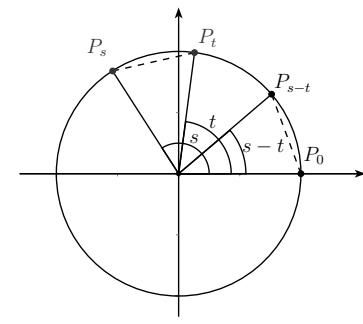

Figur 7.3: *Figur som kan användas för att bevisa*  $\cos(s - t) = \cos s \cos t +$  $\sin s \sin t$ . Det görs inte här men du kan se tips i en fotnot. Det centrala är *att de streckade str¨ackorna <sup>i</sup> figuren ¨ar lika l˚anga.*

Man kan visa att $^{7.1*}$ 

$$
\cos(s-t) = \cos s \cos t + \sin s \sin t.
$$

Med hjälp av detta samband är det lätt att visa ett samband för  $cos(s + t)$ . Det gör vi genom att skriva  $s + t$  som  $s - (-t)$ , vilket är ett vanligt trick i flera sammanhang. Vi får

$$
\cos(s+t) = \cos(s-(-t)) = \cos s \cos(-t) + \sin s \sin(-t).
$$

Vi kan snygga till det här lite genom att använda  $cos(-t) = cos t$  och  $\sin(-t) = -\sin t$ , se 7.2.1 och 7.2.2 (eller närmaste enhetscirkel). Då får vi

$$
\cos(s+t) = \cos s \cos t - \sin s \sin t.
$$

Nu vill vi ta fram motsvarande för sinus. I 7.2.4 såg vi att cos  $\left(\frac{\pi}{2} - x\right) = \sin x$ och sin  $\left(\frac{\pi}{2} - x\right) = \cos x$ . Därför har vi

$$
\sin(s+t) = \cos\left(\frac{\pi}{2} - (s+t)\right) = \cos\left(\left(\frac{\pi}{2} - s\right) - t\right) = \cos\left(\frac{\pi}{2} - s\right)\cos t + \sin\left(\frac{\pi}{2} - s\right)\sin t.
$$
\n
$$
\cos\left(\frac{\pi}{2} - s\right)\cos t + \sin\left(\frac{\pi}{2} - s\right)\sin t.
$$

Alltså får vi

$$
\sin(s+t) = \sin s \cos t + \cos s \sin t.
$$

Genom att skriva sin $(s - t)$  som sin $(s + (-t))$  får man nu enkelt en sista formel. Glöm inte att  $cos(-t) = cos t$  och  $sin(-t) = - sin t$ .

$$
\sin(s-t) = \sin s \cos t - \cos s \sin t.
$$

Om man vill försöka komma ihåg dessa utantill kan en del minnesregler krävas. För att komma ihåg vilket tecken det ska vara kan man säga högt för sig själv att sinus är *sinäll* och cosinus är constig, syftandes på att det är addition på båda sidor i additionsformeln för sinus men inte för cosinus. Ett sätt att komma ihåg subtraktionsformeln för cosinus är att observera att om man sätter  $s = t$  så får man trigonometriska ettan (testa! Du ser i enhetscirkeln att cos <sup>0</sup> <sup>=</sup> 1.). Personligen t¨anker jag alltid <sup>p</sup>˚a den intets¨agande ramsan *G˚a*  $sin\, kos\, cousin\,$  (Gå sin cos cos sin) på någon märklig svenskfranska<sup>7.2</sup> för att minnas formlerna för sinus.

<sup>7.2</sup>Cousin betyder kusin på franska. Det uttalas tyvärr inte cos sin utan snarare kossä(ng).

 $^{7.1*}\mathrm{Om}$  du gillar bevis så kan du göra detta själv med hjälp av figur 7.3. Vad är koordinaterna för punkterna  $P_s$ ,  $P_t$ ,  $P_{s-t}$  och  $P_0$ ? Använd dessa koordinater för att ställa upp uttryck för avstånden  $|P_s - P_t|$  och  $|P_{s-t} - P_0|$ . Räkna på och sambandet dyker upp. Glöm inte trigonometriska ettan!

# **7.3.1** Exempel: Uttryck i termer av sin v och cos v: sin  $(v - \frac{3\pi}{4})$

Först använder vi subtraktionsformeln för sinus.

$$
\sin\left(v - \frac{3\pi}{4}\right) = \sin v \cos \frac{3\pi}{4} - \cos v \sin \frac{3\pi}{4} =
$$

$$
\sin v \underbrace{\left(-\cos \frac{\pi}{4}\right)}_{-\frac{1}{\sqrt{2}}} - \cos v \sin \frac{\pi}{4} = -\frac{1}{\sqrt{2}} \sin v - \frac{1}{\sqrt{2}} \cos v.
$$

På vägen använde vi  $\cos(\pi - v) = -\cos v$ ,  $\sin(\pi - v) = \sin v$ , se 7.2.3,  $\sin \frac{\pi}{4} = \frac{1}{\sqrt{2}}$  och  $\sin \frac{\pi}{4} = \frac{1}{\sqrt{2}}$ , se 6.1.2 (lägg märke till att  $\frac{\pi}{4} = 45^{\circ}$ ).

7.3.2 Dubbla vinkeln:  $\cos 2x = \cos^2 x - \sin^2 x$  och  $\sin 2x = 2 \sin x \cos x$ 

Formlerna för dubbla vinkeln används nog av fler och oftare än additionsformlerna. Se exempel 7.3.3 för en anledning. Man använder dock lämpligen additionsformlerna för att plocka fram dem. Additionsformeln för cosinus ger

$$
\cos 2x = \cos(x + x) = \cos x \cos x - \sin x \sin x = \cos^{2} x - \sin^{2} x.
$$

Väldigt ofta är det praktiskt att skriva om det sista uttrycket genom att använda trigonometriska ettan. Vi gör detta genom att addera 0 skrivet på ett märkligt sätt. Antingen får vi

$$
\cos^2 x - \sin^2 x = \cos^2 x - \sin^2 x + \underbrace{\cos^2 x + \sin^2 x - 1}_{0} = 2\cos^2 x - 1
$$

eller

$$
\cos^2 x - \sin^2 x = \cos^2 x - \sin^2 x + \underbrace{1 - \cos^2 x - \sin^2 x}_{0} = 1 - 2\sin^2 x.
$$

Sammantaget har vi

$$
\cos 2x = \cos^2 x - \sin^2 x = 2\cos^2 x - 1 = 1 - 2\sin^2 x. \tag{7.1}
$$

Vid olika tillfällen lämpar sig olika varianter på formeln.

Additionsformeln för sinus ger

 $\sin 2x = \sin(x + x) = \sin x \cos x + \cos x \sin x = 2 \sin x \cos x.$ 

# 7.3.3 Exempel: Skriv om  $\cos^2 x$  utan kvadrattermer

Att bli av med kvadrattermer är ofta väldigt praktiskt, till exempel om man ska integrera (vilket man väldigt ofta ska i tillämpningar). Man kan skriva om både cos<sup>2</sup> x och sin<sup>2</sup> x med användning av sambanden i  $(7.1)$ , vi gör här det förstnämnda. Vi får

$$
\cos 2x = 2\cos^2 x - 1
$$

som är ekvivalent med

 $1 + \cos 2x = 2 \cos^2 x$ 

som i sin tur är ekvivalent med

$$
\cos^2 x = \frac{1 + \cos 2x}{2}.
$$

Då har vi gjort precis vad som efterfrågades.

### 7.4 Trigonometrisammanfattning

### 7.4.1 Oldschool-definitionen

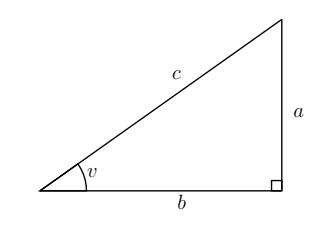

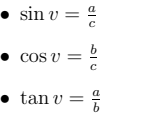

#### 7.4.2 Generellare definition

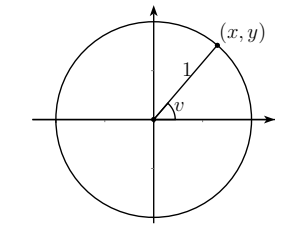

- $\sin v = y$
- $\cos v = x$
- $\tan v = \frac{\sin v}{\cos v}$

### 7.4.3 Vissa vinklar

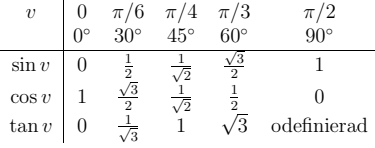

Tabell 7.1: *Tabell ¨over de trigonometriska funktionernas <sup>v</sup>¨arden f¨or vissa*vinklar. Om man kommer ihåg vilka vinklar som är inblandade är en otäckt<br>bra minnesregel att värdena för sinus är  $\frac{\sqrt{0}}{2}$ ,  $\frac{\sqrt{1}}{2}$ ,  $\frac{\sqrt{2}}{2}$ ,  $\frac{\sqrt{3}}{2}$  och  $\frac{\sqrt{4}}{2}$ . Observera<br>att  $\frac{\sqrt{2}}{2} = \frac{\sqrt{2}}{\$ 

#### 7.4.4 Liten trigonometrisk formelsamling

• Trigonometriska ettan

 $\sin^2 v + \cos^2 v = 1$ 

• Iakttagelser ur enhetscirkeln

 $\cos(-v) = \cos v$ 

- $\sin(-v) = -\sin v$  $\sin(\pi - v) = \sin v$  $\cos(\pi - v) = -\cos v$  $\cos\left(\frac{\pi}{2} - x\right) = \sin x$  $\cos \sin \left(\frac{\pi}{2} - x\right) = \cos x$
- Additions- och subtraktionsformler(sinus är sinäll, cosinus är constig)
	- $\cos(s-t) = \cos s \cos t + \sin s \sin t$
	- $\cos(s+t) = \cos s \cos t \sin s \sin t$
	- $\cos \sin(s + t) = \sin s \cos t + \cos s \sin t$
	- $\cos \sin(s t) = \sin s \cos t \cos s \sin t$
- Dubbla vinkeln

$$
\cos 2x = \cos^2 x - \sin^2 x = 2\cos^2 x - 1 = 1 - 2\sin^2 x
$$

 $\cos \sin 2x = 2 \sin x \cos x$ 

# <sup>8</sup> Trigonometriska ekvationer

### 8.1 En viktig ekvation

En vanlig trigonometrisk ekvation är

$$
\sin\left(\frac{\omega L}{c}\right) = 0,
$$

där vi ska lösa ut  $\omega$  (omega<sup>8.1</sup>). Vad bokstäverna innebär bryr vi oss inte om nu men ungefär den här ekvationen dyker ofta upp när vågor är inblandade (gitarrsträngar, ljud, mikrovågsugnar, mobiltelefoni, kvantfysik,...). Liknande ekvationer dyker upp vid till exempel värmeledning (till exempel järnbalkar i en brinnande skyskrapa eller kylning av en motordel), när en kemisk substans löses i exempelvis vatten och till och med inom finansmatematik.

Vi ska strax lösa den här ekvationen, men vi börjar med något som ser lite enklare ut.

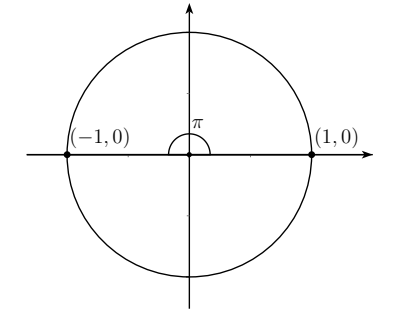

Figur 8.1: Figur som hjälper oss att lösa $\sin v = 0$ . Vi måste då befinna oss i  $n$ ågon av punkterna  $(1,0)$  eller  $(-1,0)$ . Vi ser att vi kan gå godtyckligt antal halva varv åt valfritt håll för att ta oss till någon av dessa punkter.

## 8.1.1 Lös ekvationen sin  $v = 0$

Om inget annat sägs när vi får i uppdrag att lösa en ekvation så ska vi hitta *alla* lösningar. Vi tittar på en enhetscirkel, se figur 8.1. Vi ska alltså hitta de vinklar  $v$  som gör att vi befinner oss i punkter på enhetscirkeln med koordinat 0. Då måste vi vara antingen i  $(1,0)$  eller i  $(-1,0)$ , se punkterna som är utmärkta i figuren. Vi startar ju i  $(1,0)$  så en lösning är  $v = 0$ . Vi kan också gå ett halvt varv och hamna i  $(-1, 0)$ , så  $v = \pi$  är också en lösning. Är detta alla lösningar? Nej, vi kan gå hur många halva varv vi vill motsols eller medsols, vi kommer ändå att hamna i antingen  $(1,0)$  eller  $(-1,0)$ . Ett halvt varv är  $\pi$ , så

$$
v=n\pi,
$$

där n är ett godtyckligt heltal, löser ekvationen. Med godtyckligt heltal menar vi vilket heltal som helst<sup>8.2</sup>! Positivt, negativt eller noll.

#### 8.1.2 Lösning av den viktiga ekvationen

Vi har egentligen gjort allt jobb i exempel 8.1.1. Nu ska vi lösa

$$
\sin\left(\frac{\omega L}{c}\right) = 0,
$$

 $8.1$  Du känner kanske igen stora omega bättre: Ω.

 $8.2$ Det finns alltså oändligt många lösningar till ekvationen.

och det är precis samma ekvation som i 8.1.1 men med  $v = \frac{\omega L}{c}$ . Vi får alltså

$$
\frac{\omega L}{c} = n\pi.
$$

Vi måste ha  $c \neq 0$  så detta är ekvivalent med

$$
\omega L = n\pi c
$$

som, förutsatt att  $L \neq 0$ , är ekvivalent med

$$
\omega = \frac{n\pi c}{L}.
$$

Om  $L = 0$  så uppfylls ekvationen av alla  $\omega$ .

### 8.2 Fler trigonometriska ekvationer

Lite knivigare trigonometriska ekvationer kan dyka upp men frågan är i grunden densamma hela tiden: var i enhetscirkeln befinner vi oss? Sedan får vi fundera över vilka vinklar som tar oss dit och så ska vi inte glömma att vi kan gå flera varv mot- eller medsols!

# 8.2.1 Lös ekvationen  $\cos v = \frac{1}{2}$

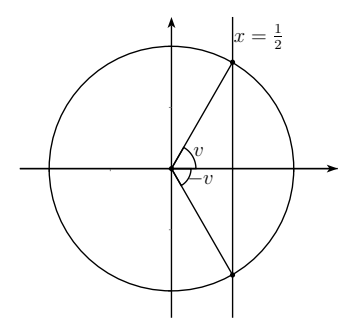

Figur 8.2: *Denna figur hjälper oss att lösa ekvationen*  $\cos v = \frac{1}{2}$ *. Linjen*  $x = \frac{1}{2}$ skär enhetscirkeln i de punkter vi är intresserade av. Vilka vinklar tar oss *dit?*

I figur 8.2 ser du en enhetscirkel och linjen  $x = \frac{1}{2}$  utritad. Där linjen skär cirkeln är alltså x-koordinaten  $\frac{1}{2}$ , så cosinusvärdet för alla vinklar som tar oss till någon av dessa två punkter är  $\frac{1}{2}$ . Vilka vinklar gör det då? I tabell 7.1, sidan 53, ser vi att cos  $\frac{\pi}{3} = \frac{1}{2}$ , så  $\frac{\pi}{3}$  är *en* lösning. Men cos $(-v) = \cos v$  så då måste även −π vara en lösning. Dessutom kan vi från var och en av dessa punkter gå ett valfritt antal varv i enhetscirkeln åt valfritt håll. Ett varv utgör vinkeln  $2\pi$ , alltså ska vi till båda dessa lösningar lägga till termen  $2\pi n$ där *n* kan vara vilket heltal som helst. Sammanfattningsvis blir ekvationens lösningar

$$
v = \pm \frac{\pi}{3} + 2\pi n,
$$

där alltså  $n$  är ett godtyckligt heltal.

# 8.2.2 Lös ekvationen  $\cos 3t = \frac{1}{2}$

Jag har med avsikt bara gjort en pytteliten ¨andring fr˚an exempe<sup>l</sup> 8.2.1, jag har bytt ut  $v$  mot  $3t$ . Precis samma resonemang som där tar oss till ekvationen

$$
3t = \pm \frac{\pi}{3} + 2\pi n,
$$

där  $n$  är ett godtyckligt heltal. För att få  $t$  ensamt dividerar vi nu båda sidor med 3 och får

$$
t = \pm \frac{\pi}{9} + \frac{2\pi}{3}n,
$$

och det är svaret. Observera att även termen  $2\pi n$  divideras med 3.

# 8.2.3 Lös ekvationen sin  $v = -\frac{\sqrt{3}}{2}$

I figur 8.3 ser du en enhetscirkel och linjen  $y = -\sqrt{3}/2$ . Där linjen skär cirkeln är alltså y-koordinaten  $-\sqrt{3}/2$  så sinusvärdet för de vinklar som tar oss dit är just –√ $\sqrt{3}/2$ . Vilka vinklar är det? I tabell 7.1, sidan 53, ser vi att sin  $\frac{\pi}{3}$  =  $\sqrt{3}/2$ . Dessutom har vi att sin $(-v) = -\sin v$  så sin $\left(-\frac{\pi}{3}\right) = -\sqrt{3}/2$ . Alltså är  $-\frac{\pi}{3}$  en lösning. Men vi ser att det finns en annan punkt på enhetscirkeln med samma sinusvärde, vilka vinklar tar oss dit? Eftersom  $\sin(\pi - v) = \sin v$  så har vi att sin  $\frac{4\pi}{3} = \sin\left(\pi - \left(-\frac{\pi}{3}\right)\right) = \sin\left(-\frac{\pi}{3}\right)$ , så  $\frac{4\pi}{3}$  är en annan lösning. Vi kan också hamna i samma punkt genom att gå $-\frac{2\pi}{3}$ . Återigen ska vi komma ihåg att vi från var och en av dessa två punkter kan gå hur många varv vi vill åt vilket håll vi vill, så svaret är

$$
v = -\frac{\pi}{3} + 2\pi n
$$

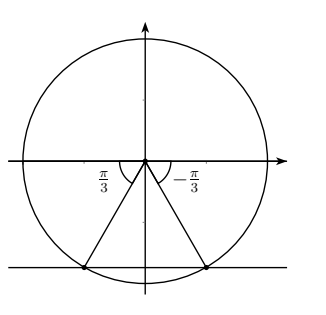

Figur 8.3: *Vi* använder figuren för att lösa ekvationen sin  $v = -\frac{\sqrt{3}}{2}$ . Linjen y <sup>=</sup>−√ 3 2 *sk¨ar enhetscirkeln <sup>i</sup> de <sup>s</sup>¨okta punkterna.*

eller

 $v = -\frac{2\pi}{3} + 2\pi n,$ 

där  $n$  som vanligt är ett godtyckligt heltal.

# 8.2.4 Lös ekvationen sin  $\left(5t - \frac{\pi}{7}\right) = -\frac{\sqrt{3}}{2}$

Ekvationen är samma som i exempel 8.2.3 men med  $v = 5t - \frac{\pi}{7}$ . Vi få alltså

$$
5t-\frac{\pi}{7}=-\frac{\pi}{3}+2\pi n
$$

eller

 $5t - \frac{\pi}{7} = -\frac{2\pi}{3} + 2\pi n,$ 

där n är något heltal. Då återstår bara att lösa ut  $t$  ur båda dessa ekvationer! Vi börjar med att addera $\frac{\pi}{7}$ till båda sidor (i båda ekvationerna) och får

$$
5t = \underbrace{\frac{\pi}{7}}_{\frac{3\pi}{21}} - \underbrace{\frac{\pi}{3}}_{\frac{7\pi}{21}} + 2\pi n = -\frac{4\pi}{21} + 2\pi n
$$

eller

$$
5t = \underbrace{\frac{\pi}{7}}_{\frac{3\pi}{21}} - \underbrace{\frac{2\pi}{3}}_{\frac{14\pi}{21}} + 2\pi n = -\frac{11\pi}{21} + 2\pi n.
$$

Slutligen dividerar vi båda sidor med 5 och får att svaret blir

$$
t = -\frac{4\pi}{\underbrace{105}_{21\cdot 5}} + \frac{2\pi}{5}n
$$

eller

$$
t = -\frac{11\pi}{105} + \frac{2\pi}{5}n.
$$

8.2.5 Lös ekvationen  $\cos^2 v = \frac{3}{4}$ 

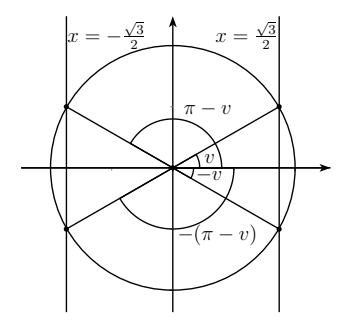

Figur 8.4: Den här figuren använder vi för att lösa ekvationen  $\cos^2 v = \frac{3}{4}$ . Vi får nu hela fyra stycken punkter på enhetscirkeln som uppfyller ekvationen. Men vad är v? Glöm inte att vi får gå ett godtyckligt antal varv från var och *en av dem!*

Denna ekvation är en smula knepigare än de föregående. Men om vi hade ekvationen  $t^2 = 3/4$  så hade lösningarna blivit  $t = \pm \sqrt{3}/2$  så med cos v istället för  $t$  får vi

$$
\cos v = \pm \frac{\sqrt{3}}{2}.
$$

Vi söker alltså vinklarna som ger cosinusvärdet  $\sqrt{3}/2$  *eller* −√3/2. I figur  $8.4$ ser du att vi nu har så mycket som fyra punkter på enhetscirkeln som uppfyller ekvationen. I tabell 7.1, sidan 53, ser du att cos  $\frac{\pi}{6} = \frac{\sqrt{3}}{2}$  så  $\frac{\pi}{6}$  är en lösning. Som vanligt när vi löser cosinusekvationer så är då också  $-\frac{\pi}{6}$  en lösning, se figur. Dessutom har vi att c

59

figuren! Från *var och en* av dessa punkter kan vi som vanligt gå ett valfritt antal varv åt valfritt håll, så lösningarna blir

 $v = \pm \frac{\pi}{6} + 2\pi n$ 

$$
f_{\rm{max}}
$$

 $v = \pm \frac{5\pi}{6} + 2\pi n.$ 

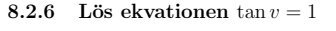

eller

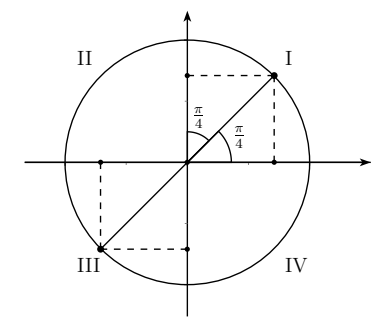

 $\text{Figure 8.5:}$  *De* punkter som uppfyller tan  $v = 1$  syns *i* figuren. Vinkeln till den av dessa punkter som ligger i första kvadranten måste vara  $\pi/4$  eftersom denna vinkel ger samma sinus- som cosinusvärde, vilket illustreras av de streckade kvadraterna i figuren. Jag har också passat på att märka ut kvad*ranternas numrering med romerska siffror.*

Eftersom tan  $v = \frac{\sin v}{\cos v}$  så är ekvationen ovan ekvivalent med

$$
\frac{\sin v}{\cos v} = 1
$$

som ger

$$
\sin v = \cos v.
$$

Så frågan är: var i enhetscirkeln är x-koordinaten lika med  $y$ -koordinaten? Andra och fjärde kvadranten $^{8.3}$  är uteslutna, där har  $x$  och  $y$  olika tecken. Om

 $^{8.3}\rm{Kvadranterna}$ är fjärdedelar av xy-planet. Numreringen är utmärkt med romerska siffror <sup>i</sup> figur 8.5.

vi d¨aremot <sup>g</sup>˚ar lika l˚angt fr˚an <sup>x</sup>-axeln som fr˚an <sup>y</sup>-axeln in <sup>i</sup> *f¨orsta kvadranten*så uppfylls ekvationen! Detta måste motsvara en åttondels varv, det vill säga vinkeln  $\frac{\pi}{4}$ . På precis motsatta sidan av enhetscirkeln, ett halvt varv bort, så gäller också detta. Punkterna syns i figur 8.5. Och från var och en av dessa punkter kan vi, precis som vanligt, alltid gå ett valfritt antal varv åt valfritt håll och hamna i samma punkter. Men eftersom punkterna ligger med vinkeln π ifrån varandra så kan vi lika gärna välja  $\frac{\pi}{4}$  och gå ett valfritt antal *halva* varv åt valfritt håll. Alltså uppfylls ekvationen av

$$
v = \frac{\pi}{4} + n\pi,
$$

där  $n$  är ett godtyckligt heltal.

### 8.2.7 Perioder

I senaste exemplet fick vi att lösningarna låg på avståndet  $\pi$  från varandra, detta beror på att tangens har *perioden*  $\pi$ , det vill säga tan  $v = \tan(v + \pi)$ för alla v. På liknande sätt har sinus och cosinus perioden  $2\pi$  eftersom vi hamnar i samma punkter på enhetscirkeln.

#### 8.2.8 Maskin

I en industri har vi ett rullband som har lutningen  $\varphi$ . Kraften från motorn som driver bandet måste vara

$$
F = mg(\mu + \sin \varphi).
$$

Motorn orkar bara driva med kraften  $F_0 = 6$  MN (MegaNewton), mg kan vara upp till 10 MN och  $\mu = 0.10$  (vi bryr oss inte om vad  $\mu$  *är*). Vilken vinkel är den största tillåtna?

*Lösning:* Vi måste räkna med att *mg* antar det största möjliga värdet. Den största tillåtna vinkeln får vi då genom att lösa ekvationen

$$
F_0=mg(\mu+\sin\varphi)=mg\mu+mg\sin\varphi
$$

som är ekvivalent med

$$
mg\sin\varphi = F_0 - mg\mu
$$

som (eftersom  $mg \neq 0$ ) är ekvivalent med

$$
\sin \varphi = \frac{F_0 - mg\mu}{mg} = \frac{F_0}{mg} - \mu.
$$

61

Vi sätter in värdena och får

$$
\sin \varphi = \frac{6}{10} - 0.10 = 0.60 - 0.10 = 0.50. \tag{8.1}
$$

Lösningen av denna ekvation är (jämför med exempel 8.2.3)

$$
\varphi = \frac{\pi}{6} + 2\pi n = 30^{\circ} + n \cdot 360^{\circ}
$$

$$
\varphi = \pi - \frac{\pi}{6} + 2\pi n = \frac{5\pi}{6} + 2\pi n = 150^{\circ} + n \cdot 360^{\circ},
$$

eller

där $\boldsymbol{n}$ är ett godtyckligt heltal. Men när vi pratar om lutning så menar vi normalt en vinkel mellan −90° och 90°, så vi svarar endast med en av dessa lösningar:  $\varphi = 30^{\circ}$ . I just det här fallet var vi alltså ointresserade av alla varv vi kunde gå i enhetscirkeln, man får dock absolut inte glömma detta till exempe<sup>l</sup> <sup>i</sup> den viktiga ekvationen <sup>i</sup> avsnitt 8.1.

Irriterar du dig på att siffrorna är för tillrättalagda? I avsnitt 8.3.1 löser vi samma problem men med andra siffror. Då måste vi först nämna arcsinus ch arccosinus.

#### 8.33 arcsin och arccos $*$

När vi behandlade andragradsekvationer i avsnitt 2.1 så påpekades att vi fick nöja oss med att kalla lösningarna till ekvationen  $x^2 = 7$  för  $\pm \sqrt{7}$  (lösningarna  $\emph{råkade inte bli heltal).}$  På samma sätt är det med till exempel ekvationen

$$
\sin x = \frac{1}{7}.
$$

 $\frac{1}{7}$  finns inte med i tabell 7.1, sidan 53, så vi får nöja oss med att kalla den lösning till ekvationen som ligger mellan  $-\frac{\pi}{2}$  och  $\frac{\pi}{2}$  för  $x = \arcsin \frac{1}{7}$ . Sedan tillkommer som vanligt lösningen  $x = \pi - \arcsin \frac{1}{7}$  och vi kan från var och en av dessa lösningar gå valfritt antal varv åt valfritt håll. Så

eller

$$
x = \pi - \arcsin\frac{1}{7} + 2\pi n
$$

 $x = \arcsin \frac{1}{7} + 2\pi n$ 

 $x = \pi - \arcsin \frac{\pi}{7} + 2\pi n$ .<br>Så definitionen av arcsin påminner om definitionen för kvadratroten, arcsin y definieras som lösningen mellan  $-\frac{\pi}{2}$  och  $\frac{\pi}{2}$  till ekvationen sin  $x = y$ . På liknande sätt kan man definiera arccos y som lösningen mellan 0 och  $\pi$  till ekvationen cos  $x = y$ . Anledningen till varför vi specificerar *vilken* av lösningarna det blir är att vi inte vill ha en funktion som ger oss flera svar. På samma sätt definierade vi  $\sqrt{a}$  som det *icke-negativa* tal som uppfyller  $\sqrt{a^2} = a$ , annars skulle vi få två svar.

#### 8.3.1 Maskinen med mindre tillrättalagda siffror

Vi gör exempel 8.2.8 igen men med siffrorna  $F_0 = 1.2$  MN,  $mg = 9.82$  MN och  $\mu = 0.10$  (fortfarande). Allting blir likadant fram till ekvation (8.1). Vi har alltså

$$
\sin \varphi = \frac{F_0}{mg} - \mu.
$$

Eftersom vi bara är intresserade av den lösning som ligger mellan −90° och 90° (detta är viktigt!) så får vi svaret

$$
\varphi = \arcsin\left(\frac{F_0}{mg} - \mu\right)
$$

Om man får använda miniräknare så kan vi sätta in värden och få ett närmevärde på svaret:

$$
\varphi = \arcsin\left(\frac{1.2}{9.82} - 0.10\right) \approx \arcsin 0.0222 \approx 0.0222 \approx 1.27^{\circ}.
$$

arcsin brukar kallas sin<sup>−1</sup> på de flesta miniräknare men det är inte helt klock- $\mathrm{rent}^{8.4}.$ 

# <sup>9</sup> Faktorisering

### 9.1 Inledning: cirklar

Alla punkter på en cirkel med radien 5 och centrum i origo ligger på avståndet 5 från origo. Det är liksom hela grejen med en cirkel med radien 5 och centrum i origo. Säg att punkten  $(x, y)$  ligger på en sådan cirkel. Då ger avståndsformeln att

$$
\sqrt{(x-0)^2 + (y-0)^2} = 5.
$$

5 är positivt och även uttrycket under rottecknet är positivt, så inget farligt händer om vi kvadrerar båda sidor och får

$$
x^2 + y^2 = 5^2.
$$

Så alla punkter som ligger på den här cirkeln uppfyller den här ekvationen! Därför kallas detta för cirkelns ekvation (jämför med räta linjens ekvation, avsnitt 4.5). Hur som helst, en cirkel måste inte nödvändigtvis ha centrum i origo och den behöver inte heller ha radien 5. Vi kan föra precis samma

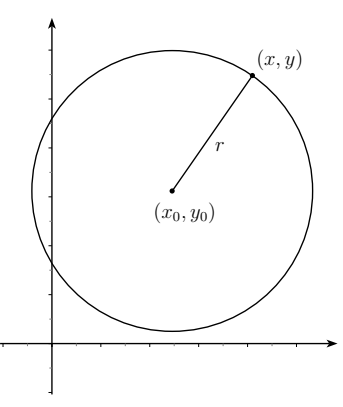

Figur 9.1: *En cirkel med radien r och centrum i* ( $x_0, y_0$ ). *Avståndsformeln ger*  $a$ tt  $r = \sqrt{(x - x_0)^2 + (y - y_0)^2}$  eftersom avståndet mellan  $(x_0, y_0)$  och någon *punkt* (x, <sup>y</sup>) *<sup>p</sup>˚a cirkeln ¨ar* <sup>r</sup>*.*

resonemang kring en cirkel med radien r och med centrum i  $(x_0, y_0)$ , se figur 9.1. En punkt  $(x, y)$  som ligger på denna cirkel ligger på avståndet  $r$  från  $(x_0, y_0)$  och avståndsformeln ger oss då

$$
\sqrt{(x-x_0)^2 + (y-y_0)^2} = r
$$

som vi kan kvadrera utan problem och få

$$
(x - x_0)^2 + (y - y_0)^2 = r^2.
$$
\n(9.1)

Så nu har vi en ekvation som beskriver en generell cirkel. Jag påstår dock att ekvationen

$$
x^2 + 4x - 3 + y^2 - 6x = 0 \tag{9.2}
$$

också beskriver en cirkel. Hur i hela världen ser vi det? Och vad har den för radie och centrum? Dessa frågor får vi svara på när vi har lärt oss att kvadratkomplettera i nästa kapitel. Innan vi kan göra det tittar vi först på faktorisering med fokus på konjugat- och kvadreringsreglerna.

## 9.1.1 Vad är faktorisering?

Att faktorisera innebär att skriva om ett uttryck som en produkt av faktorer. Vi har faktiskt ägnat oss en del åt detta redan tidigare i häftet. Exempel på

 $^{8.4}\rm{Var}$  det inte är helt klockrent förstår du när du lär dig om inversa funktioner i analysen.

faktoriseringar är

$$
42 = 6 \cdot 7 = 2 \cdot 3 \cdot 7,
$$
  

$$
x^2 - 3x = x(x - 3)
$$

och

$$
x^2y^2 + xy^4 = y^2(x^2 + y^2).
$$

Faktorisering<sup>9.1</sup> kan hjälpa oss att förstå uttryck eller lösa ekvationer, ofta hjälper det oss vid förenkling av kvotuttryck<sup>9.2</sup>.

### 9.2 Konjugat- och kvadreringsreglerna

# **9.2.1** Konjugatregeln:  $(a + b)(a - b) = a^2 - b^2$

 $a - b$  kallas för konjugatet till  $a + b$ . Vad händer om vi multiplicerar ett uttryck med dess konjugat? Låt oss pröva.

$$
(a+b)(a-b) = a \cdot a - a \cdot b + b \cdot a - b \cdot b = a2 - b2.
$$

Det här sambandet visar sig vara väldigt praktiskt, så därför har det fått ett eget namn, konjugatregeln. Man kan ju tycka att uträkningen ovan inte var särskilt svår och därför fråga sig: varför ska man lära sig konjugatregeln? Bland annat för att vi ofta använder den baklänges.

# 9.2.2 Exempel: Förenkla $\frac{x^3-4x}{x+2}$

Om vi inte kände till konjugatregeln skulle det här vara lite besvärligt<sup>9.3</sup> men nu observerar vi att  $x^3 - 4x = x(x^2 - 4) = x(x + 2)(x - 2)$  enligt konjugatregeln. Det ger oss

 $\overline{3}$ 

$$
\frac{x^3 - 4x}{x + 2} = \frac{x(x + 2)(x - 2)}{x + 2} = x(x - 2),
$$

så länge  $x \neq -2$  (annars dividerar vi med noll i det första uttrycket!). Här ser vi att det kan vara värt att hålla utkik efter uttryck av typen  $a^2 - b^2$ . En annan typ av användning syns i exempel 11.5.4.

# 9.2.3 Exempel: Lös ekvationen  $\frac{x^3-4x}{x+2} = 2$

Vi testar att att multiplicera båda sidor med  $x + 2$  för att få bort nämnaren. Då får vi

$$
x^3 - 4x = 2x + 4.
$$

Det här är en tredjegradsekvation. Det *finns* sätt att lösa den men vi kan inte det<sup>9.4</sup>. Om vi däremot hade lagt märke till att vänsterledet är samma uttryck som det vi förenklade i 9.2.2(det gjorde du kanske?) så hade vi kunnat förenkla ekvationen till

$$
x(x-2)=2,
$$

förutsatt att  $x \neq -2$ . Ekvationen är ekvivalent med

$$
x^2 - 2x - 2 = 0
$$

som vi kan sätta in i  $pq$ -formeln.

$$
x = -\left(\frac{-2}{2}\right) \pm \sqrt{\left(\frac{-2}{2}\right)^2 - (-2)} = 1 \pm \sqrt{1+2} = 1 \pm \sqrt{3}.
$$

Ingen av dessa lösningar är −2 så båda löser verkligen ursprungsekvationen.

# **9.2.4** Kvadreringsreglerna:  $(a \pm b)^2 = a^2 \pm 2ab + b^2$

Kvadreringsreglerna ser inte heller särskilt mycket ut för världen men det viktiga är att *känna igen* ett kvadratuttryck. Till exempel är  $x^2 + 4x + 4$  ett kvadratuttryck men inte  $x^2 + 4x + 5$ . Låt oss kvadrera<sup>9.5</sup>  $x + a$ :

$$
(x+a)^2 = x \cdot x + \underbrace{x \cdot a + a \cdot x}_{2ax} + a \cdot a = x^2 + 2ax + a^2.
$$

 $^{9.1}\mathrm{I}$ det sista steget i den första faktoriseringen har vi faktiskt primtalsfaktoriserat 42. Detta är intressant till exempel om man är intresserad av kryptering - att knäcka krypton handlar ofta om att primtalsfaktorisera enorma tal (typ $10^{300}$ eller värre ändå).

 $9.2$ Det tjatas alltid om att man ska förenkla saker. Varför? Kan man inte bara stoppa in värdena i uttrycket och köra när det väl ska användas praktiskt? Den kanske viktigaste anledningen är att vi har en begränsad förmåga att förstå krångliga uttryck, hur beter sig till exempel uttrycket  $\frac{\tan x \sin^3(\frac{\pi}{2} - x)}{(1 - \sin x)(1 + \sin x)}$  när vi ändrar x? Om någon har lagt märke till att detta går att förenkla till sin x (förutsatt att  $x \neq \pi/2 + n\pi$ ) så blir det betydligt mer lättolkat och i många fall ger förenklingar som denna oss nya insikter om världen omkring oss. Att derivera eller integrera det första uttrycket hade för övrigt varit förskräckligt om man inte lagt märke till förenklingen.

 $9.3$ Kan man polynomdivision löser det sig ändå men det blir betydligt meckigare. Dessutom ser man inte direkt att uttrycket går att förenkla och kanske missar möjligheten.

 $9.4$ Vissa typer av tredjegradsekvationer kommer du kanske att lösa i baskursen eller motsvarande. Det *finns* också en lösningsformel motsvarande  $pq$ -formeln men få brukar bry sig om att använda den, den är oerhört opraktisk och man har heller inte lika stort behov av att lösa tredjegradsekvationer exakt som man har av att lösa andragradsekvationer. <sup>9.5</sup>Jag skriver  $x + a$  istället för det kanske vanligare  $a + b$ . Anledningen är att jag har

sikte på kvadratkompletteringen.

Om vi kvadrerar  $x - a$  får vi istället den andra kvadreringsregeln:

$$
(x-a)^2 = x \cdot x \underbrace{-x \cdot a - a \cdot x}_{-2ax} + a \cdot a =
$$

$$
x^2 - 2ax + a^2.
$$

Ett annat sätt att se detta är  $(x-a)^2 = (x+(-a))^2 = x^2+2(-a)x+(-a)^2 =$  $x^2-2ax+a^2$ , där vi använt den första kvadreringsregeln, så att kalla detta för  $\mathit{tva}$  regler är egentligen lite överdrivet. Till exempel ger kvadreringsreglerna att

$$
(x + 1)2 = x2 + 2 \cdot 1x + 12 = x2 + 2x + 1,
$$
  

$$
(x - 3)2 = x2 - 2 \cdot 3x + 32 = x2 - 6x + 9
$$

och

$$
\left(x + \frac{3}{2}\right)^2 = x^2 + 2 \cdot \frac{3}{2}x + \left(x + \frac{3}{2}\right)^2 = x^2 + 3x + \frac{9}{4}.
$$

## 9.2.5 Exempel: Förenkla $\frac{x^2-6x+9}{x^2-9}$

Du kanske kommer ihåg att nämnaren kan faktoriseras till  $(x + 3)(x - 3)$ enligt konjugatregeln. Vi kan även faktorisera täljaren genom att känna igen kvadraten,  $x^2 - 6x + 9 = x^2 - 2 \cdot 3x + 9 = (x - 3)^2$ . Vi får

$$
\frac{x^2 - 6x + 9}{x^2 - 9} = \frac{(x - 3)^2}{(x + 3)(x - 3)} = \frac{x - 3}{x + 3},
$$

om  $x \neq 3$ .

# **9.2.6** Exempel: Faktorisera  $x^2 + 8x + 16$

Vi vill alltså skriva detta som en produkt av faktorer. Om man skriver om detta som  $x^2 + 2 \cdot 4x + 4^2$  så ser man att vi kan använda en kvadreringsregel detta som  $x^2 + 2 \cdot 4$ <br>(baklänges). Alltså

$$
x^{2} + 8x + 16 = x^{2} + 2 \cdot 4x + 4^{2} = (x + 4)^{2},
$$

där vi i sista steget kände igen ett kvadratuttryck med hjälp av den första kvadreringsregeln.

# 9.2.7 Exempel: Faktorisera  $2x^2 - 10x + \frac{25}{2}$

Ett tips när det ser ut på detta vis är att bryta ut faktorn framför  $x^2$ . Vi gör det och får

$$
2x^2 - 10x + \frac{25}{2} = 2(x^2 - 5x + \frac{25}{4})
$$

Nu tar vi hand om uttrycket i parentesen på samma sätt som i förra exemplet.

$$
2\left(x^{2} - 5x + \frac{25}{4}\right) = 2\left(x^{2} - 2\cdot\frac{5}{2}x + \left(\frac{5}{2}\right)^{2}\right) = 2\left(x - \frac{5}{2}\right)^{2}
$$

För att undersöka om ett andragradsuttryck som  $x^2 + bx + c$  är ett kvadratuttryck kan du alltid skriva detta som  $x^2 + 2 \cdot \frac{b}{2}x + c$  och testa om  $(\frac{b}{2})^2 = c$ . I så fall passar uttrycket i kvadreringsregeln, annars inte.

# 9.2.8 Exempel: Bestäm  $b$  så att  $x^2 + 7x + b$  blir ett kvadratuttryck

Ännu en gång gör vi omskrivningen

$$
x^{2} + 7x + b = x^{2} + 2 \cdot \frac{7}{2}x + b.
$$

För att den mittersta termen,  $2\cdot\frac{7}{2}x,$ ska passa i en kvadreringsregel så måste vi ha

$$
x^{2} + 2 \cdot \frac{7}{2}x + b = \left(x + \frac{7}{2}\right)^{2} = x^{2} + 2 \cdot \frac{7}{2}x + \left(\frac{7}{2}\right)^{2},
$$

så då måste vi alltså ha

$$
b = \left(\frac{7}{2}\right)^2 = \frac{49}{4}.
$$

# <sup>10</sup> Kvadratkomplettering

### 10.1 Metoden

Sådärja! Nu känner du kanske igen ett kvadratuttryck när du ser det. Du ser till exempe<sup>l</sup> att

$$
x^{2} + 4x + 4 = x^{2} + 2 \cdot 2x + 2^{2} = (x + 2)^{2}
$$

är ett kvadratuttryck. Du kanske också ser att

$$
x^2 + 4x
$$

*inte* är ett kvadratuttryck. Men det är inte så stor skillnad mellan uttrycken, det saknas bara en fyra i det sista uttrycket för att det ska bli en kvadrat. En fin grej med matematik är att vi med väldigt lite arbete kan trolla fram till exempel en fyra ur ingenstans, priset är bara att vi blir tvungna att acceptera −4 också. Vi gör denna trollerikonst och får

$$
x^{2} + 4x = x^{2} + 4x + \underbrace{4 - 4}_{0} = \underbrace{x^{2} + 4x + 4}_{(x+2)^{2}} - 4 = (x+2)^{2} - 4.
$$

Denna procedur, att lägga till (och dra bort) det som saknas för att få en kvadrat, kallas kvadratkomplettering10.1. Generellt har vi

$$
x^{2} + 2ax = x^{2} + 2ax + \underbrace{a^{2} - a^{2}}_{0} = \underbrace{x^{2} + 2ax + a^{2}}_{(x+a)^{2}} - a^{2} = (x+a)^{2} - a^{2}.
$$
 (10.1)

S˚a vi ska allts˚a l¨agga till och dra bort *kvadraten <sup>p</sup>˚a halva koefficienten framf¨or* $x$ . Man kan illustrera det här med figur 10.1.

# 10.1.1 Exempel: Kvadratkomplettera  $x^2 - 6x$

Någon kan tycka att uppgiften är luddigt formulerad men det bryr jag mig inte om! Vad är det som saknas för att detta ska bli en kvadrat? Jag skriver om uttrycket som  $x^2 + 2(-3)x$  för då kan vi jämföra det med vänsterledet i (10.1). Vi gör samma sak som där men med  $a = -3$ .

$$
x^{2} - 6x = x^{2} + 2(-3)x = x^{2} + 2(-3)x + \underbrace{(-3)^{2} - (-3)^{2}}_{0} =
$$
  

$$
\underbrace{x^{2} + 2(-3)x + (-3)^{2}}_{(x + (-3))^{2}} - (-3)^{2} = (x - 3)^{2} - 3^{2} = (x - 3)^{2} - 9.
$$

## 10.1.2 Exempel: Kvadratkomplettera  $x^2 + 3x + 2$

Nu har vi en till synes irriterande 2:a med i uttrycket. Särskilt irriterande är den egentligen inte, vi gör bara som tidigare och låter 2:an följa med orörd

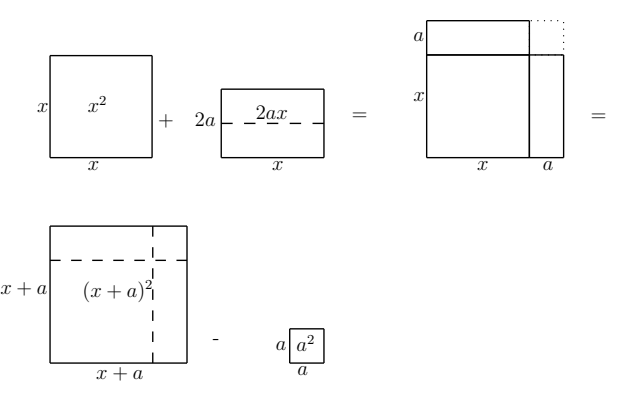

Figur 10.1: *En illustration av kvadratkomplettering. Vi har d¨ar en summa av*en kvadrat med sidan x och en rektangel med sidorna x och  $2a$ . Vi delar upp *rektangeln <sup>i</sup> tv˚a likadana rektanglar med sidorna* <sup>a</sup> *och* <sup>x</sup> *och placerar dem*kloss i kloss med kvadraten  $x^2$ . Då saknas bara en liten bit,  $a^2$ , uppe i det högra hörnet för att vi ska få en kvadrat. Vi lägger till den biten i hörnet *men <sup>m</sup>˚aste d¨arf¨or dra bort samma bit.*

 $^{10.1}\rm{Var}$ för kvadratkomplettera? I allmänhet är det bra för att förstå uttryck och ekvationer bättre. Det kan bland annat dyka upp på ett hörn i problem där du vill maximera eller minimera något som beror av flera variabler (Liknande frågeställningar är ju ofta intressanta. Vilken kombination av behandlingar hjälper deprimerade patienter bäst? Vilken kombination av inkomstskatt, moms och styrränta ger störst tillväxt? Lyckligast befolkning? Svårigheten att göra de matematiska modellerna tilltar och vi får komplicerade forskningsområden – där man alltjämt använder matematik – som kan bli underlag för beslut i ett företag eller inom politiken.). För att beräkna integralen  $\int \frac{1}{x^2+10x+26} dx = \arctan (x+5) + C$  måste vi också kunna kvadratkomplettera (i övrigt ¨ar det l¨attare ¨an det verkar!).

genom stegen. Halva koefficienten framför  $x$  är nu tyvärr inget heltal utan  $3/2$ .

$$
x^{2} + 3x + 2 = x^{2} + 2 \cdot \frac{3}{2}x + 2 = x^{2} + 2 \cdot \frac{3}{2}x + \underbrace{\left(\frac{3}{2}\right)^{2} - \left(\frac{3}{2}\right)^{2}}_{0} + 2 =
$$
\n
$$
\underbrace{x^{2} + 2 \cdot \frac{3}{2}x + \left(\frac{3}{2}\right)^{2}}_{(x + \frac{3}{2})^{2}} - \underbrace{\left(\frac{3}{2}\right)^{2} + \left(\frac{3}{2}\right)^{2}}_{\frac{3}{4}} + \underbrace{2}_{\frac{8}{4}} = \left(x + \frac{3}{2}\right)^{2} - \frac{1}{4}.
$$

### 10.2 Faktorisering av andragradsuttryck

Vi tar ett par exempel.

# 10.2.1 Faktorisera  $x^2 + 4x - 12$

Vi börjar med att kvadratkomplettera uttrycket:

$$
x^{2} + 4x - 12 = x^{2} + 2 \cdot 2x + 2^{2} - 2^{2} - 12 =
$$

$$
(x + 2)^{2} - 16 = (x + 2)^{2} - 4^{2}
$$

Vad var poängen med att skriva om 16 som  $4^2$ ? Det ska leda oss in på nästa spår. Kommer du ihåg konjugatregeln (avsnitt 9.2.1)? Den sa att  $a^2 - b^2 =$  $(a + b)(a - b)$ , och om vi nu ersätter a med  $(x + 2)$  och b med 4 så får vi

$$
(x+2)^2 - 4^2 = ((x+2) + 4) ((x+2) - 4) =
$$
  

$$
(x+2+4) (x+2-4) = (x+6)(x-2),
$$

 $\mathring{\text{sa}}$ 

$$
x^2 + 4x - 12 = (x+6)(x-2).
$$

Vi har faktoriserat uttrycket och är klara! Men vänta nu, det innebär att vi på köpet har löst ekvationen

$$
x^2 + 4x - 12 = 0
$$

för denna ekvation måste då vara ekvivalent med

$$
(x+6)(x-2) = 0
$$

och uttrycket  $(x+6)(x-2)$  är 0 om (och endast om) någon av faktorerna är 0, det vill säga när  $x = -6$  eller  $x = 2$ .

Du kan alltså lösa ekvationen  $x^2 + 4x - 12 = 0$  på det här viset. Du kan faktiskt också göra tvärtom och utföra själva faktoriseringen av ett andragradsuttryck genom att hitta dess (eventuella) nollställen med  $pq$ -formeln. Om nollställena blev a och b så är en faktorisering  $A(x-a)(x-b)$  (där A är koefficienten framför  $x^2$ ).

# 10.2.2 Faktorisera  $2x^2 + 2x - 4$

Vi gör även detta exempel med hjälp av kvadratkomplettering. Den stora skillnaden mellan det här exemplet och tidigare exempel i detta kapitel är att koefficienten framför  $x^2$  inte är 1 (utan 2). Det innebär inga större problem och det går att lösa på olika sätt. Jag visar bara det sätt som jag föredrar, nämligen att bryta ut 2:an (i allmänhet koefficienten framför  $x^2$ ) ur uttrycket och kvadratkomplettera det som står innanför hakparenteserna<sup>10.2</sup>:

$$
2x^{2} + 2x - 4 = 2[x^{2} + x - 2] = 2\left[x + 2 \cdot \frac{1}{2}x + \left(\frac{1}{2}\right)^{2} - \underbrace{\left(\frac{1}{2}\right)^{2}}_{\frac{1}{4}} - \underbrace{2}_{\frac{5}{4}}\right] = 2\left[\left(x + \frac{1}{2}\right)^{2} - \left(\frac{3}{2}\right)^{2}\right].
$$

Det är i det här läget vi använder konjugatregeln:

$$
2\left[\left(x+\frac{1}{2}\right)^2 - \left(\frac{3}{2}\right)^2\right] =
$$
  
\n
$$
2\left[\left(\left(x+\frac{1}{2}\right)+\frac{3}{2}\right)\left(\left(x+\frac{1}{2}\right)-\frac{3}{2}\right)\right] =
$$
  
\n
$$
2\left[\left(x+\frac{1}{2}+\frac{3}{2}\right)\left(x+\frac{1}{2}-\frac{3}{2}\right)\right] = 2(x+2)(x-1),
$$

 $\sim$ 

alltså

$$
2x^2 + 2x - 4 = 2(x+2)(x-1),
$$

### 10.3 Cirkeln igen

I avsnitt 9.1 påstod jag att ekvationen

$$
x^2 + 4x - 3 + y^2 - 6x = 0 \tag{10.2}
$$

 $\blacksquare$ 

 $^{10.2}$ Det är inget speciellt med hakparenteserna, jag använder dem bara här för att skilja olika parenteser åt.

beskrev en cirkel. Hur vi ser det och vilken cirkel det rör sig om kan vi se nu, när vi behärskar kvadratkomplettering. En cirkel med radien  $r$  och centrum i  $(x_0, y_0)$  har ekvationen

$$
(x - x_0)^2 + (y - y_0)^2 = r^2
$$
 (10.3)

så det vi vill göra är att skriva om vår ekvation på denna form. För att göra det kvadratkompletterar vi den del som innehåller  $x$  för sig och den del som innehåller  $y$  för sig. Ekvation 10.2 är ekvivalent med

$$
x^{2} + 2 \cdot 2x + \underbrace{2^{2} - 2^{2}}_{0} - 3 + y^{2} - 6x + \underbrace{(-3)^{2} - (-3)^{2}}_{0} = 0
$$
\n
$$
\iff
$$
\n
$$
(x+2)^{2} - 2^{2} - 3 + (y-3)^{2} - (-3)^{2} = 0
$$
\n
$$
\iff
$$
\n
$$
(x+2)^{2} + (y-3)^{2} = 2^{2} + 3 + (-3)^{2} = 4 + 3 + 9 = 16
$$
\n
$$
\iff
$$
\n
$$
(x - (-2))^{2} + (y-3)^{2} = 4^{2}.
$$
\n(10.4)

Observera hur jag i sista steget skrev om  $x+2$  som  $x-(-2)$ . Varför det? Jo, i ekvation (10.3) har vi minustecken mellan x och  $x_0$  så det vill vi ha även här (vi slipper göra motsvarande manöver för  $y$  för där har vi redan minustecken). Jag skrev ocskå om 16 som  $4^2$  eftersom vi i högerledet i ekvation (10.3) har  $r^2$ , det vill säga radien i kvadrat. Så vad drar vi för slutsatser av detta? Om man jämför ekvation (10.4) med ekvation (10.3) så ser vi att vår ekvation verkligen beskriver en cirkel. Den har radien <sup>4</sup> och centrum <sup>i</sup> (−2, 3).

# $10.4$   $pq$ -formeln

Som du såg i avsnitt 10.2 så går det att lösa andragradsekvationer med hjälp av kvadratkomplettering. Nu hade vi ju redan lärt oss ett annat sätt att lösa andragradsekvationer,  $pq$  formeln, men även denna bygger egentligen på kvadratkomplettering. Nu tänker jag visa hur man kommer fram till pqformeln. Kom ihåg att vi kan skriva alla andragradsekvationer på formen

$$
x^2 + px + q = 0.\t(10.5)
$$

Vi kvadratkompletterar vänsterledet:

$$
x^{2} + px + q = x^{2} + 2 \cdot \frac{p}{2}x + q =
$$
  

$$
\underbrace{x^{2} + 2 \cdot \frac{p}{2}x + (\frac{p}{2})^{2}}_{(x + \frac{p}{2})^{2}} - (\frac{p}{2})^{2} + q = (x + \frac{p}{2})^{2} - (\frac{p}{2})^{2} + q.
$$

 $Så$  ekvation  $(10.5)$  är ekvivalent med

$$
\left(x + \frac{p}{2}\right)^2 - \left(\frac{p}{2}\right)^2 + q = 0
$$

som är ekvivalent med

$$
\left(x+\frac{p}{2}\right)^2 = \left(\frac{p}{2}\right)^2 - q.
$$

Om högerledet är negativt så finns det inga reella lösningar eftersom vänsterledet är en kvadrat. Men om högerledet är icke-negativt så kan vi konstatera att

$$
x + \frac{p}{2} = \pm \sqrt{\left(\frac{p}{2}\right)^2 - q}
$$

som är ekvivalent med

$$
x = -\frac{p}{2} \pm \sqrt{\left(\frac{p}{2}\right)^2 - q},
$$

och detta är ju vad vi kallar  $pq$ -formeln.

## <sup>11</sup> Potenser

Precis som du en gång fick lära dig multiplikation som en vidareutveckling av addition så är potenser i sin tur en snarlik vidareutveckling av multiplikation. Till att börja med så motiverades multiplikationen kanske som ett smidigt sätt att förenkla uttryck som till exempel $4+4+4+4+4+4+4+4+4$ till 9·4. Smidigare att skriva innebar också att det blev smidigare att räkna med och numera känns det förmodligen naturligt att multiplicera även annat än heltal med varandra, t ex är inte $\frac{3}{7}\cdot \frac{13}{5}$ något särskilt konstigt. Alltså tillförde multiplikationen någonting nytt, det var inte bara ett förenklande skrivsätt!

Nu ska vi göra på liknande sätt med potenserna. Kom ihåg att till exempel

$$
3^{7} = \underbrace{3 \cdot 3 \cdot 3 \cdot 3 \cdot 3 \cdot 3 \cdot 3}_{7st},
$$

där 3:an kallas bas och 7:an kallas exponent. Vi tar först några exempel där exponenten är ett heltal för att motivera vissa potenslagar och definitioner, sedan fortsätter vi med bråktal som exponenter samt påpekar till slut att i princip alltihop vi kommit fram till gäller för vilken reell exponent som helst (även till exempel  $\sqrt{2}$  som inte går att skriva som ett bråktal som du kanske känner igen $11.1*$ ).

### 11.1 Heltalsexponenter

Till att börja med tittar vi på positiva heltalsexponenter. Vi börjar med några exempel och tittar sedan på potenslagarna.

### 11.1.1 Skriv <sup>i</sup> potensform med basen 3: <sup>9</sup>

$$
9 = 3 \cdot 3 = 3^2
$$

11.1.2 Beräkna  $(-2)^3$ 

$$
(-2)^3 = \underbrace{(-2) \cdot (-2)}_{4} \cdot (-2) = 4(-2) = -8.
$$

Svaret blir negativt eftersom vi har ett udda antal negativa faktorer (eftersomexponenten 3 är udda!).

## 11.1.3 Beräkna  $(-2)^4$

$$
(-2)^4 = \underbrace{(-2) \cdot (-2)}_{4} \cdot \underbrace{(-2) \cdot (-2)}_{4} = 4 \cdot 4 = 16.
$$

Svaret blir positivt eftersom vi har ett jämnt antal negativa faktorer (eftersom exponenten 4 är jämn!).

### 11.1.4 Beräkna $-2^4$

Detta exempel är med för att belysa skillnaden mellan  $(-2)^4$  och $-2^4$ . I det här fallet ingår inte minustecknet i basen, så

$$
-2^4 = -2 \cdot 2 \cdot 2 \cdot 2 = -16.
$$

Svaret blir alltså *inte* detsamma som i 11.1.3.

#### 11.1.5 Potenslag <sup>1</sup>

Vi motiverar denna med ett exempel.

$$
(5^3)^4 = (\underbrace{5 \cdot 5 \cdot 5}_{3st})^4 = \underbrace{5 \cdot 5 \cdot 5}_{3st} \cdot \underbrace{5 \cdot 5 \cdot 5}_{3st} \cdot \underbrace{5 \cdot 5 \cdot 5}_{3st} \cdot \underbrace{5 \cdot 5 \cdot 5}_{3st} \cdot \underbrace{5 \cdot 5 \cdot 5}_{3st} = \underbrace{5 \cdot 5 \cdot 5}_{3st}
$$

$$
\underbrace{5 \cdot 5 \cdot 5 \cdot 5 \cdot 5 \cdot 5 \cdot 5 \cdot 5 \cdot 5 \cdot 5}_{12st} = 5^{12} = 5^{34}
$$

Här ser vi alltså att  $(5^3)^4 = 5^{3\cdot 4}$ . Det här är ingen slump, vi kunde ha resonerat likadant med vilken bas som helst (här: 5) och med vilka positiva heltal som exponenter som helst<sup>11.2\*</sup> (här: 3 och 4). Så vi har på det här viset motiverat vår första potenslag:

$$
(a^m)^n = a^{mn},
$$

där  $a$  är ett reellt tal,  $m$  och  $n$  är positiva heltal.

#### 11.1.6 Potenslag <sup>2</sup>

 $\ddot{A}$ ven här tar vi ett exempel.

$$
2^5 \cdot 2^3 = \underbrace{2 \cdot 2 \cdot 2 \cdot 2 \cdot 2}_{5st} \cdot \underbrace{2 \cdot 2 \cdot 2}_{3st} = \underbrace{2 \cdot 2 \cdot 2 \cdot 2 \cdot 2 \cdot 2 \cdot 2}_{8st} = 2^8 = 2^{5+3}
$$

Här ser vi alltså att  $2^5 \cdot 2^3 = 2^{5+3}$ , och precis som i motiveringen för potenslag 1 ovan så är det inget speciellt med valet av bas och exponenter. Potenslag  $2 \ar 11.3$ 

$$
a^m \cdot a^n = a^{m+n}
$$

Återigen är  $a$ ett reellt tal och  $m$ och  $n$ är positiva heltal.

 $11.3$ Namnen potenslag 1, 2 och så vidare är inget som är vedertaget annat än i detta häfte.

<sup>&</sup>lt;sup>11.1</sup>\*Att bevisa detta är helt klart en utmaning men väldigt intressant för den som är intresserad av matematik på en mer teoretisk nivå. Man använder nämligen vanligtvis ett så kallat motsägelsebevis vilket är en väldigt vanlig bevismetod men som kan kännas väldigt märklig för den ovane. Det man gör i det här fallet är helt enkelt att anta att  $\sqrt{2}$  $g\^a$ att skriva som ett bråktal (och därmed går att förkorta så långt som möjligt vilket är viktigt i beviset) och kommer fram till att något omöjligt i så fall måste vara sant. I det här fallet så upptäcker man att både täljaren och nämnaren båda måste vara jämna men då kan bråket ju inte vara förkortat så långt som möjligt. Eftersom man kommer fram till något som inte kan stämma så måste antagandet ha varit fel! Om du är nyfiken, fråga din propplärare eller leta på internet!

<sup>&</sup>lt;sup>11.2\*</sup>Om du är intresserad, gör gärna detta mer generellt själv. Det enda som krävs är egentligen bokstäver istället för siffror och en gäng "...", men det blir något abstraktare. Se senare ekvation  $(11.7)$  i  $11.1.10$  för ett exempel.

### 11.1.7 Potenslag <sup>3</sup>

Vi fortsätter med positiva heltalsexponenter i ett exempel till.

$$
\frac{3^6}{3^4} = \frac{\overbrace{\mathbf{3} \cdot \mathbf{3} \cdot \mathbf{3} \cdot \mathbf{3} \cdot \mathbf{3} \cdot \mathbf{3}}^{6st}}{\underbrace{\mathbf{3} \cdot \mathbf{3} \cdot \mathbf{3} \cdot \mathbf{3} \cdot \mathbf{3}}_{4st}} = 3 \cdot 3 = 3^2 = 3^{6-4},
$$

där vi har fått den andra likheten genom att förkorta bort  $3^4$ . I det här exemplet ser man att  $\frac{3^6}{3^4} = 3^{6-4}$ . Även här skulle vi kunna genomföra uträkningen ovan med en annan nollskild bas (vi får ju inte dividera med noll!) och andra positiva heltal som exponenter. Alltså, potenslag 3:

$$
\frac{a^m}{a^n} = a^{m-n}.
$$

 $a \neq 0$  är ett reellt tal och m och n är positiva heltal, men än så länge har vi  $m > n$ .

# 11.1.8 Exempel och definition av  $a^0$

Men vad händer om vi inte har  $m > n$  i exempel 11.1.7? Det finns då två aningen skilda fall. Vi tittar först på fallet  $m = n$ . Vi måste ha

$$
\frac{3^6}{3^6} = 1\tag{11.1}
$$

eftersom täljare och nämnare är lika stora. Nu vill vi att potenslag 3 ska gälla även om  $m$  råkar vara lika med  $n$ . Enligt den lagen skulle vi få

$$
\frac{3^6}{3^6} = 3^{6-6} = 3^0.
$$
 (11.2)

För att potenslag 3 ska fortsätta gälla så måste vi då definiera vad vi menar med 3<sup>0</sup>, och för att ekvationerna (11.1) och (11.2) inte ska motsäga varandra måste vi ha  $3^0 = 1$ . Men det är inget speciellt med basen 3 så vi gör följande *definition*:

$$
a^0 = 1,
$$

för alla  $a \neq 0$  (vi låter  $0^0$  vara odefinierat).

## 11.1.9 Exempel och definition av  $a^{-n}$

Den andra möjligheten om vi inte har  $m > n$  i exempel 11.1.7 är  $m < n$ .

 $2st$ 

$$
\frac{7^2}{7^5} = \frac{7 \cdot 7}{\underbrace{7 \cdot 7 \cdot 7 \cdot 7}_{5st}} = \frac{1}{7 \cdot 7 \cdot 7} = \frac{1}{7^3},\tag{11.3}
$$

där vi får den näst sista likheten genom att förkorta bort  $7^2$ . Vi vill fortfarande att potenslag 3 ska gälla, trots att  $m < n$ . Då skulle vi få

$$
\frac{7^2}{7^5} = 7^{2-5} = 7^{-3}.\tag{11.4}
$$

Vad menar vi då med 7<sup>−3</sup>? För att ekvationerna (11.3) och (11.4) ska gå ihop så måste vi ha  $7^{-3} = \frac{1}{7^3}$ . Precis som i 11.1.8 så *definierar* vi därför

$$
a^{-n} = \frac{1}{a^n},
$$
\n(11.5)

för alla  $a \neq 0$  och alla heltal<sup>11.4\*</sup> n (vi låter  $0^{-n}$  vara odefinierat eftersom division med noll inte är ok).

#### 11.1.10 Potenslag <sup>4</sup> och <sup>5</sup>

Innan vi lämnar heltalsexponenterna så tittar vi på ett par lagar till. Tidigare har vi tittat på lagar som rör två exponenter men endast en bas. Nu blir förhållandet det omvända, det vill säga att vi har två baser men endast en exponent.

$$
(2 \cdot 5)^3 = \underbrace{2 \cdot 5}_{3st} \cdot \underbrace{2 \cdot 5}_{3st} \cdot \underbrace{2 \cdot 5}_{3st} = \underbrace{2 \cdot 2 \cdot 2}_{3st} \cdot \underbrace{5 \cdot 5}_{3st} \cdot \underbrace{5}_{3st} = 2^3 \cdot 5^3.
$$

Ingenting är speciellt med 2 eller 5, och 3 skulle kunna vara vilket heltal som helst så detta motiverar potenslag 4 (som lika gärna kan användas åt det motsatta hållet mot i exemplet):

$$
(a \cdot b)^n = a^n \cdot b^n,
$$

där a och b är nollskilda reella tal (nollskilda för att inte stöta på problem om  $n \leq 0$  och  $n$ är ett heltal. På precis samma sätt kan vi resonera med $\left(\frac{a}{b}\right)^n$ .

<sup>&</sup>lt;sup>11.4\*</sup>De behöver inte längre vara positiva eftersom om  $n < 0$  så kan vi multiplicera ekvation<br>11.5) med s<sup>å</sup> selversögde vår senarte definition. Ved könden d<sup>e</sup> 2 Netwa ett definitionen  $(11.5) \text{ med } \frac{a^n}{a^{-n}}$  och använda vår senaste definition. Vad händer då? Notera att definitionen  $\alpha_a$ <sub>a</sub>−n och använda var somässe doministre också stämmer överens med definitionen i 11.1.8.

Här gör vi för en gångs skull beviset generellt. Under samma förutsättningar som ovan har vi

$$
\left(\frac{a}{b}\right)^n = \underbrace{\frac{a}{b} \cdot \frac{a}{b} \cdots \frac{a}{b}}_{nst} = \underbrace{\frac{n \cdot st}{a \cdot a \cdots a}}_{nst} = \frac{a^n}{b^n}.
$$
\n(11.6)

Vi har alltså potenslag 5:

$$
\left(\frac{a}{b}\right)^n = \frac{a^n}{b^n}.\tag{11.7}
$$

En varning är här på sin plats. För  $(a + b)^n$  finns inget lika enkelt sam $b$ and<sup>11.5\*</sup>, vilket många ibland chansar på för att slippa krångliga beräkningar.

### 11.1.11 Exempel: Skriv i potensform med basen 3:  $\frac{1}{81}$

$$
\frac{1}{81} = \frac{1}{9 \cdot 9} = \frac{1}{3 \cdot 3 \cdot 3 \cdot 3} = \frac{1}{3^4} = 3^{-4}.
$$

### 11.1.12 Exempel: Skriv i potensform med basen 3:  $9^{32} \cdot 3$

$$
9^{32} \cdot 3 = (3^2)^{32} \cdot 3^1 = 3^{64} \cdot 3^1 = 3^{64+1} = 3^{65}.
$$

## 11.1.13 Exempel: Beräkna $\frac{5^{31}}{5^{28}}$

Här använder vi potenslag 3.

$$
\frac{5^{31}}{5^{28}} = 5^{31-28} = 5^3 = 125.
$$

## 11.1.14 Exempel: Beräkna  $5^{13} \cdot 2^{13}$

Här använder vi potenslag 4 i det första steget.

$$
5^{13} \cdot 2^{13} = (5 \cdot 2)^{13} = 10^{13}
$$

 $10^{13}$  är egentligen det enda vettiga sättet att svara här, 13 st nollor förvirrar bara. Hade vi fått svaret  $10^3$  hade vi kunnat skriva  $1000$  som svar men det spelar sällan någon stor roll.

## 11.1.15 Exempel: Beräkna  $(5+2)^3$

H¨ar anv¨ander vi *absolut inte* potenslag 4. Ber¨akningen ¨ar enkel, det <sup>g</sup>¨aller bara att veta att det som står innanför parenteserna görs först. Jag visar i de sista stegen ett sätt att tänka på när man räknar i huvudet.

 $(5+2)^3 = 7^3 = 7 \cdot 7 \cdot 7 = 49 \cdot 7 = (50-1) \cdot 7 = 50 \cdot 7 - 7 = 350 - 7 = 343.$ 

### 11.2 Rationella exponenter

Tal som går att skriva som bråktal kallas rationella tal. Så det här avsnittet handlar om bråktal i exponenten! Du har säkert stött på uttryck av typen  $3^{2.4}$ och kanske räknat ut ett närmevärde för det på miniräknaren. Men vad innebär det egentligen att ta "3 gånger sig självt 2.4 gånger"? Det ska vi försöka svara på nu.

På liknande sätt som vi definierade  $a^0$  och  $a^{-n}$  i avsnitt 11.1 så att potenslag 3 ( $\frac{a^m}{a^n} = a^{m-n}$ ) skulle fortsätta gälla kan vi definiera potenser med bråktal i exponenten på ett sätt så att potenslag 2  $((a^m)^n = a^{mn})$  fortsätter gälla. Om vi släpper på kravet att exponenterna ska vara heltal får vi enligt potenslag <sup>2</sup> till exempe<sup>l</sup>

$$
(4^{\frac{1}{2}})^2 = 4^{\frac{1}{2}\cdot 2} = 4^1 = 4.
$$
 (11.8)

Alltså är då  $4^{\frac{1}{2}}$  ett tal som blir fyra om vi kvadrerar det. Det finns två sådana tal, 2 och -2, så vi måste välja $^{11.6\text{*}}$ . Vi tittar nu endast på positiva reella baser för att slippa krångel som ändå är ganska onödigt. Alltså  $a > 0$ . Då definierar vi  $a^{\frac{1}{n}}$  som *det positiva* tal b som uppfyller  $b^n = a$ . I exemplet ovan så har vi alltså $4^{\frac{1}{2}}=2$  (och inte -2). $2$ är ju också vad vi brukar kalla kvadratroten ur 4, och generellt har vi

$$
a^{\frac{1}{n}} = \sqrt[n]{a},\tag{11.9}
$$

där  $a > 0$  och n är ett positivt heltal<sup>11.7\*</sup>.

Hittills har vi bara nämnt rationella exponenter med en etta i täljaren, men det är inte svårt att ta steget till generella rationella exponenter, alltså alla exponenter som kan skrivas som  $\frac{m}{n}$  för några heltal m och n där  $n \neq 0$ .<br>Vi han sömligen under desse förutsättningen samt med s > 0.04t. Vi har nämligen under dessa förutsättningar samt med  $a > 0$  att

$$
a^{\frac{m}{n}} = a^{\frac{1}{n} \cdot m} = (a^{\frac{1}{n}})^m = (\sqrt[n]{a})^m.
$$
 (11.10)

 $^{11.5*}$ Så länge *n* är ett heltal *finns* faktiskt ett samband som går att skriva hyfsat kortfattat. Sambandet kallas binomialsatsen men det kräver en del kombinatorikkunskaper som man kan stöta på i till exempel Baskurs i Matematik eller Algebra I om man läser någon av dessa. Kombinatorik behandlar enkelt uttryckt på hur många sätt man kan göra saker vilket blir väldigt intressant i till exempel poker- eller andra spelsammanhang. Åtminstone  $\hspace{0.1mm}$ jag tycker att det är fascinerande hur $(a + b)^n$  hänger samman med kortlekar!

 $a^n = a^n = (a^n)^n = (\sqrt{a})^n.$  (11.10)<br><sup>11.6\*</sup>Det är i strikt mening inte helt och hållet nödvändigt att välja, man kan tänka sig att definiera  $4^{\frac{1}{2}}$  som de tal som blir fyra om vi kvadrerar dem, det finns exempel på liknande definitioner inom matematiken. Oftast så vill man dock ha entydiga definitioner om det går.

 $^{11.7\ast}\rm{Vi}$ får problem med negativa baser eftersom det bara går att dra n:te roten ur ett negativt tal om  $n$  är udda, så länge vi håller oss till reella tal. Alla reella tal som upphöjs $\stackrel{\text{def}}{=}$ till något jämnt blir ju positivt.

Så om vi återknyter till frågan i början av avsnittet: vad innebär egentligen att ta 3 gånger sig självt 2.4 gånger? Frågan är en smula filosofiskt formulerad men det är rimligt att tolka den som: vad är  $3^{2.4}$ ? Då utnyttjar vi  $2.4 = \frac{12}{5}$ så  $3^{2.4} = 3^{\frac{12}{5}} = (\sqrt[5]{3})^{12}$ , det vill säga femte roten ur tre gånger sig själv tolv gånger.

### 11.3 Reella exponenter

I de tidigare avsnitten har vi bara *motiverat* potenslagarna för heltalsexponenter och definierat vad det innebär när vi har ett rationellt tal som exponent. Man kan även definiera potenser med vilka reella tal som exponenter som helst<sup>11.8\*</sup>, det vill säga inte bara för rationella exponenter, utan även för till exempel  $\pi$ , e eller  $\sqrt{2}$ . Potenslagarna 1-5 gäller även för dessa exponenter, förutsatt att basen  $a > 0$ . Så vi sammanfattar vad som gäller.

### 11.4 Sammanfattning

 $a > 0, b > 0, x, y$  är reella tal.

### 11.4.1 Definitioner

$$
\bullet \ \ a^0=1
$$

•  $a^{-x} = \frac{1}{a^x}$ 

•  $a^{\frac{m}{n}} = (\sqrt[n]{a})^m$ , där  $n, m$  är heltal.

#### 11.4.2 Lagar

1.  $(a^x)^y = a^{xy}$ 

- 2.  $a^x \cdot a^y = a^{x+y}$
- 3.  $\frac{a^x}{a^y} = a^{x-y}$

4. 
$$
(a \cdot b)^x = a^x \cdot b^x
$$

 $^{11.8*}$ Ett sätt att göra detta på är hyfsat intuitivt men kräver gränsvärden. Ett ickerationellt tal går att approximera så noggrant vi vill med ett rationellt tal, t ex kan vi ta godtyckligt många decimaler i decimalutvecklingen av  $\pi$  (i teorin, det lär ju bli rätt tjatigt i längden). Kalla talet som vi får om vi tar med de $n$  första decimalerna av $\pi$  för  $z_n$ . Det är rationellt så  $a^{z_n}$  är definierat. Sedan definierar vi  $a^{\pi} := \lim_{n \to \infty} a^{z_n}$ , alltså som  $z_n$ . Det ar rationelit sa *a*<sup>-14</sup> ar definierat. Sedan definierar vi *a*<sup>-11</sup> := lm<sub>n→∞</sub> *a*<sup>-14</sup>, alitsa som<br>det tal vi närmar oss då vi tar med fler och fler decimaler i π:s decimalutveckling. I boken  $Calculus$  som många av er ska ha som kurslitteratur i höst, kan man hitta ett annat sätt att definiera $a^{\pi}$ som involverar logaritmer på ett speciellt sätt.

5.  $\left(\frac{a}{b}\right)^x = \frac{a^x}{b^x}$ 

### 11.5 Lösta exempel

# 11.5.1 Beräkna  $8^{\frac{2}{3}}$

Kom ihåg att  $2^3 = 8$ , så

$$
8^{\frac{2}{3}} = (2^3)^{\frac{2}{3}} = 2^{3 \cdot \frac{2}{3}} = 2^2 = 4.
$$

11.5.2 Beräkna 
$$
\left(\frac{1}{16}\right)^{-\frac{1}{2}}
$$

$$
\left(\frac{1}{16}\right)^{-\frac{1}{2}} = \frac{1^{-\frac{1}{2}}}{16^{-\frac{1}{2}}} = \frac{1}{1/16^{\frac{1}{2}}} = \frac{1}{1/4} = 4.
$$

# 11.5.3 Skriv utan rotuttryck i nämnaren:  $\frac{\sqrt{6}+\sqrt{2}}{\sqrt{2}-\sqrt{8}}$

Vad är det vi vill göra? Vi vill skriva om detta uttryck så att dess (eventuella)  $\,$ nämnare inte innehåller några kvadratrötter. Men vad gör då detta exempel i detta avsnitt? Jo, vi har ju  $\sqrt{a} = a^{\frac{1}{2}}$ . Då har vi till exempel att  $\sqrt{ab} = \sqrt{a}\sqrt{b}$ enligt potenslag 4, så

$$
\frac{\sqrt{6} + \sqrt{2}}{\sqrt{2} - \sqrt{8}} = \frac{\sqrt{2}(\sqrt{3} + 1)}{\sqrt{2}(1 - \sqrt{4})} = \frac{\sqrt{3} + 1}{1 - 2} = -\sqrt{3} - 1.
$$

## 11.5.4  $\,$  Skriv utan rotuttryck i nämnaren:  $\frac{3}{\sqrt{2}+\sqrt{5}}$ \*

Ett generellare sätt att bli av med rotuttryck i nämnaren är att förlänga med konjugatet till nämnaren, vilket nedan görs i första steget.

$$
\frac{3}{\sqrt{2} + \sqrt{5}} = \frac{3(\sqrt{2} - \sqrt{5})}{(\sqrt{2} + \sqrt{5})(\sqrt{2} - \sqrt{5})} = \frac{3(\sqrt{2} - \sqrt{5})}{(\sqrt{2} - \sqrt{5})} = \frac{3(\sqrt{2} - \sqrt{5})}{2 - 5} = \frac{3(\sqrt{2} - \sqrt{5})}{-3} = -(\sqrt{2} - \sqrt{5}) = \sqrt{5} - \sqrt{2},
$$

där den andra likheten motiveras av konjugatregeln.

# <sup>12</sup> Logaritmer

hantera logaritmer.

Hur löser vi ekvationen  $5^x = 2$ ? Denna typ av ekvation kallas exponentialekvation och några exempel på sådana kommer i nästa avsnitt. Just denna kommer vi att lösa redan i detta avsnitt. Till vår hjälp har vi logaritmer. Vad är då dessa?

### 12.1 Definition av logaritmer

Jag påstår att  $\log_9 81 = 2$ . Varför det? Jo eftersom  $9^2 = 81$  och 9-logaritmen av <sup>81</sup> ¨ar *det tal som* <sup>9</sup> *ska upph¨ojas till f¨or att f˚a* 81. Generellt har vi

$$
a^z = y \Longleftrightarrow z = \log_a y,
$$

där<sup>12.1\*</sup>  $a > 0, a \neq 1, z$  är ett reellt tal och  $y > 0$ . a kallas bas (igen!). Alltså ¨ar log<sup>a</sup> <sup>y</sup> *det tal vi ska upph¨oja* <sup>a</sup> *till f¨or att f˚a* <sup>y</sup>. Missa inte att l¨agga <sup>m</sup>¨arke till att definitionen ger att

 $a^{\log_a y} = y.$ 

En anledning till att logaritmer är så viktiga är att de ger ett systematiskt sätt att lösa exponentialekvationer som den som nämndes ovan<sup>12.2\*</sup>. *En* ytterligare anledning är de olika logaritmiska skalor $^{12.3}$  som används inom till

 $^{12.3}$ Till exempel Decibelskalan är logaritmisk. Denna används bland annat för att mäta ljudnivåer och definieras då som  $10\lg\frac{p^2}{p_0^2}$  där  $p$  är ljudtrycket där man mäter och  $p_0 = 20 \,\mu$ Pa är en referensnivå som man har valt för att det anses vara den lägsta ljudnivå en människa kan uppfatta ( $\mu$  utallas my (snarare mi på grekiska) och står för mikro, så  $1\,\mu\mathrm{Pa} = 10^{-6}\,\mathrm{Pa}.$  En anledning till att en logaritmisk skala är lämplig här är att män niskan knappast uppfattar skillnader som är mindre än någon tiopotens. Om du läser elektronik eller reglerteknik kommer du att stöta på Decibel i ett något annorlunda sammanhang, nämligen signalförstärkning. Det kan förklara varför det står till exempel −6 dB på förstärkaren trots att musiken överröstar konversationen som förmodligen ligger över  $60\,\mathrm{dB}.$  Detta är helt i sin ordning - dels mäts olika saker och dels har man olika referensnivåer.  $\emph{En}$  anledning till att en logaritmisk skala används här är, kortfattat, att man kan addera förstärkningar till varandra istället för att multiplicera på grund av potenslag 2, se 12.2.2. pH-skalan som används för att mäta surhet är en annan logaritmisk skala och  ${\rm oktaver}$ i musiksammanhang är ytterligare en.

83

exempe<sup>l</sup> tekniska sammanhang.

## 12.1.1 Exempel: Beräkna  $\ln e^7$

En vanlig bas är  $e \approx 2.72$ , ett viktigt tal som du får lära dig mer om i antingen envariabelanalys eller funktionslära för ingenjörer. Man kallar ofta  $\log_e x$  för  $ln x$ . Alltså

 $\ln e^7 = 7,$ 

eftersom <sup>7</sup> uppenbarligen ¨ar *det tal vi ska upph¨oja* <sup>e</sup> *till f¨or att f˚a* <sup>e</sup> 7 .

## 12.1.2 Exempel: Beräkna  $\lg 0.0001$

En annan vanligt förekommande bas är 10, och man kallar ofta  $\log_{10} x$  för  $\lg x$ . Alltså

$$
\lg 0.0001 = \lg 10^{-4} = -4,
$$

eftersom<sup>−</sup><sup>4</sup> uppenbarligen ¨ar *det tal vi ska upph¨oja* <sup>10</sup> *till f¨or att f˚a* <sup>10</sup> −4.

## 12.1.3 Exempel: Förenkla  $log_{4} 8$

Här använder jag att 2 är en gemensam faktor i 8 och 4. Det jag vill åstadkomma är att skriva 8 som en potens i basen 4.

$$
\log_4 8 = \log_4 2^3 = \log_4 2^{2 \cdot \frac{3}{2}} = \log_4 \underbrace{\left(2^2\right)^{\frac{3}{2}}}_{4} = \log_4 4^{\frac{3}{2}} = \frac{3}{2}
$$

### 12.2 Logaritmlagar och andra godbitar

Varje logaritmlag hänger tätt ihop med någon av potenslagarna i 11.4. Det gör att det räcker att komma ihåg potenslagarna så länge man vet *hur* de hänger ihop med varandra. Av praktiska skäl så lär sig ändå många logaritmlagarna utantill. Hur hänger potenslagar och logaritmlagar ihop då? I hela detta avsnitt har vi att a är en bas, så  $a > 0$  och  $a \neq 1$ . x och y är också större än noll.  $r$  är ett reellt tal.

#### 12.2.1 Logaritmlag <sup>1</sup>

Lagen vi nu ska ta fram är central när man löser exponentialekvationer. Kom<br>"L<sup>\*</sup> satt s<sup>log</sup> " ihåg att  $a^{\log_a y} = y$  enligt definitionen.

$$
a^{\log_a x^r} = x^r = (a^{\log_a x})^r = a^{r \log_a x}
$$

84

,

 $12.1*a > 0$  eftersom vi bara har definierat potenser med annat än heltal i exponenten om de har positiva tal som bas.  $a \neq 1$  eftersom  $1^z = 1$  vad än z är.  $y > 0$  eftersom potenser med reella exponenter av positiva tal bara kan bli positiva, så vad skulle z vara om  $y \leq 0$ ?<br>12.2\*Es annon siltin suladning är att foldat als val Gallery at Galillat aär att <sup>12.2\*</sup>En annan viktig anledning är att  $\int \frac{1}{x} dx = \ln x + C = \log_e x + C$ , vilket gör att logaritmer dyker upp naturligt bland annat när man löser differentialekvationer. Även som lösningar till de de besläktade differensekvationerna som är vanliga i den digitala<br>välden delen lageriturer van Därfäcken tiden det tan tit bäre ott determenserne fälje till världen dyker logaritmer upp. Därför kan tiden det tar att köra ett datorprogram följa till exempel  $n \log_2 n$ , där  $n$  beskriver storleken på problemet på något sätt - längden på en lista som ska sorteras eller liknande. Av dessa anledningar och många fler måste vi kunna

där potenslag 1 ger den sista likheten. Alltså har vi  $a^{\log_a x^r} = a^{r \log_a x}$  och då måste exponenterna vara lika med varandra $^{12.4*}$ , så logaritmlag 1 är $^{12.5}$ :

$$
\log_a x^r = r \log_a x.
$$

#### 12.2.2 Logaritmlag <sup>2</sup> och <sup>3</sup>

Nu vill vi titta på logaritmen av en produkt. Det viktigaste är att hela tiden komma ihåg att  $a^{\log_a y} = y$ .

$$
a^{\log_a xy} = xy = x \cdot y = a^{\log_a x} \cdot a^{\log_a y} = a^{\log_a x + \log_a y},
$$

där det sista steget berättigas av potenslag 2. Vi har alltså  $a^{\log_a xy} = a^{\log_a x + \log_a y}$ och då måste exponenterna vara lika med varandra, så logaritmlag 2 är:

$$
\log_a xy = \log_a x + \log_a y.
$$

På i princip exakt samma sätt använder man potenslag 3 för att ta fram logaritmlag 3, som är:

$$
\log_a \frac{x}{y} = \log_a x - \log_a y.
$$

### 12.2.3 Exempel: Förenkla  $\lg 20 + \lg 5$

Vi använder logaritmlag 2.

$$
lg 20 + lg 5 = lg 20 \cdot 5 = lg 100 = lg 10^{2} = 2.
$$

# 12.2.4 Exempel: Förenkla  $3 \lg 5 + \lg 16 - \lg 2$

Här använder vi först logaritmlag 1, sedan logaritmlag 2 och 3.

$$
3 \lg 5 + \lg 16 - \lg 2 = \lg 5^3 + \lg 16 - \lg 2 = \lg \frac{5^3 \cdot 16}{2} =
$$
  

$$
\lg \frac{125 \cdot 16}{2} = \lg 1000 = \lg 10^3 = 3.
$$

# 12.2.5 Exempel: Förenkla  $2 \ln 6 - \ln 9$

Exempel 12.2.3 och 12.2.4 var väldigt tillrättalagda så svaren blev heltal. Så behöver det absolut inte bli. Här använder vi först logaritmlag 1, sedan logaritmlag 3.

$$
2\ln 6 - \ln 9 = \ln 6^2 - \ln 9 = \ln 36 - \ln 9 = \ln \frac{36}{9} = \ln 4.
$$

Svaret blir alltså  $\ln 4$ . I mattekurser vill vi att ni svarar precis så,  $\ln 4$ . I tillämpningar är det ofta vettigt att beräkna ett närmevärde för detta och svara med lämpligt antal värdesiffror, till exempel ln  $4 \approx 1.386$ .

# 12.2.6 Anmärkning:  $log_a 1 = 0$

Eftersom

 $a^{\log_a 1} = 1 = a^0,$  $\sin \theta$  måste  $\log_a 1 = 0$  för *alla* baser *a*. Detta är värt att minnas och förstå.

# 12.2.7 Anmärkning:  $log_a a = 1$

Ytterligare en sak att lägga märke till är detta.

$$
a^{\log_a a} = a = a^1,
$$

så vi måste ha log<sub>a</sub>  $a = 1$ . Egentligen ser du lätt från definitionen att log<sub>a</sub>  $a^r =$  $r, r$  är ju sannerligen det tal  $a$  ska upphöjas till för att få  $a^r$ , eller hur? Ovan har vi bara specialfallet  $r = 1$ .

# 12.2.8 Exempel: Lös ekvationen  $5^x = 2$ .

Denna ekvation nämndes i inledningen till detta kapitel. I och med att vi definierade logaritmer har vi nu ett systematiskt sätt att lösa denna. Vi har

 $5^x = 2.$ 

Detta är ekvivalent med att logaritmen (till exempel i basen 5) måste vara lika för båda sidor, så

 $\log_5 5^x = \log_5 2$ .

Logaritmlag 1 ger att detta är ekvivalent med

$$
x \log_5 5 = \log_5 2. \tag{12.1}
$$

 $12.4*$ Att exponenterna nu *måste* vara lika med varandra kanske ses enklast genom att titta på hur kurvan  $y = a^x$  ser ut. Om  $a \neq 1$  så kan inte två olika x ge samma y.<br>12.5 Um kan danna lag användas till att försalda definitionen för Desibel pär me  $^{12.5}\mathrm{Hur}$ kan denna lag användas till att förenkla definitionen för Decibel när man mäter ljudstyrka? Se fotnot <sup>i</sup> inledningen till logaritmer, sida 83.

 $\log_5 5 \neq 0$ så vi kan dividera med detta uttryck. Alltså är ekvationen ovan ekvivalent med

$$
x = \frac{\log_5 2}{\log_5 5} = \log_5 2,\tag{12.2}
$$

där den sista likheten fås av att  $\log_5 5 = \log_5 5^1 = 1$ . Detta är alltså vårt svar. En sak att lägga märke till är att vi kunde ha använt vilken bas som helst ända fram till det sista steget, räkningarna hade sett precis likadana ut! Om vi till exempel använt basen  $e$  hade vi fått (kom ihåg att  $\ln x = \log_e x$ )

$$
x = \frac{\ln 2}{\ln 5}.\tag{12.3}
$$

 $\rm \ddot{A}r$ det något fel på våra räkningar? Nej, svaren är lika med varandra! Så vi kan svara med antingen  $(12.2)$  eller  $(12.3)$ . Fördelen med att använda basen  $e$  är att den normalt finns på miniräknare och i datorprogram så från  $(12.3)$ kan vi få ett närmevärde på svaret:  $x \approx 0.431$ . En bonus vi får här är att vi inser att

$$
\log_5 2 = \frac{\ln 2}{\ln 5},\tag{12.4}
$$

vi tittar vidare på det i nästa avsnitt.

#### 12.2.9 Byta bas

När man räknar med logaritmer så kan man välja den bas som man tycker passar bäst. På din miniräknare finns förmodligen bara möjligheten att beräkna ett närmevärde för logaritmer i baserna  $e$ eller 10. Därför, till exempel, kan det vara bra att kunna byta bas. Från ekvation (12.4) i 12.2.8 kan du kanske ana att detta är möjligt. Vi låter b vara en bas utöver  $a$ , så  $b > 0$ och  $b \neq 1$ . Vi har

$$
a^{\log_a x} = x = b^{\log_b x} = \underbrace{(a^{\log_a b})^{\log_b x}}_b = a^{\log_a b \cdot \log_b x},
$$

som är ekvivalent med

$$
\log_a x = \log_a b \cdot \log_b x,
$$

vilket är ekvivalent med

$$
\log_b x = \frac{\log_a x}{\log_a b}
$$

,

eftersom  $b \neq 1$  ger  $\log_a b \neq 0$ . Detta är då en formel för att gå från en bas (b) till en annan (a). Till exempe<sup>l</sup> har vi som sagt

$$
\log_5 2 = \frac{\ln 2}{\ln 5}
$$

### 12.2.10 Exempel: Förenkla  $log_{4} 8$  igen

Denna uppgift har vi redan löst, se 12.1.3. Nu använder vi vår nyfunna basbytesformel (12.2.9) och får en snabbare lösning. Vi byter bas till 2 eftersom det är en gemensam faktor i 8 och 4.

$$
\log_4 8 = \frac{\log_2 8}{\log_2 4} = \frac{\log_2 2^3}{\log_2 2^2} = \frac{3}{2}.
$$

### 12.3 Sammanfattning

 $a > 0$  och  $a \neq 1$ . x och y är också större än noll. r och z är reella tal (som inte *måste* vara större än noll).

### 12.3.1 Definitionen

$$
a^z = y \Longleftrightarrow z = \log_a y
$$

### 12.3.2 Lagar

$$
1. \, \log_a x^r = r \log_a x
$$

$$
2. \ \log_a xy = \log_a x + \log_a y
$$

3. 
$$
\log_a \frac{x}{y} = \log_a x - \log_a y
$$

#### 12.3.3 Viktiga anmärkningar

•  $\log_a 1 = 0$ 

• 
$$
\log_a a^r = r
$$
, speciellt  $\log_a a = 1$ 

### 12.3.4 Basbyte

$$
\log_b x = \frac{\log_a x}{\log_a b},
$$

där  $b > 0$  och  $b \neq 1$ .

### 12.4 Lösta exempel

# 12.4.1 Lös ekvationen  $\ln x = 3$

Vi tjuvstartar lite på nästnästa kapitel genom att ta en enkel logaritmekvation. Eftersom  $\ln x$  är det tal vi ska upphöja  $e$  till för att få  $x$  så måste uppenbarligen  $e^{\ln x} = x$ . Men eftersom  $\ln x = 3$  så måste vi ha

$$
x = e^{\ln x} = e^3,
$$

så vårt svar är alltså  $x = e^3$ .

# 12.4.2 Förenkla  $16^{\log_2 13}$

Hur ska man tänka när man får ett problem som detta? Det vore bra om vi kunde skriva om <sup>16</sup> (basen <sup>i</sup> potensen) som en potens av <sup>2</sup> (basen <sup>i</sup> logaritmen). Vi kan lägga märke till att  $16 = 2<sup>4</sup>$ . Vi får

$$
16^{\log_2 13} = (2^4)^{\log_2 13} = 2^{4\log_2 13} = (2^{\log_2 13})^4 = 13^4,
$$

vilket ofta är det vettigaste sättet att svara. I en tillämpning vill vi kanske konstatera att  $13^4 = 28561$ .

# <sup>13</sup> Exponentialekvationer

Ett exempel på en exponentialekvation<sup>13.1</sup> är  $5^x = 2$  som vi redan löst, se 12.2.8. Till vår hjälp hade vi där logaritmer, och om du är haj på logaritmer så blir många exponetialekvationer väldigt lätta. Vi kommer i detta avsnitt bara att lösa exempel.

### 13.1 Lösta exempel

# 13.1.1 Lös ekvationen  $2^x = 8$

Vi väljer 2-logaritmen och kör på som i 12.2.8.

$$
2^x = 8\tag{13.1}
$$

 $(13.2)$ 

Logaritmlag 1 ger att detta är ekvivalent med

$$
x \underbrace{\log_2 2}_{1} = \underbrace{\log_2 8}_{\log_2 2^3 = 3}
$$
\n
$$
x = 3,
$$
\n(13.3)

vilket är svaret. På vägen observerade vi att  $8 = 2^3$  som gav att  $\log_2 8 = 3$ . Egentligen är lösningen här lite fånig, vi måste någonstans på vägen lägga märke till just  $8 = 2^3$  och då kan vi lika gärna göra det på en gång och se att  $2^x = 2^3 \Longleftrightarrow x = 3$ . Att jag gjorde som jag nu gjorde var för att följa den vanliga strukturen och för att påminna om vad logaritmen egentligen ärl vanliga strukturen och för att påminna om vad logaritmen egentligen är!

 $\log_2 2^x = \log_2$ 

Vi kunde, precis som i exempel 12.2.8, kunnat använda vilken bas som helst. Till exempel kunde vi ha använt e som bas, och då fått svaret  $x = \frac{\ln 8}{\ln 2}$ , vilket ju i detta fall inte är någon förbättring från (13.3).

# 13.1.2 Lös ekvationen  $32^{2x} = 4$

I det här fallet kan vi också få ett enkelt svar, vilket förstås kan vara svårt att se om man är ovan. Anledningen till det enkla svaret är att  $32 = 2^5$  så  $32^{2x} = (2^5)^{2x} = 2^{10x}$  och  $4 = 2^2$  så  $32^{2x} = 4 \Longleftrightarrow 2^{10x} = 2^2 \Longleftrightarrow 10x = 2 \Longleftrightarrow$  $32^{2x} = (2^{\circ})^{2x} = 2^{10x}$  och  $4 = 2^2$  så  $32^{2x} = 4 \iff 2^{10x} = 2^2 \iff 10x = 2 \iff x = \frac{2}{10} = \frac{1}{5}$ . Försök gärna själv att lösa denna ekvation enligt den vanliga strukturen, som <sup>i</sup> exempe<sup>l</sup> 13.1.1.

# 13.1.3 Lös ekvationen  $30 \cdot 0.5^{3x} = 7$

Som du såg redan i exempel 12.2.8 så får man inte alltid svar som är lika enkla som i exemplen 13.1.1 och 13.1.2. Här har vi ett sådant fall. Vi väljer basen  $e$  vilket man oftast gör.

$$
30 \cdot 0.5^{3x} = 7
$$
  

$$
\iff
$$
  

$$
\ln(30 \cdot 0.5^{3x}) = \ln 7
$$
 (13.4)

Nu blir vi tvungna att ta ett steg vi inte gjort tidigare i detta häfte, detta på grund av faktorn 30. Men det är inte så svårt, det gäller bara att man har koll på sina logaritmer. Logaritmlag 2 ger att ekvation  $(13.4)$  är ekvivalent med

$$
\ln 30 + \ln 0.5^{3x} = \ln 7
$$

<sup>⇐⇒</sup>

<sup>13.1</sup>I vitt skilda sammanhang, från fysik, teknik, kemi och biologi till nationalekonomi och finansmarknadsanalys, så leder de matematiska modeller man ställer upp för att lösa problem ofta till differentialekvationer. När man löser dessa dyker väldigt ofta exponentialfunktioner upp. Bland annat därför är exponentialekvationer vanliga.

⇐⇒

$$
\ln 0.5^{3x} = \ln 7 - \ln 30
$$

Logaritmlag 1 ger nu, som vanligt, att detta är ekvivalent med

$$
3x\ln 0.5 = \ln 7 - \ln 30
$$

Vi dividerar med  $\ln 0.5$  och får att detta är ekvivalent med

$$
x = \frac{\ln 7 - \ln 30}{3 \ln 0.5}
$$

Detta är ett bra svar på uppgiften men man kan snygga till täljaren lite med hjälp av logaritmlag 3: ln 7 – ln 30 = ln  $\frac{7}{30} = -\ln \frac{30}{7}$ . Man kan med hjälp av samma lag också se att ln 0.5 = ln  $\frac{1}{2} = \ln 1 - \ln 2 = -(\ln 2 - \ln 1) = -\ln 2$ ,  $\frac{1}{2} = \ln 1 - \ln 2 = -(\ln 2 - \underbrace{\ln 1}_{0}) = -\ln 2,$ 

 $\mathring{\text{sa}}$ 

$$
x = \frac{\ln \frac{30}{7}}{3\ln 2}.
$$
 (13.5)

Om man vill kan man också beräkna ett närmevärde för  $x$  med en miniräknare. (13.5) ger  $x \approx 0.670$ . Hade man använt logaritmen med basen 2 så hade vi fått  $x = \frac{\log_2 \frac{30}{7}}{3}$ , vilket någon kanske kan tycka är snyggare men det går då inte<br>att *direkt*<sup>13.2</sup> få ett närmevärde på en vanlig miniräknare. Därför använder man oftast basen  $e$  vid lösning av exponentialekvationer<sup>13.3</sup>.

# 13.1.4 Lös ekvationen  $3 \cdot \sqrt{2}^x = 5\pi^{7x}$

Nu har vi  $x$  i exponenten på båda sidor om likhetstecknet, kommer detta att innebära några problem? Faktiskt inte, vi kan logaritmera båda leden som vanligt. Försök förstå vad som händer i varje steg. Ofta används någon logaritmlag - vilken? Titta tillbaka på tidigare exempel om något är oklart.

$$
3 \cdot \sqrt{2}^{x} = 5\pi^{7x}
$$
  

$$
\iff
$$
  

$$
\ln(3 \cdot \sqrt{2}^{x}) = \ln(5\pi^{7x})
$$
  

$$
\iff
$$
  

$$
\ln 3 + \ln \sqrt{2}^{x} = \ln 5 + \ln \pi^{7x}
$$

 $^{13.2}$ Man kan alltid byta bas till e och få tillbaka svaret i (13.5).

<sup>13.3</sup>Att e är en så vanlig bas för logaritmen på miniräknare och i datorprogram är eftersom<br>slet säldigt efter är en has i som somtidelantisnar och därfär nasktide tt sälve med talet väldigt ofta är en bas i exponentialekvationer och därför praktisk att räkna med.

$$
\Leftrightarrow
$$
\n
$$
\ln 3 + x \ln \sqrt{2} = \ln 5 + 7x \ln \pi
$$
\n
$$
\Leftrightarrow
$$
\n
$$
x \ln \sqrt{2} - 7x \ln \pi = \ln 5 - \ln 3 = \ln \frac{5}{3}
$$
\n
$$
\Leftrightarrow
$$
\n
$$
x(\ln \sqrt{2} - 7 \ln \pi) = \ln \frac{5}{3}
$$
\n
$$
\Leftrightarrow
$$
\n
$$
x = \frac{\ln \frac{5}{3}}{\ln \sqrt{2} - 7 \ln \pi},
$$

 $ln \sqrt{2} - 7 \ln \pi$ <br>vilket är ett bra svar på uppgiften. Det är inte nödvändigt men vi kan också observera att  $\ln \sqrt{2} = \ln 2^{\frac{1}{2}} = \frac{1}{2} \ln 2$  så

$$
x = \frac{\ln\frac{5}{3}}{\frac{1}{2}\ln 2 - 7\ln \pi} = \frac{2\ln\frac{5}{3}}{\ln 2 - 14\ln \pi},
$$

där jag i det sista steget förlängt uttrycket med 2. Detta kan man tycka är ett ännu snyggare svar, men det spelar ingen stor roll. Vill vi ha ett närmevärde så har vi  $x \approx -0.0666$ .

#### $13.1.5$  Ström

Det här exemplet är hämtat från elektroniken och jag räknar inte med att du förstår alla begrepp - då bör man ha gått en kurs i elektronik. Matematiken kan däremot vara begriplig vid det här laget.

Strömmen  $i(t)$  vid tiden  $t$  genom en så kallad  $RL$ -krets är

$$
i(t) = \frac{U}{R}(1 - e^{-\frac{R}{L}t}),
$$

där U är spänningen över kretsen, R är resistansen och L är induktansen i kretsen. Tiden börjar räknas när strömmen slås på. Efter hur lång tid är strömstyrkan uppe i $0.90\cdot \frac{U}{R}$ ?<br/> $^{13.4}$ 

 $13.4$ Detta är en deluträkning av *stigtiden*, en tid som brukar användas som standard för att se hur snabb en krets är (stigtiden kan skrivas som att se hur snabb en krets är (stigtiden kan skrivas som  $t_{90\%} - t_{10\%}$  och vi beräknar här  $t_{90\%}$ . Du kanske kan lista ut vad stigtiden blir som en liten extrauppgift?). Observera att strömmen närmar sig $\frac{U}{R}$  men aldrig når dit, så det vore dumt att undersöka när strömmen når detta växda. Läga också gärna märka till att strömmen är nall i ögonblickat strömmen når detta värde. Lägg också gärna märke till att strömmen är noll i ögonblicket strömmen slås på.

*Lösning:* Det man alltid vill göra när man får ett textbaserat problem som detta är att formulera om frågan till ett rent matematiskt problem. En fråga man oftast bör ställa sig är: vad är det vi söker? Vi vill veta vilket t som uppfyller  $\frac{U}{R}(1-e^{-\frac{R}{L}t})=0.90 \cdot \frac{U}{R}$ , så det är just denna exponentialekvation vi ska lösa.

$$
\frac{U}{R}(1 - e^{-\frac{R}{L}t}) = 0.90 \cdot \frac{U}{R}.
$$

Vi utgår ifrån att  $U$  är nollskild, annars blir problemet ointressant $^{13.5}$ . Då är ekvationen ovan ekvivalent med

$$
1 - e^{-\frac{R}{L}t} = 0.90
$$
  
\n
$$
\iff
$$
  
\n
$$
e^{-\frac{R}{L}t} = 0.10
$$
  
\n
$$
\iff
$$
  
\n
$$
\ln e^{-\frac{R}{L}t} = \ln 0.10
$$
  
\n
$$
\iff
$$
  
\n
$$
\frac{R}{L}t = \ln 0.10 = \ln \frac{1}{10} = -\ln 10
$$
  
\n
$$
\iff
$$
  
\n
$$
t = \frac{L}{R} \ln 10,
$$
\n(13.

 $t = \frac{1}{R} \ln 10,$  (13.6)<br>vilket är vårt svar. Rimliga värden på R och L är  $R = 12 \text{ k}\Omega$  och L = 5.0 mH. Med dessa värden insatta får vi

$$
t = \frac{5.0 \cdot 10^{-3}}{12 \cdot 10^3} \ln 10 \text{ s} \approx 0.96 \cdot 10^{-6} \text{ s} = 0.96 \,\mu\text{s}.
$$

Det handlar alltså om en ganska kort tidsrymd, men du kan se ur ekvation  $(13.6)$  att ju större L är och ju mindre R är desto längre tid tar det.

#### 13.1.6 Messi

Två fotbollsintresserade statistikstudenter har studerat fotbollspelaren Lionel Messis målskörd under de senaste fyra åren och bedömer sannolikheten att han gör mål inom tiden  $t$  är  $1 - e^{-0.0081t}$ , där  $t$  mäts i minuter<sup>13.6</sup>. Hur att han gor mal mom tiden  $t$  ar  $1 - e^{-\frac{1}{2}t}$ , dar  $t$  mats i minuter<sup>-oro</sup>. Hur mycket tid ska det vara kvar på matchen för att sannolikheten att han gör mål innan matchen är slut är 20%, dvs 0.2?

 $L\ddot{o}sning:$  Här söker vi t så att  $1-e^{-0.0081t} = 0.2$  eftersom vänsterledet Losning: Har soker vi t så att  $1 - e^{-\cos 2t} = 0.2$  ettersom vansterledet är ett uttryck för vår sannolikhet som beror av t och högerledet är den sannolikhet vi ska uppnå. Så vår uppgift är att lösa ekvationen  $1-e^{-0.0081t}$  = 0.2.

$$
1 - e^{-0.0081t} = 0.2
$$
  
\n
$$
\iff
$$
  
\n
$$
-e^{-0.0081t} = 0.2 - 1
$$
  
\n
$$
\iff
$$
  
\n
$$
e^{-0.0081t} = 0.8
$$
  
\n
$$
\iff
$$
  
\n
$$
\text{ln } e^{-0.0081t} = \text{ln } 0.8.
$$

Logaritmlag 1 ger<sup>13.7</sup> att detta är ekvivalent med

$$
-0.0081t \underbrace{\ln e}_{1} = \ln 0.8
$$

$$
\Leftrightarrow
$$

$$
t = \frac{\ln 0.8}{-0.0081} \approx \frac{-0.2231}{-0.0081} \approx 27.5.
$$

 $\mathrm{V}\mathrm{a}$ rt svar är alltså att det ska vara 27.5 minuter kvar för att nämnd sannolikhet ska vara 20%.

<sup>&</sup>lt;sup>13.5</sup>Annars är ju strömmen noll hela tiden. För övrigt måste  $R$  och  $L$  också vara nollskilda annars delar vi med noll <sup>i</sup> problemformuleringen

 $^{13.6}$ Modellen här är hyfsat rimlig. I princip exakt samma modell kan användas med fantastisk precision till exempel för radioaktivt sönderfall eller för när en glödlampa går  $\ddot{\rm s}$ önder. Det är även rimligt till exempel för blixtnedslag i en viss vädersituation eller dödsolyckor på en bilväg. Det finns väldigt många exempel. När du läser någon av kurserna Sannolikhet och statistik eller Statistik för ingenjörer kommer du stöta på detta under namnet exponentialfördelningen. (\*Man kan med ett statitiskt test pröva om modellen är *orimlig* och det är den i varje fall inte i det här fallet. Motsvarande modell är dock inte riktigt lika rimlig för Zlatan Ibrahimovic och det skulle eventuellt kunna motiveras med att han är en mindre stabil fotbollspelare.)

<sup>&</sup>lt;sup>13.7</sup>Du kan också se att ln e<sup>-0.0081t</sup> = −0.0081t eftersom −0.0081t uppenbarligen är det tal vi ska upphöja e till för att få  $e^{-0.0081t}$ .

Frågan skulle kunna ha formulerats något intressantare, till exempel kunde vi haft information om något spelbolags odds på spelet *Messi gör mål i matchen*, som rimligen också varierar under matchens gång. Då kunde vi frågat oss när under matchen det är värt att satsa pengar – om det någonsin är det skulle studenterna kunna skriva ett datorprogram som spelar åt dem<br>seks då skulla de spentuallt bli silsa skriva treligt åtningtage era medellar och då skulle de eventuellt bli rika - det är troligt åtminstone om modellen stämmer. Anledningen till att jag inte formulerade uppgiften så var att det skulle bli något rörigt.

# 13.1.7 Lös ekvationen  $e^{2x} + 3e^x = 10$

Det här exemplet är ganska svårt och med i detta häfte mest för att understryka att man inte får logaritmera termvis! Det är alltså *inte* ok att från ekvationen ovan dra slutsatsen att  $\ln e^{2x} + \ln 3e^x = \ln 10$  eller något liknande. När exponentialekvationer innehåller flera termer på varje sida så blir det oftast väldigt svårlöst. I vissa fall, som detta, så kan man dock göra problemet till en andragradsekvation och i slutändan lösa en normalsvår exponentialekvation. Vi har ju nämligen att  $e^{2x} = (e^x)^2$  så vi kan göra variabelbytet  $t = e^x$ . Alltså

$$
e^{2x} + 3e^x = 10
$$
  

$$
\iff
$$
  

$$
(e^x)^2 + 3e^x - 10 = 0.
$$

Vi gör nu variabelbytet  $t = e^x$  och får

$$
t^2 + 3t - 10 = 0.
$$
  

$$
t = -\frac{3}{2} \pm \sqrt{\left(\frac{3}{2}\right)^2 - \left(-10\right)} = -\frac{3}{2} \pm \sqrt{\frac{9}{4} + \frac{40}{4}} = -\frac{3}{2} \pm \sqrt{\frac{49}{4}} = -\frac{3}{2} \pm \frac{7}{2}.
$$

det vill säga  $t = -5$  eller  $t = 2$ . Då återstår bara att se vilka x som motsvarar dessa t:n. Men  $e^x$  är alltid positivt så  $t = -5$  måste vara en falsk lösning. Däremot ger  $t = 2$  att  $e^x = 2$  som är ekvivalent med att  $x = \ln 2$ , enligt vanlig logaritmering. Svaret blir alltså  $x = \ln 2$ .

Var det svårt att hänga med? Oroa dig inte över det! Men det vi gjorde var alltså att undersöka vilka värden på  $e^x$  som uppfyller ekvationen och sedan titta på vilka  $x$ , om några, som ger dessa värden på  $e^x$ .

# <sup>14</sup> Logaritmekvationer

I logaritmkapitlet nämndes några få av alla exempel på när logaritmer dyker upp. Eftersom de ofta förekommer behöver vi även kunna hantera ekvationer som innehåller dessa, så kallade logaritmekvationer. Vi har redan sett ett exempel på en sådan, se exempel 12.4.1. Precis som i förra kapitlet så kommer vi här bara att titta på ett antal exempel och diskutera dessa.

#### 14.1 Lösta exempel

## 14.1.1 Lös ekvationen  $\log_3 x = 2$

Det här är en enkel ekvation men det vi gör här är något centralt man måste göra förr eller senare i alla logaritmekvationer. Den inblandade basen är 3, så vi tar 3 upphöjt till båda sidor och sätter dessa lika. Vi har alltså

> $\log_3 x = 2$ ⇐⇒ $3^{\log_3 x} = 3^2$  $\Rightarrow$  <sup>14.1∗</sup>  $x = 3^2 = 9$ ,

eftersom  $\log_3 x$ ju är det tal vi ska upphöja 3 till för att få  $x$ . Svaret är alltså  $x = 9$ .

# 14.1.2 Lös ekvationen  $\ln 2x + \ln 4x = -6$

 $e$ är den inblandade basen. Här finns det (minst) två aningen skiljda strategier. Skillnaden består i *när* man väljer att ta *e* upphöjt till båda sidor. Antingen kan man göra det på en gång och använda potenslag 2 på väg till svaret eller så använder man först logaritmlag 2 och tar  $e$  upphöjt till båda sidor efter det. Jag använder den förstnämnda strategin.

$$
\ln 2x + \ln 4x = -6 \tag{14.1}
$$

 $^{14.1\ast}\text{I}$ vissa logaritmekvationer kan falska lösningar dyka upp, vi återkommer till det när det händer. Detta gör att det är klokt att ha för vana att använda en högerpil när man löser logaritmekvationer antingen där logaritmen försvinner eller eventuellt om man använder någon logaritmlag på ett farligt sätt. Högerpilen kallas oftast *implikationspil*, och säger att om x är en lösning före pilen så är x en lösning efter pilen, men inte nödvändigtvis tvärtom (det vi har före *ger* det vi har efter). Har man någon gång under lösningens väg använt implikationspil så bör man kontrollera sina lösningar så att ingen är falsk. I detta exempel uppkommer inga falska lösningar så vi kunde faktiskt ha använt ekvivalenspil.

Detta är alltså ekvivalent med (observera att jag tar *e* upphöjt till *hela* vänsterledet i ekvation (14.1), man får absolut inte göra detta termvis!)

$$
e^{\ln 2x + \ln 4x} = e^{-6}.
$$

Nu använder vi potenslag 2 och får att detta är ekvivalent med

$$
e^{\ln 2x} e^{\ln 4x} = e^{-6}
$$
\n
$$
\implies 2x \cdot 4x = e^{-6}
$$
\n
$$
\implies 8x^2 = e^{-6}
$$
\n
$$
\implies x^2 = \frac{e^{-6}}{8}
$$
\n
$$
x = \pm \sqrt{\frac{e^{-6}}{8}} = \pm \frac{e^{-3}}{2\sqrt{2}},
$$
\n(14.3)

där vi snyggade till lite genom att använda potenslag 1,  $\sqrt{e^{-6}} = (e^{-6})^{\frac{1}{2}} = e^{-3}$ och genom att se att  $\sqrt{8} = \sqrt{4 \cdot 2} = \sqrt{4} \cdot \sqrt{2} = 2\sqrt{2}$ , där vi använt potenslag 4. Potenslag 5 har också använts här (var?).

Nu finns det ett litet problem kvar. När man löser logaritmekvationer så kan det dyka upp falska rötter, precis som när man löser rotekvationer. Problemet uppstår när vi tar steget från ekvation (14.2) till ekvation (14.3). Logaritmen är nämligen bara definierad för positiva argument, så när vi konstaterar till exempel att  $e^{\ln 2x} = 2x$  så förutsätter detta att  $2x > 0$ , annars är ju ln 2x odefinierat. Det som är något irriterande är att 2x ju är definierat för alla  $x$ , så det finns inget som hindrar att det när vi räknar vidare dyker upp en lösning som inte uppfyller  $2x > 0$ . I det här fallet måste vår lösning också uppfylla  $4x > 0$  men det innebär inget extra villkor på x, vi har hur som helst kravet  $x > 0$ . Uppfyller båda våra lösningar detta krav? Nej, vår ena lösning är ju negativ! Den lösningen kastar vi helt enkelt. Den andra är däremot positiv, alltså har vi att den enda lösningen till ekvationen är

$$
x = \frac{e^{-3}}{2\sqrt{2}}
$$

Som sagt, ta för vana att kontrollera om någon lösning är falsk när du löst *en logaritmekvation*.

Om vi skulle använt den andra strategin hade vi konstaterat att  $\ln 2x +$ ln 4x =−6 ⇒ ln 8x<sup>2</sup> =−6 ⇒ 8x<sup>2</sup> = e<sup>-6</sup> och sedan hade vi fortsatt på samma vis som ovan.

14.1.3 Lös ekvationen  $\lg(x-2) + \lg(x-3) = \lg 2$ 

Den inblandade basen är 10. Jag gör som jag brukar, tar 10 upphöjt till båda sidor.

$$
lg(x - 2) + lg(x - 3) = lg 2
$$
  
\n
$$
10^{lg(x-2) + lg(x-3)} = 10^{lg 2}
$$
  
\n
$$
\iff
$$
  
\n
$$
10^{lg(x-2)} \cdot 10^{lg(x-3)} = 10^{lg 2}
$$
  
\n
$$
\iff
$$
  
\n
$$
(x - 2)(x - 3) = 2
$$
  
\n
$$
\iff
$$
  
\n
$$
x^2 - 5x + 6 = 2
$$
  
\n
$$
\iff
$$
  
\n
$$
x^2 - 5x + 4 = 0
$$
  
\n
$$
\iff
$$
  
\n
$$
-\left(-\frac{5}{2}\right) \pm \sqrt{\left(-\frac{5}{2}\right)^2 - 4} = \frac{5}{2} \pm \sqrt{\frac{25}{4} - \frac{16}{4}} = \frac{5}{2} \pm \sqrt{\frac{9}{4}} = \frac{5}{2} \pm \frac{3}{2}
$$

det vill säga  $x = 1$  eller  $x = 4$ . Nu måste vi återigen, eftersom vi har löst en  $logarithm$ ekvation<sup>14.2</sup>, kontrollera ifall någon av lösningarna är falsk. Eftersom log(x − 3) endast är definierad om  $x - 3 > 0$  så måste vi ha  $x > 3$ . Alltså fungerar inte lösningen  $x = 1$ , den är falsk. Däremot fungerar  $x = 4$  utmärkt, den löser vår ursprungsekvation. Alltså är svaret  $x = 4$ .

# 14.1.4 Lös ekvationen  $\log_2 x + \log_8 x = 4$

 $x =$ 

Nu har vi två baser inblandade i samma ekvation. Men  $8 = 2^3$  så om vi tar 8 upphöjt till båda leden så kommer det att lösa sig!

$$
\log_2 x + \log_8 x = 4
$$
  

$$
\iff
$$
  

$$
8^{\log_2 x + \log_8 x} = 8^4
$$

 $14.2*$ Mer precist uttryckt: eftersom vi använt implikationspil vid ett tillfälle.

$$
8^{\log_2 x} \cdot 8^{\log_8 x} = 8^4
$$
  
\n
$$
(2^3)^{\log_2 x} \cdot 8^{\log_8 x} = 8^4
$$
  
\n
$$
(2^{\log_2 x})^3 \cdot 8^{\log_8 x} = 8^4
$$
  
\n
$$
\implies
$$
  
\n
$$
x^3 \cdot x = 8^4
$$
  
\n
$$
\implies
$$
  
\n
$$
x^4 = 8^4
$$
  
\n
$$
\implies
$$
  
\n
$$
x = \pm 8.
$$

 $x > 0$ . Den negativa lösningen är alltså falsk. Alltså är Aterigen måste vi kontrollera svaren och precis som i 14.1.2 så måste vi ha

$$
x = 8
$$

den enda lösningen till ekvationen.

### 14.1.5 Oljetank

 $\mathop{\textrm{En}}$  cylinderformad tank töms på olja via ett smalt avtappningsrör. En ingenjör som är duktig på fluidmekanik<sup>14.3</sup> har beräknat tiden  $t$  det tar för<br>oljan att sjunka från höjden  $h_0$  till höjden  $h$ . Ingenjören fick  $t = K \ln \frac{h_0}{h}$  där<br> $K = 512$  är en konstant som bestämdes bland annat utif av hur trögflytande oljan är.  $t$  mäts i sekunder och  $h_0 = 4.00 \,\text{m}$ . Vilken höjd har oljan <sup>i</sup> tanken efter <sup>1</sup> minut?

 $L\ddot{o}sning: 1 minut = 60 sekunder, så sätt t<sub>0</sub> = 60. Vi vill alltså lösa$ ekvationen

$$
K \ln \frac{h_0}{h} = t_0
$$

$$
\iff \ln \frac{h_0}{h} = \frac{t_0}{K}
$$

 $\ln \frac{h_0}{h} = \frac{t_0}{K}$ Nu tar vi $e$ upphöjt till bägge sidor och får att ekvationen är ekvivalent med

$$
\frac{h_0}{h} = e^{\frac{t_0}{K}}
$$
  
\n
$$
\iff
$$
  
\n
$$
h = \frac{h_0}{e^{\frac{t_0}{K}}} = h_0 e^{-\frac{t_0}{K}} = 4.00 \cdot e^{-\frac{60}{512}} \text{m} \approx 3.56 \text{ m}.
$$

 ${}^{14.3}{\rm Exempelvis}$ någon från W.